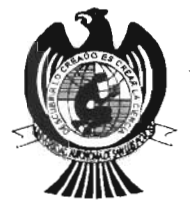

UNIVERSIDAD AUTONOMA DE SAN LUIS POTOSI

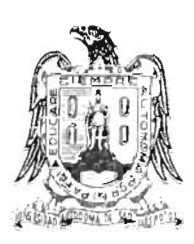

## FACULTAD DE CIENCIAS

### ESTUDIO ACUSTICO REALIZADO EN EL AUDITORIO DE LA FACULTAD DE CIENCIAS (DESPUES DE LA REMODELACION) UTILIZANDO EL PROGRAMA MLSSA

TESIS PROFESIONAL

para obtener el título de

# INGENIERO ELECTRONICO

PRESENTA:

Ma. Asunción Rodríguez Torres

SAN LUIS POTOSI, S. L. P. DJCJEMBRE DEL 2003

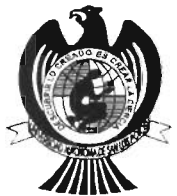

UNIVERSIDAD AUTONOMA DE SAN LUIS POTOSI

## FACULTAD DE CIENCIAS

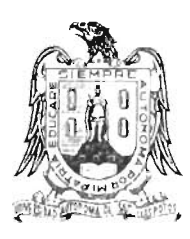

### ESTUDIO ACUSTICO REALIZADO EN EL AUDITORIO DE LA FACULTAD DE CIENCIAS (DESPUES DE LA REMODELACION) UTILIZANDO EL PROGRAMA MLSSA

## TESIS PROFESIONAL

# para obtener el título de

# INGENIERO ELECTRONICO

PRESENTA:

Ma. Asunción Rodríguez Torres

ASESOR DE TESIS:

M.C. Mario Llanas Arana

SAN LUIS POTOSI, S. L. P. DICIEMBRE DEL 2003

#### **INTRODUCCION**

Como en muchas otras ramas de la ciencia la mayor ventaja en el área de Acústica ha sido la observación empírica. No es sorprendente que esto sea verdadero ya que los problemas que requieren alguna solución son muy complicados y nada amigables en un tratamiento teórico.

Relativamente existen pocas situaciones en las cuales se pueden considerar casos de menos de tres dimensiones. Muchos fenómenos acústicos tales como el lenguaje, la música y el ruido son transitorios por naturaleza, esto ocurre en un medio que frecuentemente no es isotrópico.

En todo caso, las condiciones a la frontera para las cuales una onda de sonido deberá ajustarse se localizan irregularmente en el espacio y se requiere de números complejos para su completa especificación.

Para complicar aún más las cosas el sonido audible contiene componentes que cubren un rango de frecuencias de 10 octavas, su intensidad comúnmente varia entre los dos límites del oído (él límite mas alto involucra energías un millón de millón de veces más grande que él límite mas bajo) como parte final diremos que la velocidad de propagación de una onda de sonido es tal que la longitud de onda de estas en la región audible son muy largas comparadas con los obstáculos que se encuentran al final de su camino (donde generalmente ocurren las reflexiones).

Alguien quien haya visto en alguna ocasión las ecuaciones matemáticas que surgen del tratamiento de muchos problemas sencillos de Acústica, se dará cuenta del porqué muchos científicos prefieren realizar las cosas en el laboratorio en lugar del tratamiento teórico, uno de tales problemas es la distribución del sonido (estado estacionario) en un cuarto rectangular en donde una de las paredes posee unos cuantos parches de material acústico empotrados con la superficie. La notación matemática en

la solución de este problema posee alrededor de 65 símbolos, incluso después de que las fórmulas se han desarrollado existen las dificultades de reducir estas a una contestación numérica. Como resultado de ésto los diseñadores están frecuentemente forzados a realizar un número grande de suposiciones para simplificar el resultado, lo cual restringe su tratamiento a una porción de rango de frecuencia y escoger limitadamente las condiciones a la frontera. De todas formas no podemos concluir que el tratamiento matemático juega un papel de más baja importancia que la parte experimental en el avance de la acústica. Necesitamos solamente citar la tremenda influencia que tuvieron en el medio Lord Rayleigh y P.M. Morse al publicar The Theory of Sound y Vibration and Sounds respectivamente para probar este punto. Afortunadamente algunas técnicas matemáticas todavía siguen apareciendo y muchas instituciones están empleando grupos de personas cuya ocupación principal es convertir las fórmulas en gráficas o tablas.

Con el tremendo impacto que han tenido el desarrollo de las computadoras en la ciencia y la tecnología, cada vez existen grupos de personas cuyos tratamientos experimentales los realizan haciendo uso de algún programa de computación o tomando a las computadoras como un auxiliar para cálculos matemáticos muy elaborados. Tradicionalmente los ingenieros en acústica (y en particular los diseñadores de recintos acústicos) han trabajado mucho tiempo en cámaras anecoicas al aire libre para eliminar las reflexiones del cuarto y poder tener mediciones mas precisas del Nivel de Presión Sonora (SPL), pero el equipo electrónico así como la cámara anecoica que se requieren para estas mediciones son muy costosas. En todo caso la eliminación de la reflexión se puede llevar a cabo utilizando la transformada rápida de Fourier (FFT) o bien un programa de computación que tiene relativamente poco de haber aparecido en el mercado. El programa en cuestión es de los laboratorios ORA y se conoce

como MLSSA (se pronuncia melisa) MLSSA realiza análisis de funciones de transferencia en muchos tipos de sistemas lineales pero su aplicación fundamental está en el área de audio y acústica. MLSSA puede realizar mediciones de elementos pasivos y de elementos activos. Las mediciones de elementos activos se realizan estimulando el sistema con algunas de las tres posibles señales de prueba.

- (1) Secuencia de Longitud Máxima (MLS).
- (2) Pulsos.
- (3) Función Escalón / Onda Cuadrada.

MLSSA es un analizador de canal sencillo el cual puede hacer el trabajo de analizadores convencionales de dos canales. El resultado es un doblaje efectivo del ancho de banda usual y una significativa reducción en el costo. Los analizadores convencionales de FFT requieren de dos canales (cada uno con su respectivo filtro antialiasin) para medir la función de transferencia del sistema usando ruido blanco como un estímulo. Mientras que un canal muestra el ruido de entrada, el otro muestra el ruido de salida del sistema y con esto se estimula la función de transferencia.

En contraste MLSSA emplea una señal de tipo especial llamada secuencia de longitud máxima (MLS). La técnica MLS obtiene la respuesta al impulso (la descripción fundamental de algún sistema lineal) de la cual se obtiene una gran variedad de funciones importantes que se derivan al procesar la información en la computadora, la función de transferencia por ejemplo se obtiene aplicando una FFT a un segmento de la respuesta al impulso, de la función de transferencia MLSSA deriva y grafica la respuesta en frecuencia, la respuesta de fase y el retardo de grupo. Una ventaja importante de la señal de prueba MLS es su habilidad para realizar mediciones de la respuesta al impulso con anchos de banda que contienen hasta 65535 puntos.

En adición MLSSA proporciona un filtro pasabandas digital totalmente programable en él calculo de curvas de decaimiento reverberante y tiempo de reverberación para alguna banda de una octava o de un tercio de octava, MLSSA también puede emular un osciloscopio y realizar mediciones de distorsión armónica usando un generador de funciones externo.

El objetivo de esta tesis es utilizar el programa MLSSA para poder obtener la respuesta en frecuencia de un bafle en un local determinado y así poder evaluar la acústica de ese local, en particular se desea conocer la acústica del Auditorio de la Facultad de Ciencias después de haberse realizado la remodelación del mismo.

#### **EL SONIDO EN ESPACIOS CERRADOS**

El comportamiento espacial del sonido alrededor de una fuente en un espacio cerrado, como una habitación, es distinto de lo que sería si la misma fuente estuviera localizada al aire libre, lejos de cualquier superficie reflectante (en un "campo libre"). Esto se debe a que el sonido se refleja sobre los límites del cerramiento, parte de la energía sonora incidente se refleja, parte es absorbida y parte es transmitida a través de las paredes del mismo.

#### **REFLEXION y ABSORCION DE LAS ONDAS SONORAS**

Las ondas sonoras viajan hacia fuera en todas direcciones a partir de la fuente. Cuando chocan con obstáculos, como una pared, su dirección de propagación cambia; se refleja. La figura 1.a ilustra la reflexión de las ondas originadas en una fuente sonora, al chocar contra un muro plano. Las líneas continuas curvadas representan ondas expandiéndose hacia fuera a partir de la fuente; las líneas rectas con flechas indican la dirección de propagación de las ondas sonoras (se denominan rayos sonoros). Note que el ángulo de sonido reflejado es igual al ángulo del sonido incidente; se denomina ley de reflexión a éste fenómeno. Esta ley solo se aplica a la reflexión del sonido sobre una superficie que es grande comparada con la longitud de onda. Las ondas sonoras reflejadas se transmiten como si se hubiera originado a partir de la "imagen" de la fuente de sonido. Una imagen es una fuente imaginaria de sonido localizada a la misma distancia detrás de la pared que la fuente real delante de ella (a lo largo de una línea perpendicular dibujada entre la fuente y la pared).

Si la superficie reflectante no es porosa y es perfectamente rígida, no hay perdida de energía acústica por la reflexión. Entonces las ondas reflejadas producen el mismo nivel de presión sonora en el punto determinado que el que produciría la fuente imagen si el muro se retirara y tuviera la misma potencia sonora que la fuente real. Sin embargo ninguna superficie física es un reflector perfecto; parte de la energía acústica siempre es absorbida por la superficie.

Si la superficie reflectante no es grande comparada con la longitud de onda del sonido incidente, no se mantiene la ley de la reflexión; entonces el ángulo de incidencia no es igual al ángulo de reflexión. Por ejemplo, la Figura 1.b muestra una superficie grande con chaflanes , que distan 0.3 m (1 ft) entre sus centros. El sonido a una frecuencia de 100 Hz tiene una longitud de onda de 3.4 m (11 ft) que es grande comparada con las dimensiones de los chaflanes. Por lo tanto, las ondas sonoras se reflejan sobre la pared como si fuera lisa. Esto se debe a que las dimensiones de las irregularidades de la superficie son pequeñas comparadas con la longitud de onda. Por otra parte el sonido a una frecuencia de 1000 Hz, que tiene una longitud de onda de 0.34 m (1.1 ft) no obedece a ésta ley; las ondas sonoras son reflejadas en todas direcciones, como se ilustra en la figura 1.c.

A una frecuencia de 10000 Hz, el sonido tiene una longitud de onda de 0.034 m (0.11 ft); los chaflanes son grandes comparados con ésta última, así la ley de la reflexión se mantiene para la reflexión, como lo ilustra la Figura 1.d. Note la diferencia entre éste ultimo comportamiento de reflexión y el correspondiente a las ondas sonoras de 100 Hz en la Figura 1.b.

**MANUAL DE MEDIDAS ACUSTICAS Y CONTROL DEL RUIDO** 

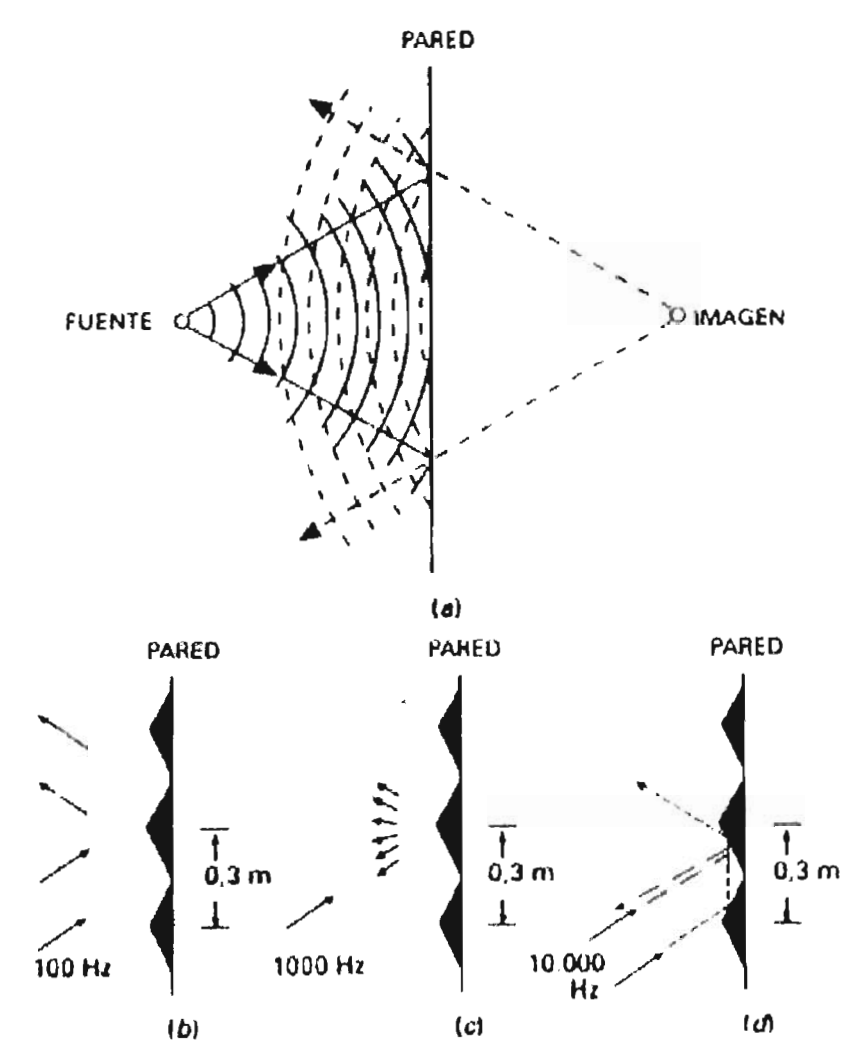

Figura 1

#### **COEFICIENTE DE ABSORCION SONORA**

Se denomina coeficiente de absorción del sonido a la parte de la energía acústica absorbida cuando las ondas sonoras chocan con una superficie. El coeficiente de absorción de un material depende de éste y de la frecuencia del sonido que choca contra la superficie del material. Un coeficiente de 0.00 indica una reflexión perfecta (O por 100 de absorción); un coeficiente de 1.00 indica una absorción perfecta (100 por 100). Los coeficientes de absorción del sonido para varios materiales de edificación se presentan en la tabla de la siguiente página.

Las propiedades de absorción del sonido de un material dependen del ángulo con que la onda sonora incide sobre él , de manera que, por conveniencia, el coeficiente se presenta como un tipo de media de todos los ángulos de incidencia. El coeficiente de absorción de sonido que se usa, en la mayoría de las publicaciones, corresponde a valores medidos en laboratorio mediante un método de ensayo del que se obtiene ésta media. Así, la American Society for Testing and Materials (ASTM) define la absorción del sonido como: "Una medida de las propiedades de absorción del sonido de un material (como la obtenida con el método ASTM C243, ensayo de absorción y coeficiente de absorción del sonido mediante el método de la cámara reverberante). De forma ideal, la parte de la potencia sonora con incidencia aleatoria que es absorbida o en caso contrario que no es reflejada por el material.

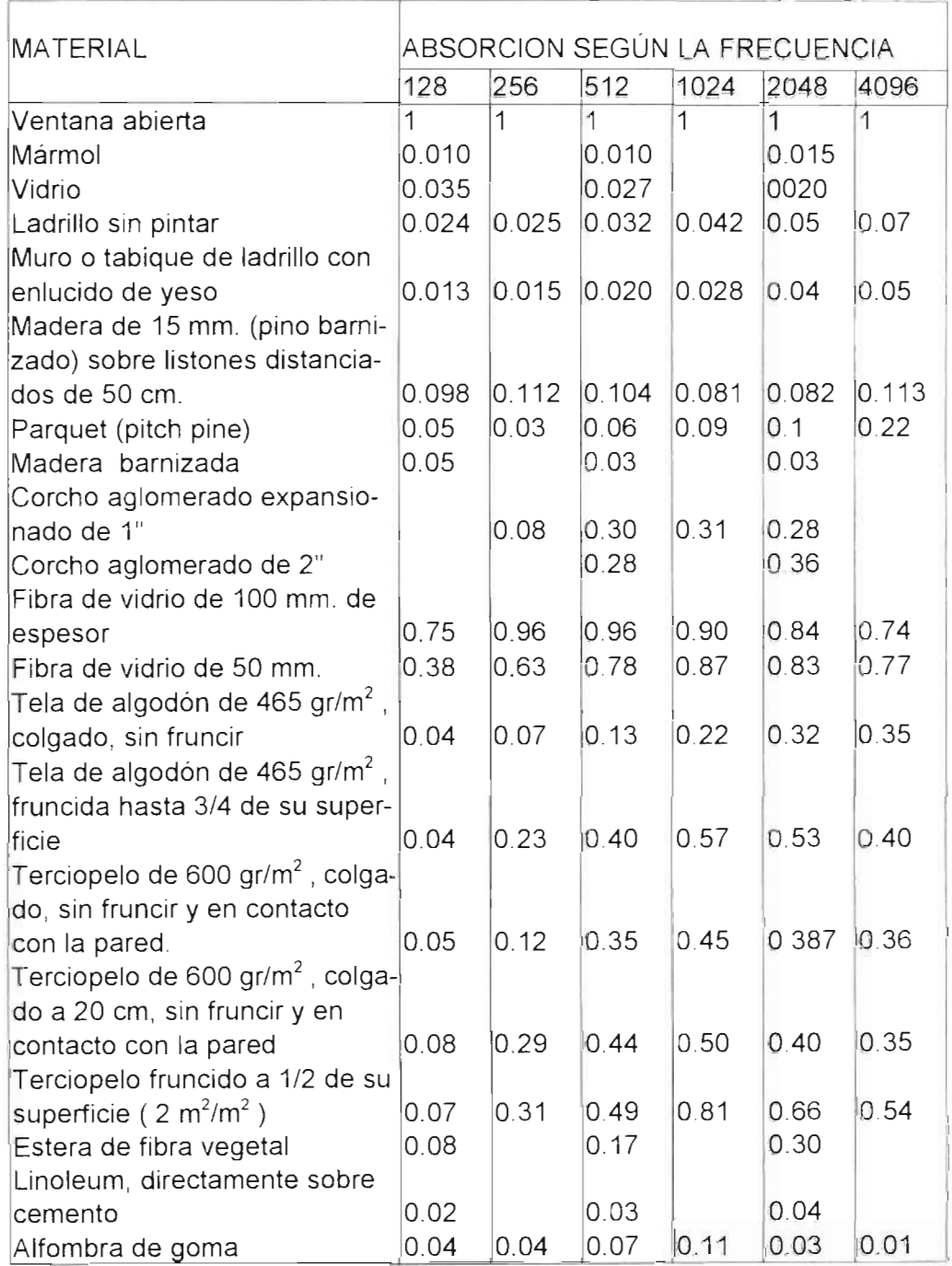

**Tabla A** 

### **REFLEXIONES MUL TIPLES DEL SONIDO EN UN LOCAL CERRADO**

Consideremos un local cerrado, del tipo de una habitación rectangular que contenga una fuente de sonido. Los límites del cerramiento suelen reflejar parte de la energía sonora que incide sobre ellos, dando como resultado una complicada distribución espacial de sonido de la habitación.

La figura 2 ilustra el progreso de una onda sonora en un local cerrado. Estos diagramas muestran en planta una habitación con paredes reflectantes, dentro de la cual se localiza una fuente de sonido.

El círculo representa el frente de una onda sonora única; las líneas de puntos y flechas los rayos sonoros indican las direcciones en que se desplaza la onda. La Figura 2.a muestra el frente de onda 0.005 segundos después de que ha dejado la fuente S; todavía no han tenido lugar las reflexiones de las paredes. La figura 2.b muestra el frente de onda 0.01 segundos después de que ha dejado la fuente; el frente ahora a recorrido el doble de distancia que en la figura 2.a y parte del sonido se refleja en el extremo más próximo del muro. La figura 2.c muestra el frente de onda 0.02 segundos después de haber dejado la fuente; tienen lugar las reflexiones sobre las paredes laterales y las reflexiones dobles sobre la pared del fondo y las laterales, como muestran las flechas. La Figura 2.d muestra el frente de onda 0.06 segundos después de dejar la fuente; ahora el patrón de reflexión es complicado. El frente original, mostrado como un círculo, se rompe en gran número de segmentos, todos moviéndose por la habitación en distintas direcciones. Además quedan segmentos del frente de onda original, que no se muestran en ésta ilustración, reflejados por el techo y el suelo.

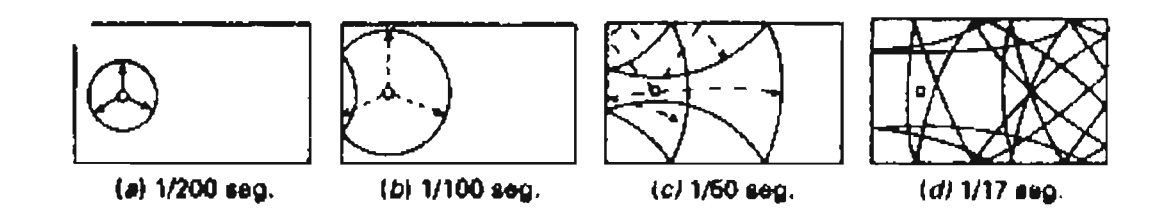

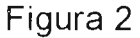

Una vez que la fuente empieza a emitir el sonido, toda la habitación comienza a llenarse con ondas sonoras reflejadas viajando en muchas direcciones distintas. Estas ondas reflejadas: (1) aumentan el nivel de presión sonora dentro del cerramiento; el nivel de presión sonora combinado del sonido directo más el reflejado es mucho más alto que el nivel del sonido que proviene directamente de la fuente; y (2) da como resultado una persistencia del sonido después de que la fuente ha cesado; ésto se debe a que mientras la fuente de sonido ésta irradiando (ver figura 2), la habitación se llena de ondas sonoras reflejadas . Si la fuente para en un momento determinado, éstas ondas reflejadas continúan reflejándose sobre las superficies de la habitación. En cada reflexión sucesiva, los límites de la habitación y los objetos de su interior absorben una parte de energía sonora, como la que el nivel de presión sonora disminuye gradualmente.

Los efectos anteriores de las reflexiones múltiples se ilustran mediante las curvas idealizadas de la Figura 3, que muestran el nivel de presión sonora del sonido reflejado en un local cerrado en que la fuente se activa y luego se para. Se asume que por lo demás el local ésta en silencio y que la potencia sonora de la fuente es constante. La línea continua es para el caso de superficies interiores muy reflectantes, en éste ejemplo, el nivel de presión sonora aumenta hasta un valor de 80 dB después de que comience el sonido y decae lentamente una vez que ha cesado. Las líneas o trazos muestran el efecto del tratamiento del mismo local con material acústico; ahora, el nivel de presión sonora alcanza un valor de tan solo 70 dB Y decae mas rápidamente.

En general, la instalación de materiales absorbentes del sonido reduce el nivel de presión sonora de las ondas reflejadas (reduciendo por tanto el nivel de presión sonoro estable en la habitación cuando la fuente emite continuamente una determinada potencia acústica); estos materiales absorbentes también aumentan la "razón" a la que disminuye el sonido reflejado una vez que la fuente ha cesado.

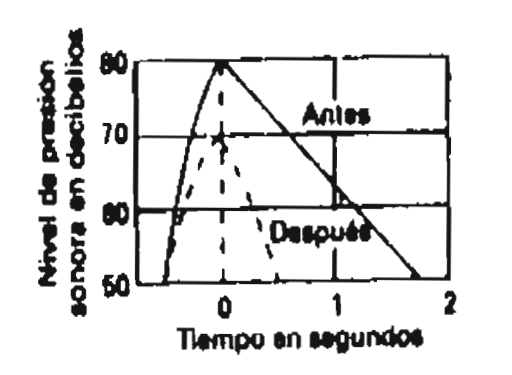

Figura 3

#### **REVERBERACION**

Si los oyentes están en un local cerrado, las ondas reflejadas llegan a sus oídos en una sucesión tan rápida que habitualmente no se oyen como repeticiones distintas del sonido original. En lugar de ello, los receptores oyen el sonido original, prolongado después de que la fuente ha cesado, hasta que se reduce el sonido hasta la inaudibilidad. Esta prolongación del sonido después de que la fuente ha cesado se denomina reverberación.

### **TIEMPO DE REVERBERACION**

La reverberación influye en el nivel sonoro en un local cerrado. El tiempo de reverberación, para una frecuencia determinada, es el número de segundos que tarda en descender 60 dB el nivel medio de presión sonora en un local cerrado (originalmente en un estado estable) desde que la fuente ha cesado. Por ejemplo la reverberación en la figura 4 es 1,8 segundos. En un lugar que predominen las condiciones difusas, el tiempo de reverberación  $T_{60}$  es aproximadamente

 $T_{60} = 0.161(V/A)$  segundos

Donde V es el volumen de la habitación en metros cúbicos y A es la absorción total del sonido en la habitación en sabinos métricos. En el sistema ingles la ecuación es:

 $T_{60} = 0.059(V/A)$  segundos (1)

Donde V es el volumen en pies cúbicos y A es la absorción en sabinos.

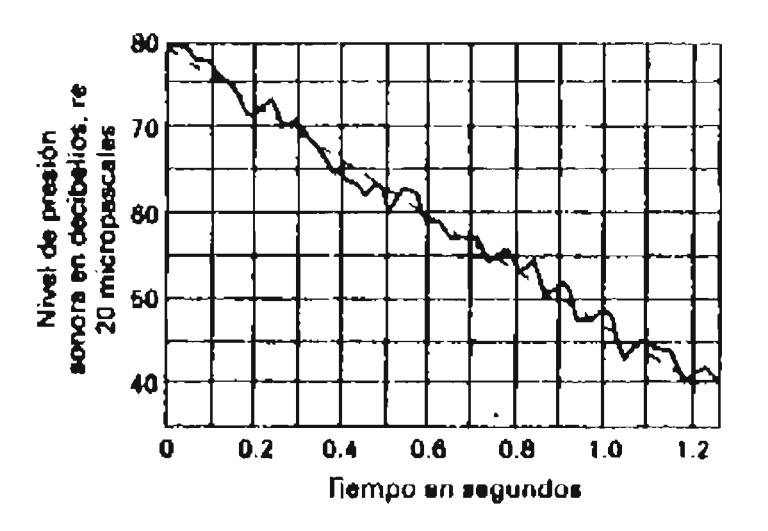

#### Figura 4

La tasa de descenso, tasa media a que el nivel sonoro reverberante (reflejado) desciende después de que la fuente ha parado, viene dada por Tasa de descenso =60/T  $_{60}$  dB/ segundos

$$
\frac{d\tau_{T}}{d\tau_{\rm crit}} \to \infty
$$

Por ejemplo, la tasa de descenso en la Figura 4 es de 33.3 dB/segundo.

La ecuación (1) indica que el sonido reverberante en un local de un tamaño determinado desciende mas rápidamente si la absorción aumenta dentro de ella, por ejemplo, mediante la adición de material acústico.

### **EFECTOS DEL RUIDO Y LA REVERBERACION SOBRE LA COMUNICACION HABLADA**

Una de las consecuencias más serias del ruido es que nos impide comprender lo que dicen otras personas cuando nos hablan directamente (cara a cara), por teléfono, o a través de sistemas públicos de comunicación. La comprensión de las palabras habladas se define aquí como **inteligibilidad;** no se incluyen bajo este término la identificación del hablante o de las emociones a partir del sonido de su voz.

Los factores que afectan principalmente a la inteligibilidad del habla son el espectro y la estructura temporal del habla y del ruido, la cantidad de reverberación , el nivel de la voz del hablante, la distancia entre el hablante y el oyente y la familiaridad de este último con las palabras que emplee quien habla. También son importantes los factores lingüísticos y pragmáticos. Estos incluyen consideraciones tales como la redundancia del mensaje que hay que entender, el contexto en que se produce, los dialectos de hablante y oyente, la tasa de habla, la claridad de la articulación y de cómo altera el hablante sus hábitos verbales en presencia del ruido. Incluso el estado emocional o el grado de estrés del hablante producen cambios en su conducta verbal, por tanto, cambios en la inteligibilidad del habla. La inteligibilidad puede medirse directamente. También puede predecirse a partir de medidas físicas del habla y del ruido y/o la reverberación.

## **NIVELES MEDIOS Y ESPECTROS DE LA COMUNICACION HABLADA**

Al hablar, una persona genera ondas sonoras complejas continuamente cambiantes. Los sonidos del habla varían ampliamente tanto en nivel de presión sonora global como en contenido de frecuencias en función del tiempo. Más aún la frecuencia de ocurrencia de los sonidos del habla varían ampliamente a lo largo de un discurso continuo. Este apartado considera las medias a largo plazo de los espectros del habla (aquí, una media a largo plazo indica un tiempo medio de 10 segundos o más).

La Figura 5 muestra el espectro en bandas de un tercio de octava para el inglés hablado por adultos, hombres y mujeres, para cinco niveles de esfuerzo vocal, conversación casual, normal, elevado, alto y a gritos. El espectro del habla fue medido a un metro de distancia desde los labios del hablante. A los niveles de voz casual, normal y elevado, la banda de tercio de octava centrada en 500 Hz muestra la mayor concentración de potencia del habla. Para el mayor esfuerzo vocal (a gritos), este máximo cambia hacia el tercio de octava de 1250 Hz para hablantes masculinos, y entre 1250 y 1600 Hz para hablantes femeninos . La voz masculina es más potente, de media, que la femenina para el mismo esfuerzo vocal. También existen diferencias entre hombres y mujeres en cuanto a la forma del espectro; una vez ajustadas las diferencias en nivel sonoro global, el espectro femenino posee sustancialmente menos potencia a frecuencias por debajo de 200 Hz y ligeramente mayor potencia en las frecuencias altas. Aunque existen diferencias individuales entre los hablantes en el nivel general y la forma del espectro del habla, las curvas aquí presentadas se han obtenido promediando los resultados correspondientes a un gran número de hablantes.

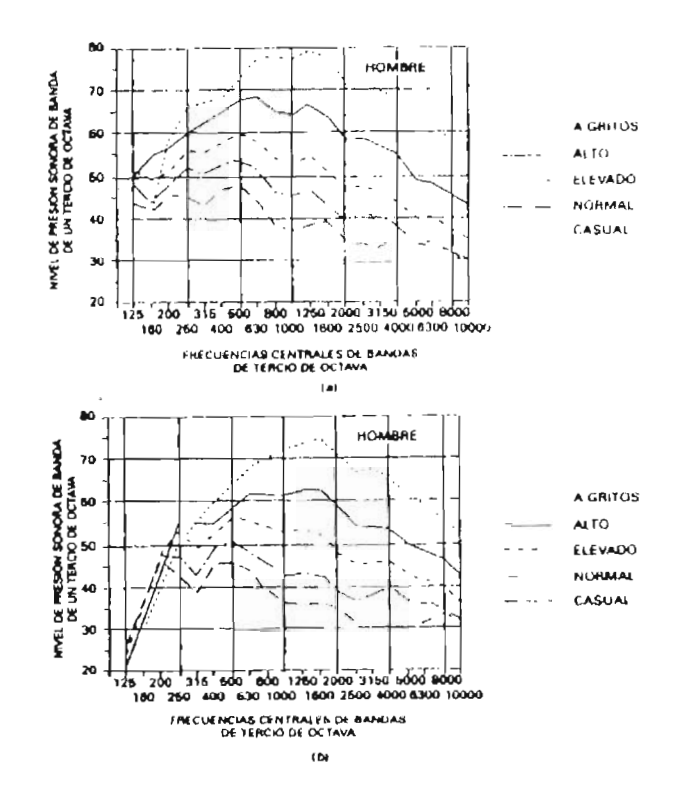

FIGURA 5

La Tabla 8 presenta los valores medios del nivel sonoro del habla con ponderación A para varios esfuerzos vocales. Los términos descriptivos que identifican estos esfuerzos vocales no son precisos. Por ejemplo, lo que es un nivel de habla normal bajo unas condiciones puede ser anormalmente alto o bajo en otras circunstancias. Las diferencias individuales son grandes y el nivel de ruido de fondo, la reverberación de la habitación y muchos otros factores influyen sobre este nivel normal. Sin embargo, cuando reciben instrucciones de hablar con un nivel normal de voz, los niveles sonoros con ponderación A, a una distancia de 1 metro del hablante, suelen estar entre 50 y 65 d8(A) para la mayoría de los hablantes en la mayoría de las situaciones. El nivel sonoro medio con ponderación A, a un metro de distancia, en condiciones de silencio, es de 58 dB(A) para hombres y 55dB(A) para mujeres. El rango medio de niveles sonoros con ponderación A varía desde 50 dB(A), para el habla producida a un nivel bajo de voz adecuado para una conversación casual, hasta 88 dB(A) para el habla a gritos.

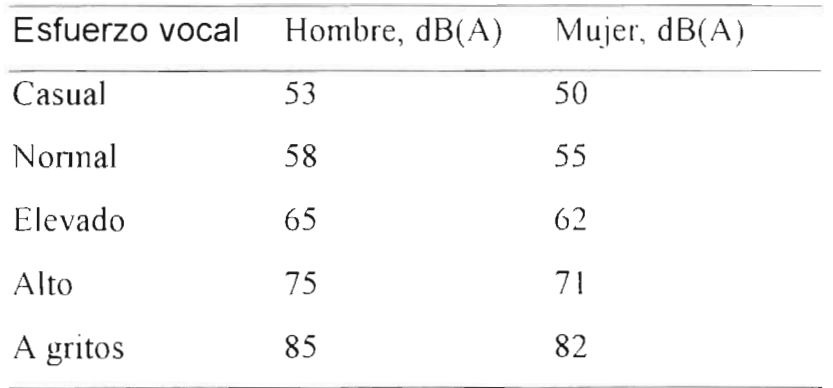

Tabla B

## **RELACIONES ENTRE LA COMUNICACION HABLADA y EL RUIDO**

El esfuerzo vocal del hablante también se ve afectado por el ruido ambiental. Con niveles de ruido ambiental por encima de 50 dB(A), una persona con audición normal suele elevar la voz. De media, los niveles vocales se elevan aproximadamente de 3 a 6 dB por cada 10 dB de aumento en el nivel sonoro por encima de 50 dB(A). Si, como en una clase, es importante comprender todo lo que dice el hablante, el nivel de la voz puede elevarse hasta 10 dB por cada 10 dB de aumento en el nivel de ruido. Una consecuencia importante de este efecto de la comunicación cara a cara es que, dado que la voz se eleva a medida que aumenta el nivel de ruido, el rango de las relaciones habla-ruido encontradas en la comunicación cotidiana es relativamente pequeño. Las relaciones hablaruido suelen expresarse habitualmente como [(nivel del habla) – (nivel del ruido)] en decibelios.

Las personas suelen mantener una relación habla-ruido de aproximadamente 5 a 8 dB cuando conversan fuera de casa, y de aproximadamente 9 a 14 dB cuando conversan en casa, donde generalmente los niveles de ruido son más bajos; cuando se está viendo ( escuchando) la televisión en casa, se mantiene una proporción habla-ruido del orden de 15dB.

La mayoría de las personas con audición normal puede comunicarse razonablemente bien con relaciones habla-ruido de aproximadamente 7 a 11 dB, pero personas con limitaciones auditivas incluso leves tienen mucha más dificultad para comprender el habla en estas condiciones. Esto también, es cierto, en menor medida, para personas con audición normal de edad avanzada (por ejemplo, por encima de los 70 años).

## **CARACTERISITICAS TEMPORALES DEL HABLA**

Las características temporales del habla pueden clasificarse en tres grandes grupos: (1) la variación con el tiempo de la presión instantánea, (2) los cambios a corto plazo de la amplitud de estas variaciones instantáneas de presión y (3) las variaciones de amplitud a largo plazo.

Las variaciones en el tiempo de la presión instantánea (o voltaje instantáneo, si la señal acústica ha sido convertida a formato eléctrico) se conocen como **forma de onda del habla.** Conceptualmente, es adecuado

pensar en la forma de onda del habla como la suma de una serie de ondas sinusoidales, en que los componentes de alta frecuencia se oyen como sonidos de tonos altos y, por el contrario, los componentes de baja frecuencia se oyen como sonidos de tonos bajos.

La amplitud de la forma de onda del habla también cambia con el tiempo. La Figura 6 muestra una forma de onda del habla típica. Se ha elegido una escala temporal relativamente burda para que las variaciones temporales de la presión instantánea no sean visibles, en tanto que las variaciones en amplitud de la presión de las ondas resulten evidentes. Estas variaciones en amplitud a corto plazo muestran los principales máximos, aproximadamente, a los 100, 300, 600, 850 Y 1100 milisegundos. Estos máximos reflejan la estructura silábica del habla y se producen a una media de unos tres por segundo. Para el habla producida en un ambiente silencioso y no reverberante hay muy poca energía entre las zonas valle entre máximos. La diferencia de nivel entre un máximo del habla y la zona valle posterior se conoce como profundidad de la modulación. El ruido de fondo y/o la reverberación reducirán la profundidad de la modulación, ya que la energía en las zonas valle aumentará debido al ruido o la energía reverberante.

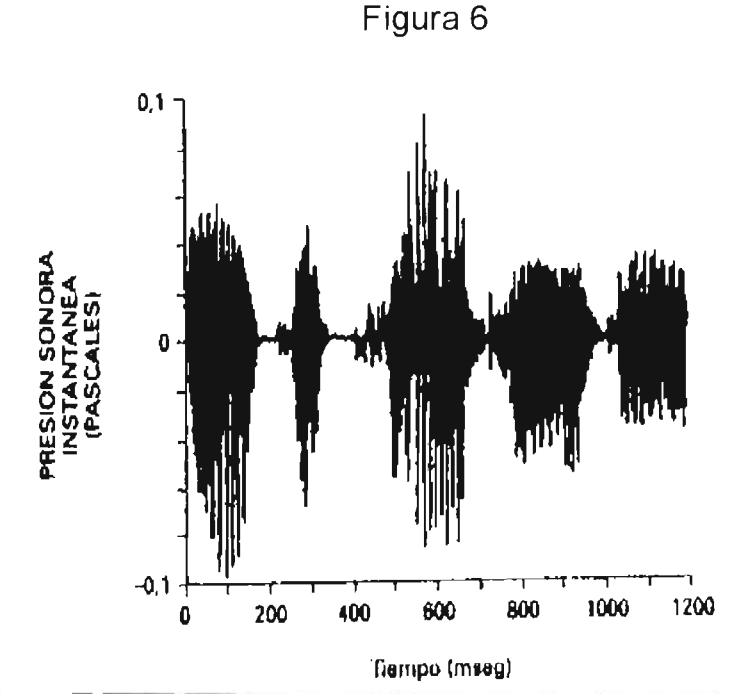

Las variaciones de amplitud a largo plazo reflejan los cambios en el nivel global del habla, tal y como puede ocurrir cuando una persona eleva su voz o cuando se ajusta el control de ganancia en un sistema de megafonía público. La medida de las variaciones de amplitud a largo plazo precisa que se promedie la señal hablada a lo largo de un periodo de tiempo relativamente largo, como un segundo o más. También es práctica habitual en las medidas a largo plazo de la amplitud del habla que se especifiquen en términos de niveles de presión sonora.

#### **PRUEBAS DE INTELIGIBILIDAD**

El procedimiento conocido como prueba de inteligibilidad del habla suele emplearse para determinar en qué medida puede entenderse ésta última en un ambiente ruidoso y/o reverberante o mediante un sistema de comunicación determinado. Una prueba de inteligibilidad del habla mide la proporción de los elementos del habla que se examinan, tales como palabras o sílabas, que son oídas correctamente. En la prueba típica, se presenta al oyente un conjunto especificado de sílabas, palabras, frases o sentencias. El oyente responde identificando el material de examen, ya sea repitiendo o escribiendo lo que oye o marcando las respuestas en una lista de posibles alternativas. Para pruebas más precisas, se emplean grabaciones normalizadas. También puede emplearse el examen de viva voz, pero este formato introduce una fuente adicional de variabilidad : las diferencias individuales entre los hablantes. En el examen de viva voz (como cuando se prueba un auditorio), se turnan varios hablantes con el fin de obtener un valor medio. Existen pruebas normalizadas para evaluar la inteligibilidad, que contienen detalles acerca del procedimiento del examen, los contenidos, la selección de los sujetos y su entrenamiento, los niveles de los hablantes y oyentes y su medida, y el informe de los resultados .

Habitualmente se emplean tres tipos de material de examen: sílabas sin sentido, palabras monosilábicas y frases (se emplean otros tipos de materiales para aplicaciones especiales; por ejemplo, palabras bisilábicas en que ambas sílabas estén acentuadas, tales como airplane, baseball [aeroplano, béisbol], se utilizan en audiología para medir el umbral de recepción del habla).

En las pruebas de inteligibilidad, suelen utilizarse dos tipos de formato de examen. En una prueba con un conjunto cerrado de respuestas, al oyente se la presentan un número finito de alternativas y tiene que elegir entre ellas la respuesta correcta. En una prueba de rima modificada, el elemento a examen puede ser un bat, el conjunto de posibles respuestas, bat, bad, back, bass, ban y bath. La primera de las seis alternativas posibles es la respuesta correcta. Las demás difieren de la correcta de forma sistemática. En este ejemplo, las alternativas sólo se diferencian de la palabra a examen en la última consonante.

En una prueba con conjunto abierto de respuestas, el oyente puede elegir libremente una respuesta a partir de su conocimiento del lenguaje. Un examen de este tipo, ampliamente utilizado, presenta un listado de palabras monosilábicas equilibradas fonéticamente, es decir, la frecuencia de ocurrencia de los distintos sonidos en cada palabra de la lista es representativa de su frecuencia de ocurrencia en el habla cotidiana. Cuando se presenta una palabra de la lista, el oyente puede seleccionar cualquier palabra monosilábica del idioma como respuesta correcta. Los procedimientos nacionales estadounidenses normalizados para medir la inteligibilidad del habla (American national standard procedures for measuring of speech intelligibility) describen los siguientes métodos de examen: (1) una técnica de respuesta abierta, empleando listas de palabras

fonéticamente equilibradas, y (2) dos técnicas de conjunto cerrado de respuestas, basadas en la prueba de la rima modificada y la prueba de rima diagnóstica.

Las sílabas sin sentido (como conjunto abierto o cerrado de respuestas) y el conjunto cerrado de listas de palabras suelen emplearse para obtener información analítica sobre un sistema lingüístico de comunicación; por ejemplo, qué sonidos tienen mayor probabilidad de ser escuchados incorrectamente y su patrón de confusiones. Los conjuntos abiertos de respuestas suelen utilizarse para medir el rendimiento comunicativo, por ejemplo, la habilidad para comunicarse en un ambiente ruidoso.

Las pruebas que utilizan frases como material de examen suelen emplear el formato de respuesta abierta. El sujeto repite o escribe lo que ha oído. La puntuación de inteligibilidad se obtiene mediante el porcentaje de palabras identificadas correctamente. Una práctica habitual es puntuar únicamente las palabras de contenido y excluir las palabras de función , tales como artículos, preposiciones y conjunciones. Dos listas normalizadas de frases frecuentemente usadas son: (1) las listas PAL fonéticamente equilibradas y (2) las frases CHABA-CID del habla cotidiana. Otro tipo de prueba que utiliza materiales con longitud de frase es la de habla en ruido, en la cual sólo puntúa la última palabra de la frase. Las palabras objeto de examen son de dos tipos, aquéllas con alta probabilidad de ocurrencia en el contexto de la frase y aquéllas con baja probabilidad. La diferencia de puntuación entre las palabras con alta y baja probabilidad aporta una medida del efecto del contexto de la frase sobre la inteligibilidad .

## **EFECTOS DEL RUIDO SOBRE LA INTELIGIBILIDAD DEL HABLA**

La inteligibilidad del habla se reduce mediante el ruido de fondo. La magnitud de esta reducción depende de las características espectrales y temporales del ruido y del habla, la estructura lingüística de ésta, las expectativas del oyente acerca de qué es más probable que se diga, si están o no disponibles claves visuales (lectura de labios) y otros factores . La Figura 7 muestra el efecto del ruido sobre la inteligibilidad del habla con tres tipos de materiales de examen. Se muestran los datos para los siguientes materiales: sílabas sin sentido, listas de palabras monosilábicas fonéticamente equilibradas y listas de frases fonéticamente equilibradas. Nótese que la inteligibilidad aumenta a medida que las unidades lingüísticas son mayores, ya que el oyente puede emplear su conocimiento del lenguaje (por ejemplo, estructuras fonética, morfémica y sintáctica), así como el conocimiento del tema que se esté tratando para entender lo dicho. De la misma manera, al aumentar la probabilidad de la palabra empleada (por ejemplo, reduciendo el tamaño del vocabulario a examen), aumenta la puntuación de inteligibilidad obtenida.

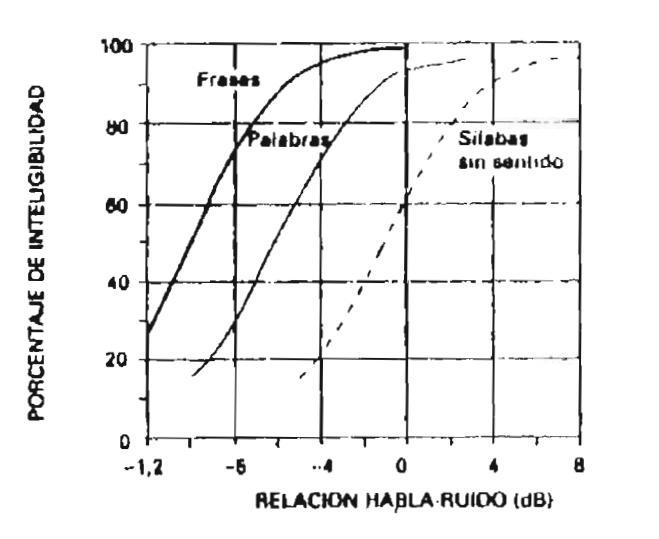

Figura 7

La Figura 8 muestra el aumento de la inteligibilidad a medida que se reduce el vocabulario sistemáticamente de 128 a 8 palabras.

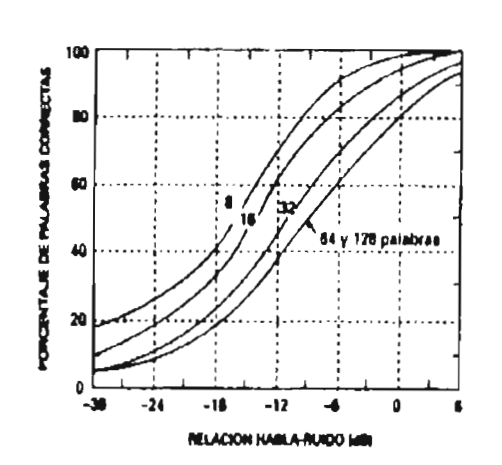

Figura 8

La Figura 9 ilustra el efecto de las claves visuales sobre la inteligibilidad. Las funciones de intensidad del rendimiento que aparecen en esta figura han de compararse con las de la Figura 8 para vocabularios del mismo tamaño. Las claves visuales tienen mayor efecto para relaciones bajas de habla-ruido, ya que, bajo estas condiciones, el oyente tiene menos claves acústicas disponibles.

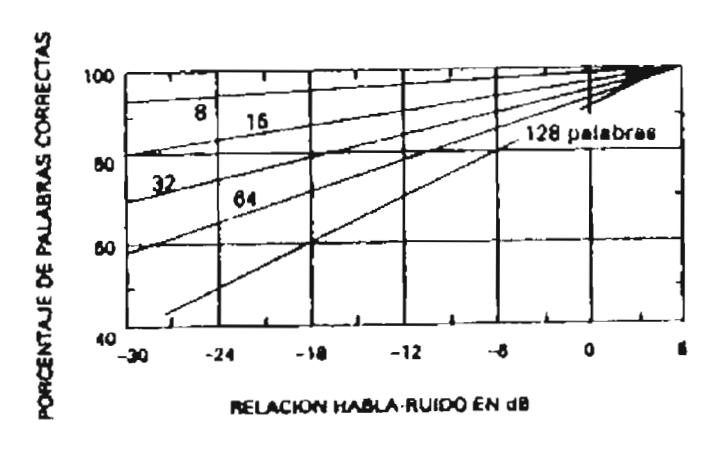

Figura 9

Los efectos de la reverberación sobre la inteligibilidad del habla se muestran en la Figura 10 La curva superior muestra la degradación de la inteligibilidad al aumentar el tiempo de reverberación en un ambiente silencioso (relación habla-ruido > 30 dB). Las tres curvas inferiores muestran el efecto de la reverberación para el habla en ruido, decreciendo la relación de habla-ruido sistemáticamente desde +3 dB hasta -3 dB.

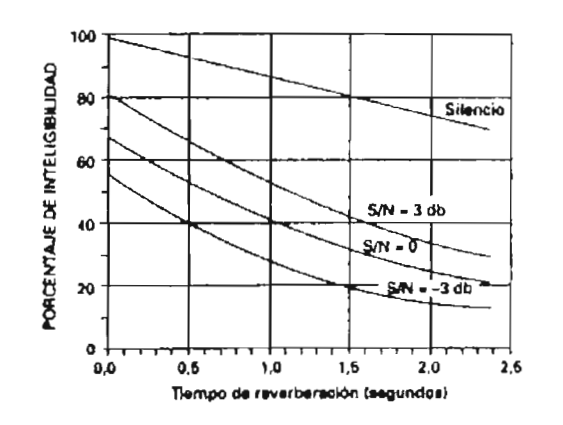

#### Figura 10

Las curvas son casi paralelas, lo cual indica que, en cuanto a reducir el porcentaje de inteligibilidad para las condiciones mostradas, los efectos conjuntos de la reverberación y el ruido de fondo son aproximadamente aditivos. Para las condiciones de escucha más difíciles (tiempos largos de reverberación y baja relación habla-ruido), donde queda poco espacio para reducciones mayores de la inteligibilidad, se produce cierto allanamiento de las curvas.

La inteligibilidad del habla en un ambiente reverberante también está relacionada con el volumen de la habitación (o auditorio), tal como ilustra la Figura 11. Más aún la calidad del habla en habitaciones y auditorios se ve afectada de forma compleja por la reverberación.

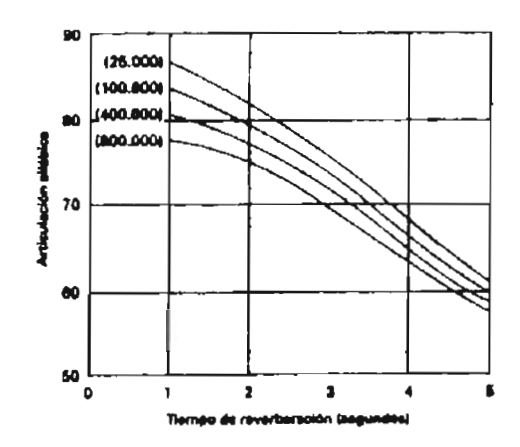

Figura 11

# **PREDICCION DE LA INTELIGIBILIDAD DEL HABLA A PARTIR DE MEDIDAS FISICAS**

Entre los índices para predecir la inteligibilidad del habla con presencia de ruido y/o reverberaciones se incluyen:

El nivel sonoro con ponderación A

El nivel de interferencia del habla (SIL)

El índice de articulación (Al)

El índice de transmisión del habla (STI)

Estos índices aparecen listados en orden de complejidad creciente. El índice rápido de transmisión del habla (RASTI) es una versión abreviada, fácil del calcular, del índice de transmisión del habla.

#### **NIVEL SONORO CON PONDERACION A**

Los niveles sonoros con ponderación A pueden emplearse para reducir las distancias máximas permisibles entre hablante y oyente para una comunicación verbal mínimamente fiable con presencia de ruido. Se dice

que la comunicación verbal es mínimamente fiable cuando oyentes entrenados obtienen una puntuación del 70 al 100 en la prueba con listas de palabras monosilábicas fonéticamente equilibradas. Las palabras que componen estas listas se obtienen de un vocabulario amplio (1000 o más palabras), de manera que ningún conocimiento previo del vocabulario que se examina tenga un efecto notable sobre la puntuación. Una puntuación del 70 por 100 con palabras monosilábicas corresponde a una puntuación de inteligibilidad por encima del 90 por 100 para frases.

#### Procedimiento de cálculo.

1. En primer lugar, se mide el nivel sonoro con ponderación A del ruido de fondo usando la respuesta lenta (slow) del sonómetro.

2. Se localiza este nivel sonoro sobre la abscisa superior de la Figura 12

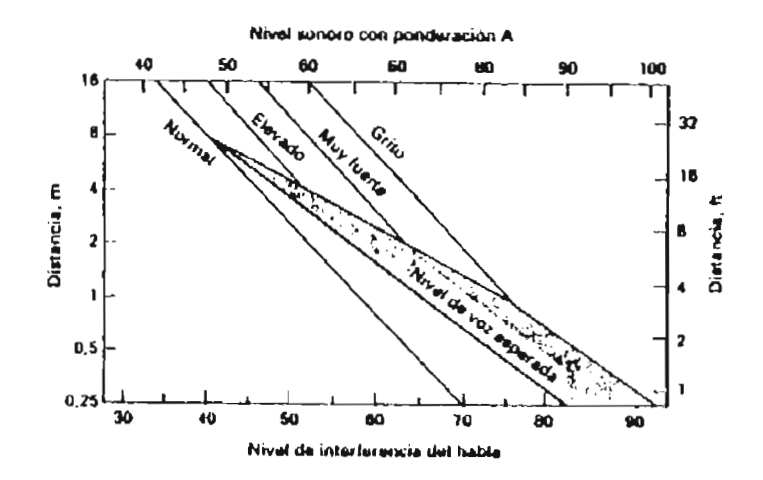

Figura 12

3. Trazando una línea perpendicular desde este punto se obtendrán intersecciones con las diferentes curvas incluidas en el gráfico para varios niveles de esfuerzo vocal, obteniéndose en el eje de ordenadas la distancia máxima entre hablante y oyente para una comunicación verbal mínimamente fiable.

#### **NIVEL DE INTERFERENCIA DEL HABLA**

El nivel de interferencia del habla (speech interferece level-SIL) es un índice diseñado para evaluar los efectos de interferencia del ruido sobre el habla. Este índice: (1) se deriva de las medidas de los niveles de ruido de fondo en cuatro bandas de octava contiguas y (2) tiene en cuenta las variaciones dependientes de la frecuencia en el espectro de ruido. Una versión alternativa del índice emplea tres bandas de octava, en lugar de cuatro.

**Procedimiento de** cálculo: En el método normalizado de cuatro bandas, se miden los niveles de presión sonora de las octavas centradas a 500, 1000, 2000 Y 4000 Hz. El nivel de interferencia del habla SIL es igual a la media aritmética de los niveles de presión sonora de estas cuatro bandas de octava. Por ejemplo, la Tabla C muestra los niveles de presión sonora de las octavas para un ruido con un componente fuerte de baja frecuencia. El nivel de interferencia del habla para este ruido es (68+59+47+34)/4 dB, que es igual a 52 dB.

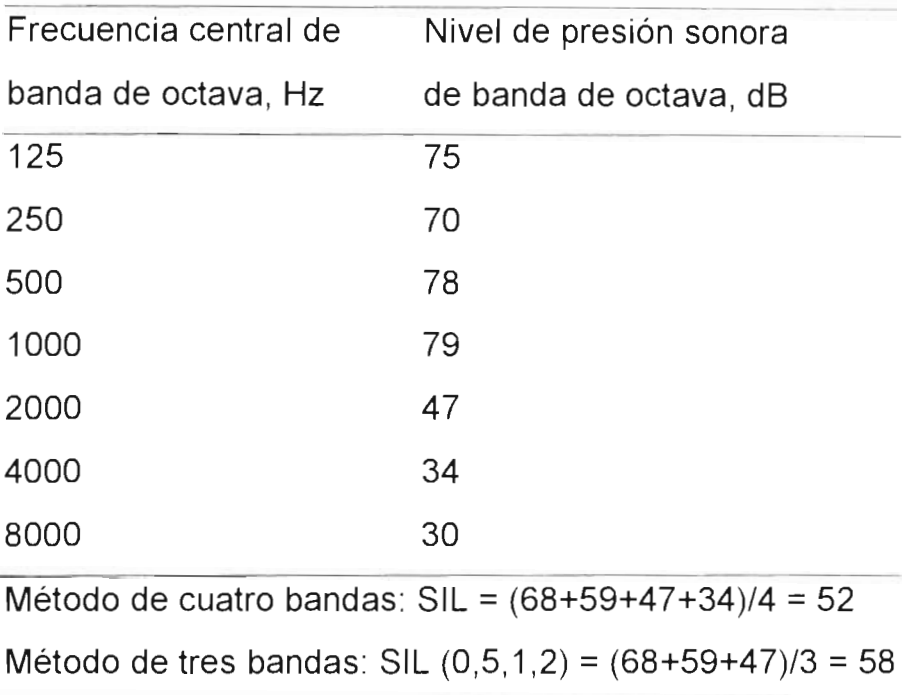

Tabla C

En el método de tres bandas, se emplea como nivel de interferencia del habla la media aritmética de los niveles de presión sonora de las octavas centradas en 500, 1000 Y 2000 Hz. Dado que ésta no es una versión normalizada del nivel de interferencia del habla, las octavas empleadas deben indicarse entre paréntesis. Así , el nivel de interferencia del habla, para los niveles de ruido de fondo que muestra la Tabla C para las octavas centradas en 500, 1000 Y 2000 Hz es

 $SIL (0, 5, 1, 2) = (68 + 59 + 47)/3 = 58$  dB

#### **INDICE DE TRANSMISION DEL HABLA**

El concepto del índice de transmisión del habla (STI) es semejante al del índice de articulación, pero es de aplicación más general y tiene en cuenta los efectos del ruido como de la reverberación sobre la inteligibilidad

del habla. Los principales supuestos subyacentes del índice de transmisión del habla son: (1) el efecto de la reverberación sobre la inteligibilidad puede especificarse en términos de ruido de fondo equivalente, y (2) este ruido de fondo equivalente puede combinarse con el ruido de fondo real para obtener el efecto combinado de la reverberación y el ruido sobre la inteligibilidad del habla.

El ruido de fondo equivalente que corresponde al efecto de la reverberación se obtiene midiendo primeramente la amplitud con que una señal de ruido modulado es afectada por la reverberación . El espectro de la señal de ruido es igual al espectro del habla a largo plazo. La reducción de la profundidad de la modulación se emplea como índice del efecto de la reverberación sobre la inteligibilidad. En la versión completa del índice de transmisión del habla, la reducción en la profundidad de la modulación se mide a través de una gama de frecuencias de modulación (0.63 a 12.5 Hz en intervalos de tercios de octava), para las bandas de octava de la señal a examen que cubren la gama entre 125 y 8000 Hz. La reducción media en la profundidad de la modulación se mide para cada una de las siete octavas. Entonces se calcula el nivel de ruido de fondo equivalente que produciría la misma reducción en la profundidad de la modulación. Si hay presente un ruido de fondo real , se suman ambos ruidos y se calcula la relación equivalente de habla-ruido. El índice de transmisión del habla se obtiene entonces de esta relación equivalente de habla-ruido mediante la fórmula:

 $STI = \sum_{i=1}^{7} W_i(S/N_i + 15)/30$ 

donde STI = índice de transmisión del habla

 $W_i$  = ponderación asociada a la banda de octava

 $SN_i$  = relación equivalente del habla - ruido para la banda de octava,

 $\epsilon$  = índice que identifica a las siete bandas de octava entre 125 y 8000 Hz.

### **INDICE RAPIDO DE TRANSMISION DEL HABLA (RASTI)**

El índice rápido de transmisión del habla (RASTI) es una versión simplificada del índice de transmisión del habla en que la reducción en la profundidad de la modulación se mide sólo para dos bandas de octava (centradas en las frecuencias de 500 y 2000 Hz) y para sólo cuatro frecuencias de modulación en la octava inferior (1, 2, 4 Y 8 Hz) y cinco frecuencias de modulación en la octava superior (O, 7, 1, 4, 2, 8, S, 6 Y 11 ,2 Hz). El RASTI se calcula de la misma manera que el STI y está sujeto a las limitaciones anteriormente descritas.

#### **ESTUDIO ACUSTICO REALIZADO**

Se realizó un estudio acústico del comportamiento en frecuencia del Auditorio de la Facultad de Ciencias (después de la remodelación que se realizó al mismo), con el objeto de encontrar el mejor punto de escucha dentro del Auditorio, también se realizó un estudio de reverberación y un estudio de inteligibilidad del habla, en la fotografía de la pagina siguiente se muestran las posiciones en las cuales el micrófono fue colocado.

Las gráficas del 1 al 9 muestran las respuestas en frecuencias que tenia el Auditorio en cada una de las posiciones que se muestran en la fotografía, antes de que se realizará la remodelación del mismo y en la gráfica 10 se muestra la suma de todas estas gráficas para obtener una respuesta en frecuencia final, notándose que hay una ganancia muy grande en la región de los 100 a los 200 Hz y después una atenuación lineal hasta los 3000 Hz de 14 dB. Esta respuesta en frecuencia no es buena ya que no existe ninguna región en donde la curva no tenga variaciones.

Este estudio acústico fue realizado en el año de 1999, en enero de este año se terminó de realizar una remodelación del Auditorio y los resultados de un nuevo estudio Acústico son los que se presentan a continuación:

En la gráfica 11 se muestra la respuesta en frecuencia del Auditorio cuando el micrófono se coloca en la posición 1 notándose variaciones de +/- 10 dB en la región de las frecuencias bajas y variaciones de 8 dB en la región de los medios, así como una caída gradual en la región de los agudos.
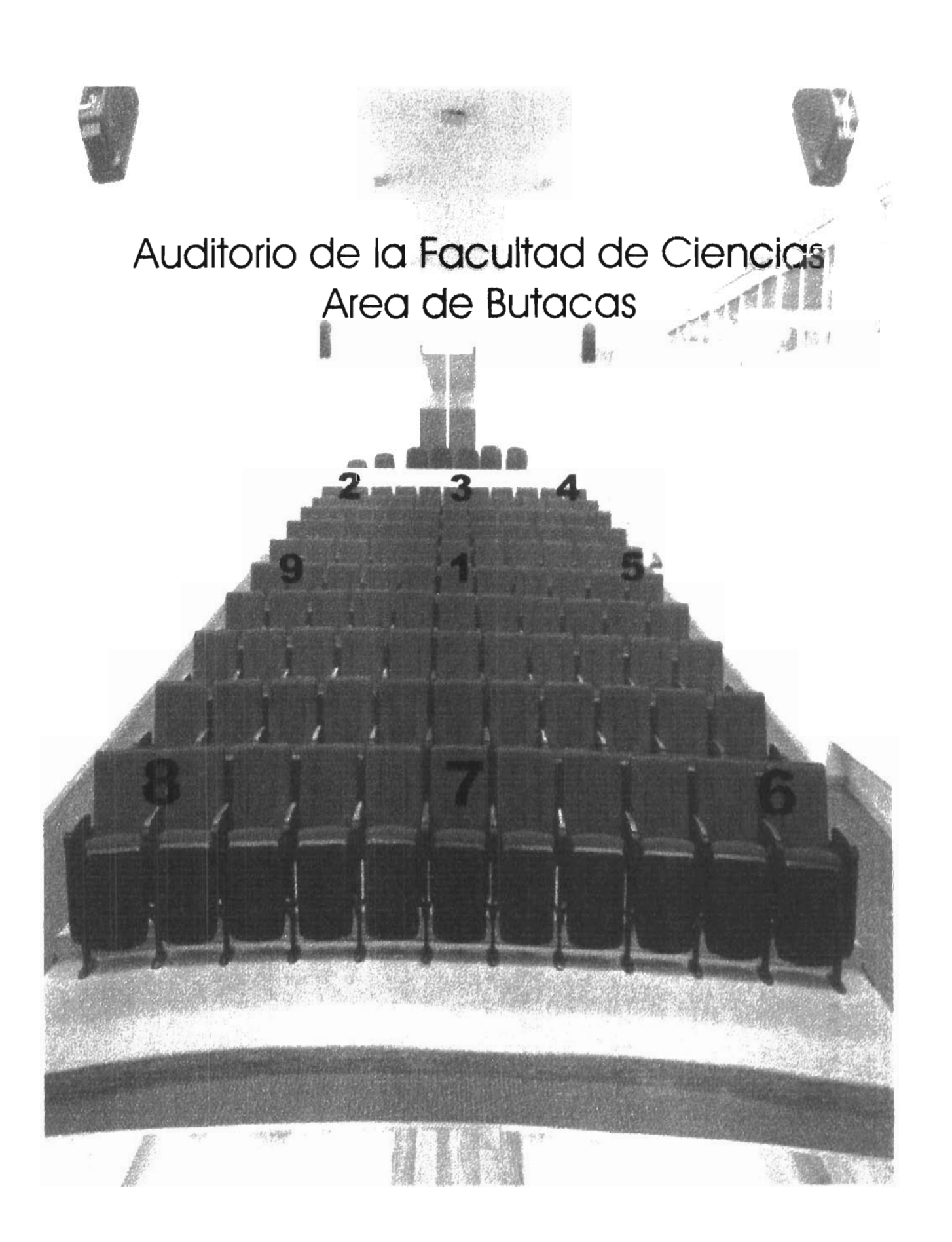

En la gráfica 12 se muestra la respuesta en frecuencia del Auditorio cuando el micrófono se coloco en la posición 2, si tomamos 30 dB como el punto de referencia se observa una ganancia de 8 dB en 70 Hz y una caída de 10 dB en 200 y 500 Hz, también se observa la caída gradual en los agudos.

En la gráfica 13 se muestra el comportamiento en frecuencia del Auditorio cuando el micrófono se coloco en la posición 3 notándose perdidas inmediatas en la región de las frecuencias medias y una ligera ganancia de 6 dB en los 70 Hz así como la caída gradual en los agudos.

En la gráfica 14 se muestra la respuesta en frecuencia del auditorio cuando el micrófono es colocado en la posición 4, se observa una caída de 8 dB en los 55 Hz y una caída de 10 dB en los 200 Hz así como algunas ganancias en la región de los bajos y pérdida gradual en los agudos.

En la gráfica 15 se muestra la respuesta en frecuencia del Auditorio cuando el micrófono es colocado en la posición 5 notándose una excelente respuesta en frecuencia con pequeñas variaciones en los bajos y en los medios aunque continua la caída gradual en la región de los agudos.

En la gráfica 16 se muestra el comportamiento en frecuencia del Auditorio cuando el micrófono es colocado en la posición 6, notándose una ganancia de 10 dB en la región de los 100 a los 200 Hz y pequeñas variaciones en la región de los medios así como la caída gradual en la región de los agudos.

La gráfica 17 muestra la respuesta en la frecuencia cuando el micrófono es colocado en la posición 7, observándose variaciones de hasta 10 dB en la región de los bajos y una ganancia de 10 dB en los 150 Hz así como la pérdida gradual en la región de los agudos.

La gráfica 18 muestra la respuesta en frecuencia cuando el micrófono es colocado en la posición 8, notándose una ganancia de 12 dB en los 100 Hz y una pérdida de 12 dB en los 38 Hz así como la pérdida gradual de los agudos.

En la gráfica 19 se muestra el comportamiento en frecuencia del Auditorio cuando el micrófono es colocado en la posición 9, notándose una ganancia de 20 dB en la región de 20 a 30 Hz y la pérdida gradual en la región de los agudos.

La gráfica 20 nos muestra la suma de todas estas gráficas para obtener una respuesta en frecuencia total que representa el comportamiento en frecuencia del Auditorio, en esta gráfica se puede observa que en la región de los 200 Hz a los 2000 Hz el comportamiento es totalmente plano y a los 4000 Hz hay una caída de 10 dB que esta dentro de las normas de variaciones que debe de tener un Auditorio por lo que podría considerarse que la voz funciona adecuadamente en el Auditorio. Las únicas variaciones que existen están en la región de los 20 Hz a los 200 Hz teniendo variaciones de hasta 10 dB por lo que podría considerarse que el Auditorio tiene una respuesta aceptable en toda la región de Audio.

La gráfica 21 muestra la respuesta al impulso que necesita el programa MLSSA para realizar algunos cálculos de parámetros acústicos y fue tomado cuando el micrófono se coloco en la posición 7. En las tablas del 1 al 9 se muestran los resultados que se obtuvieron de algunos parámetros acústicos en bandas de frecuencia ya estandarizadas.

La gráfica 22 muestra la respuesta al impulso que necesita el programa MLSSA para realizar cálculos de los índices de inteligibilidad y fue tomada cuando el micrófono se coloco en la poción 7.

En las tablas del 10 al 18 se muestran los resultados que se obtuvieron del índice de inteligibilidad del habla en las diferentes posiciones donde se coloco el micrófono.

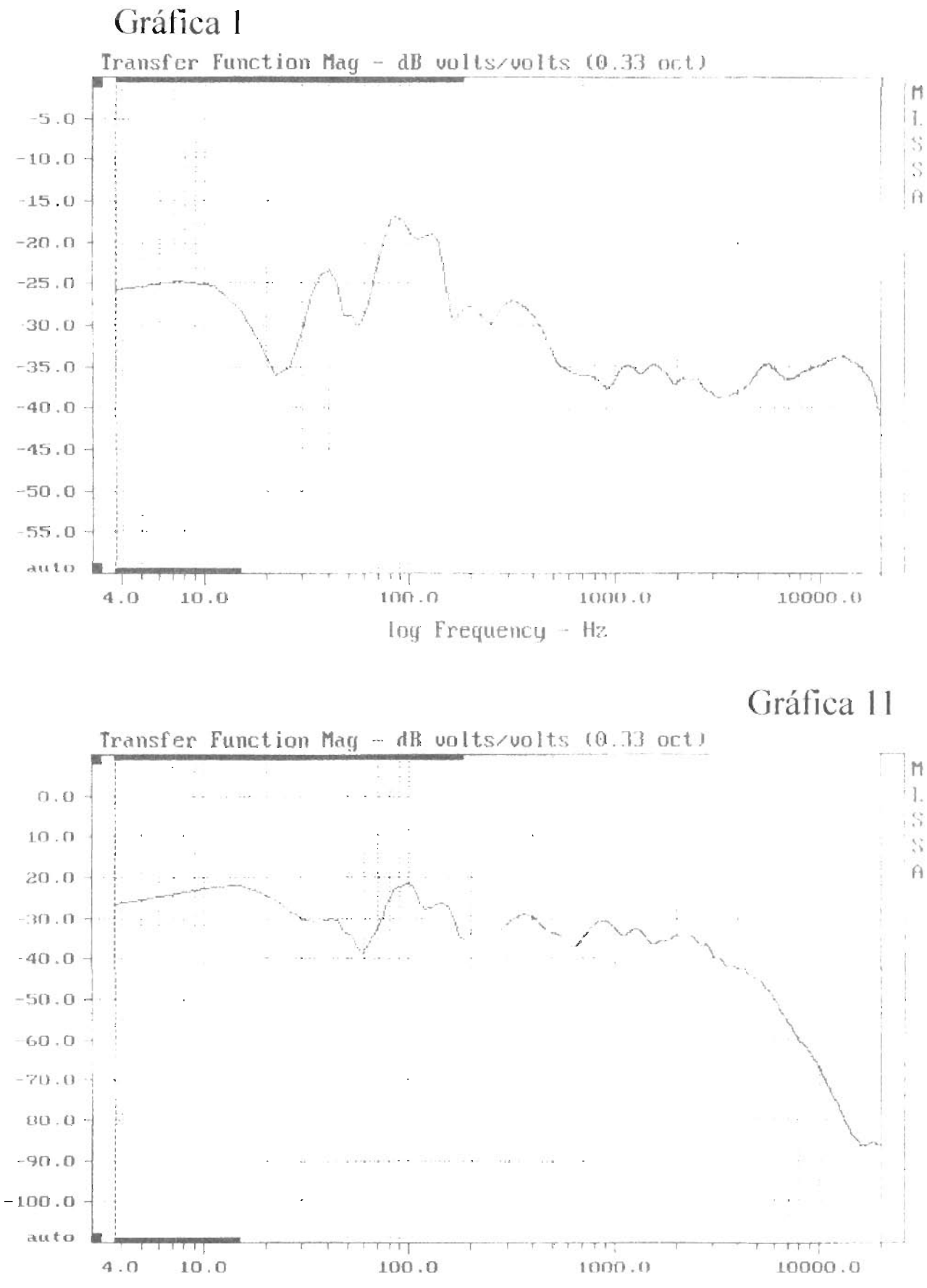

log Frequency - Hz

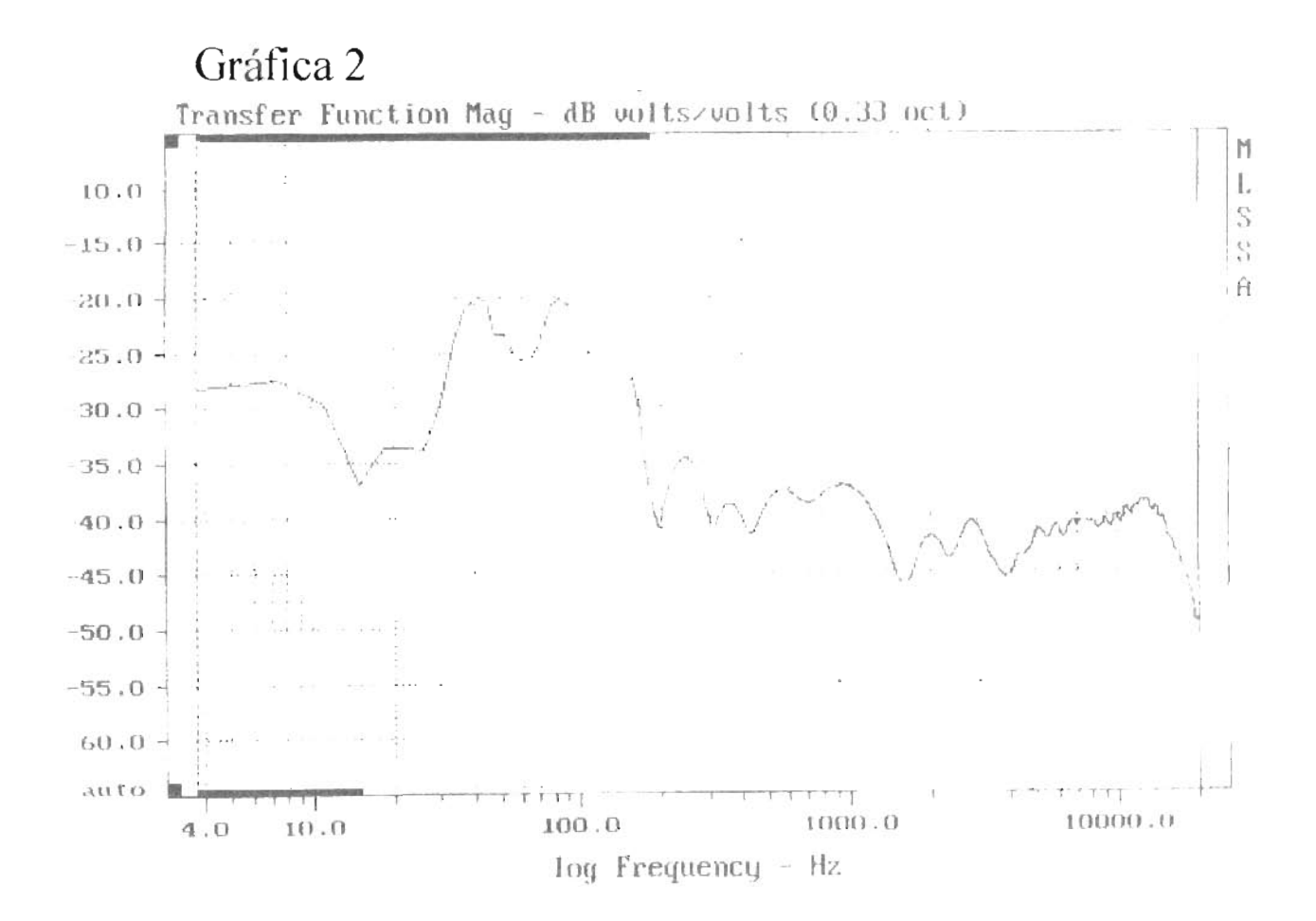

Gráfica 12

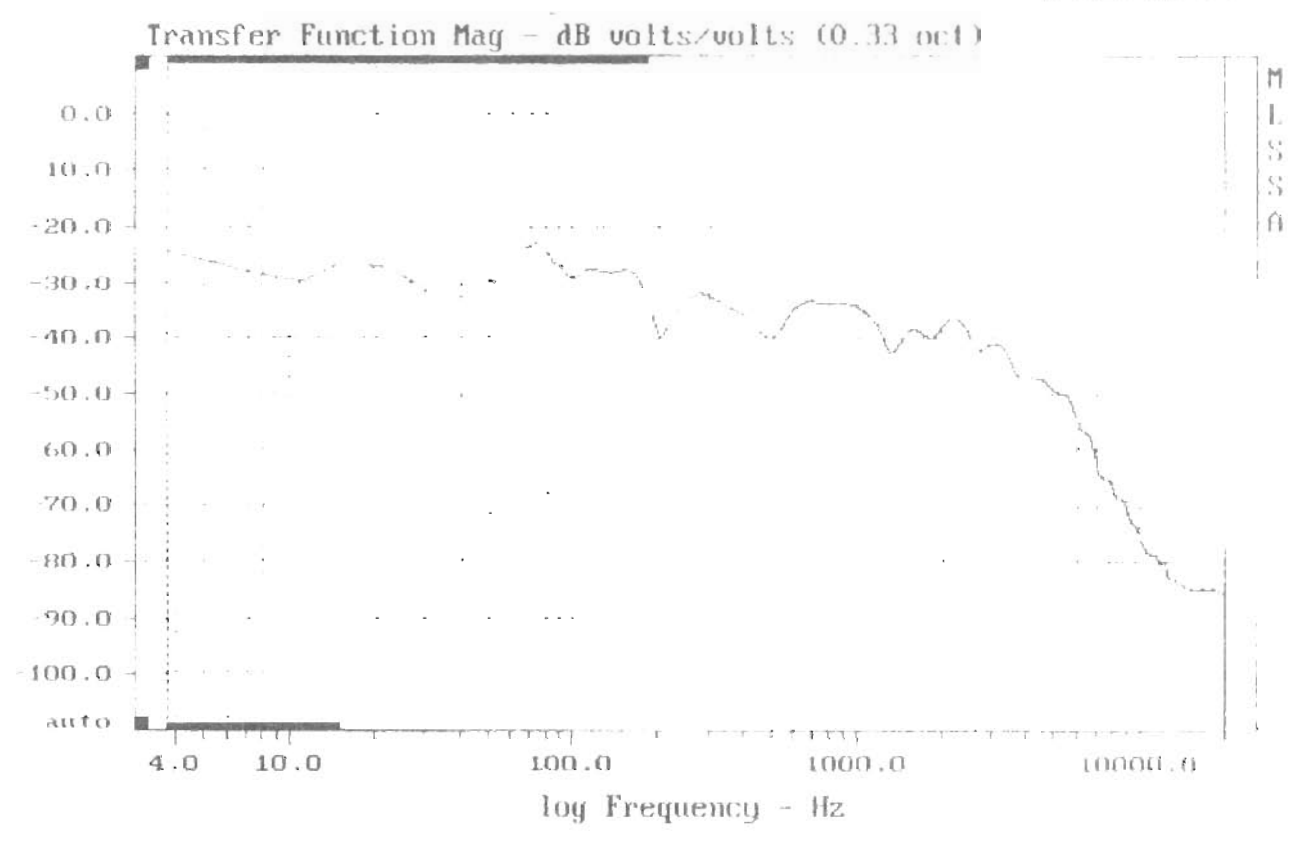

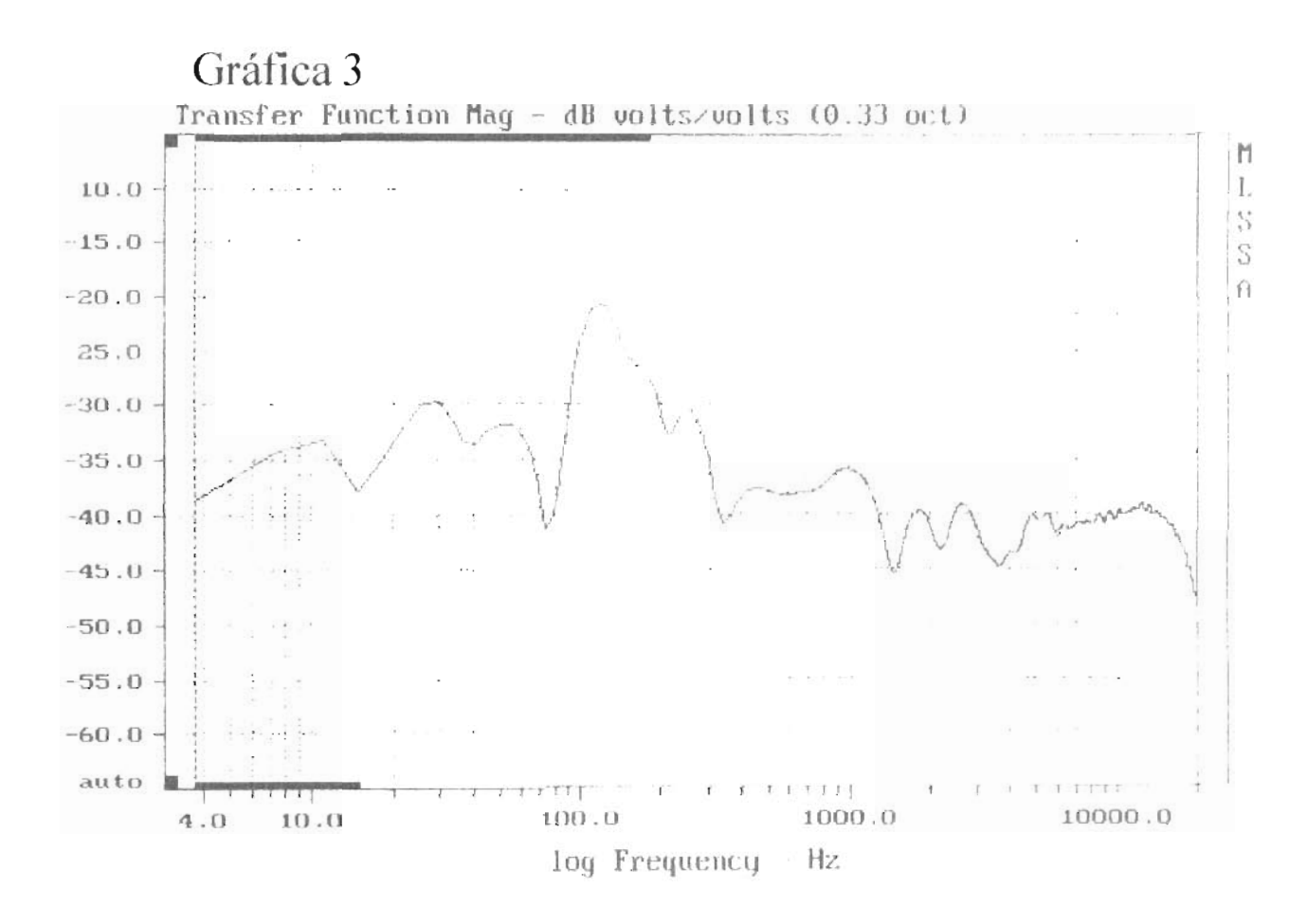

Gráfica 13

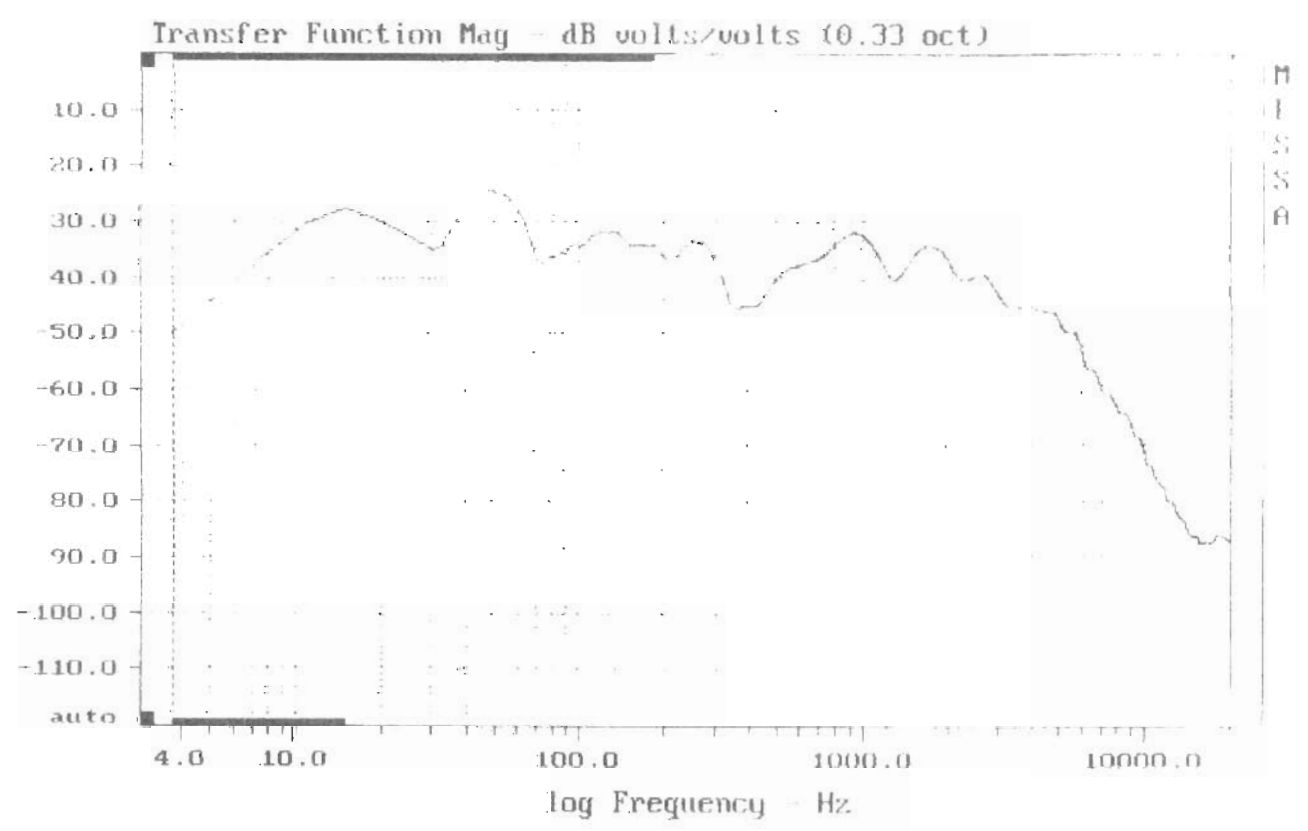

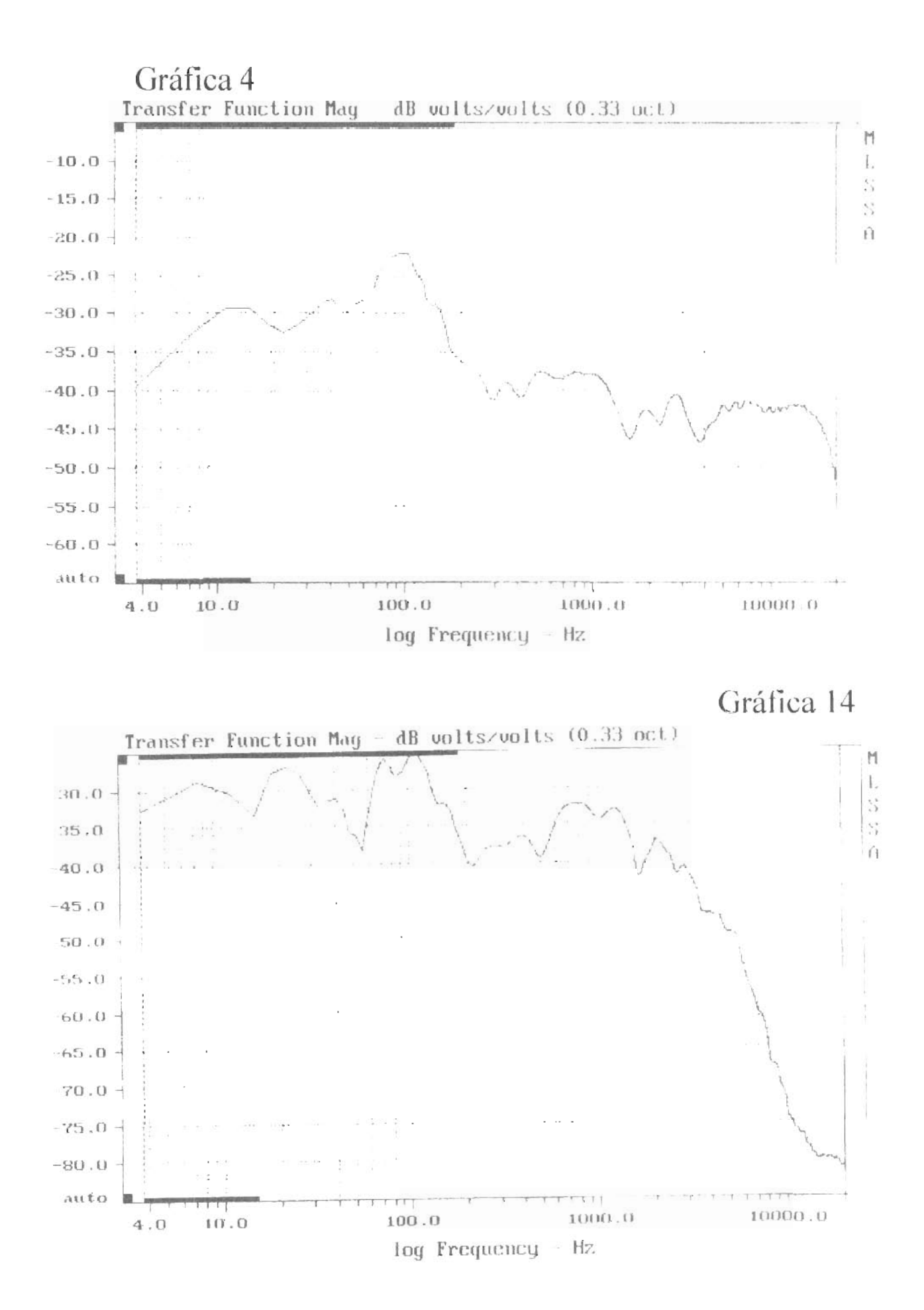

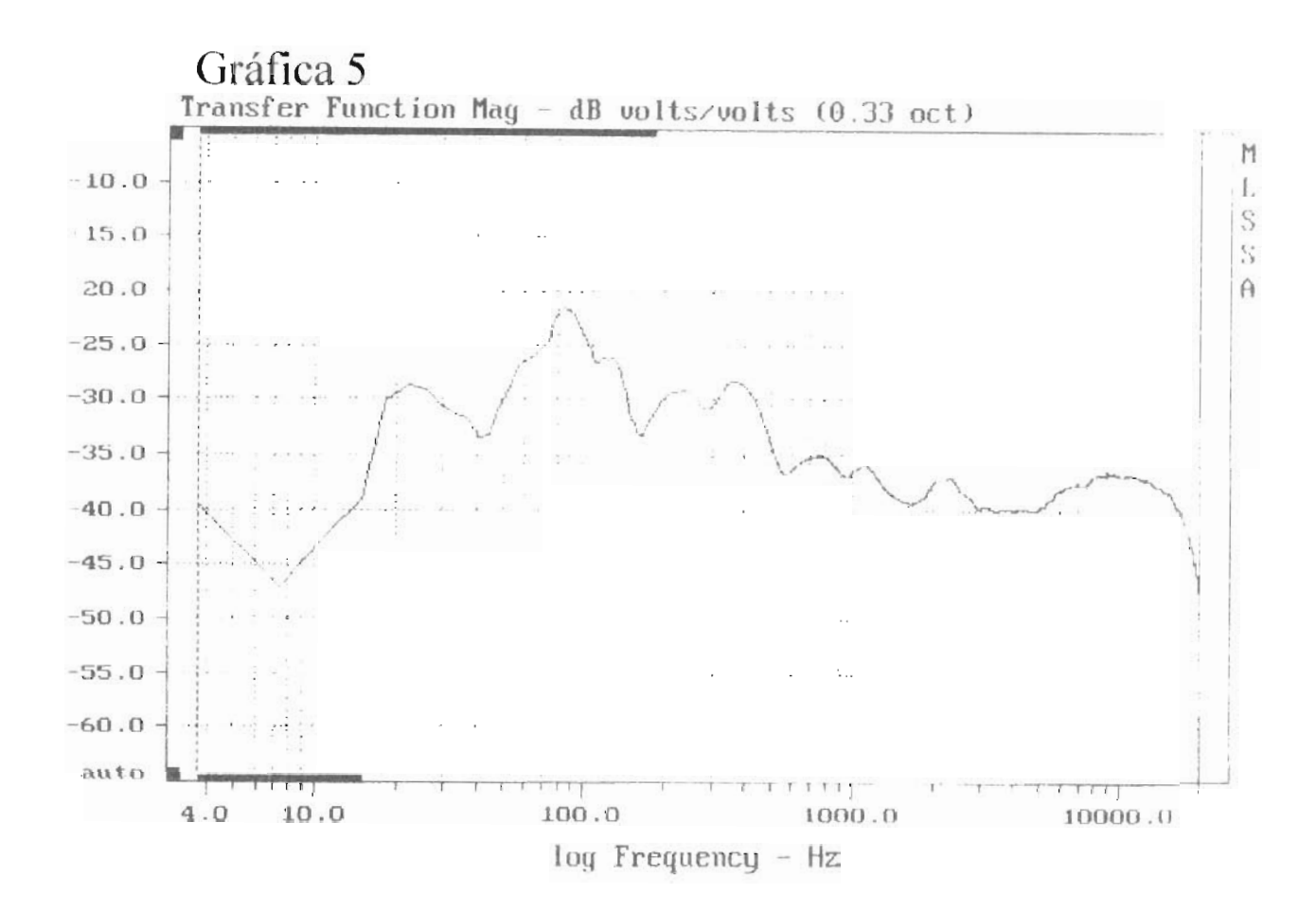

Gráfica 15

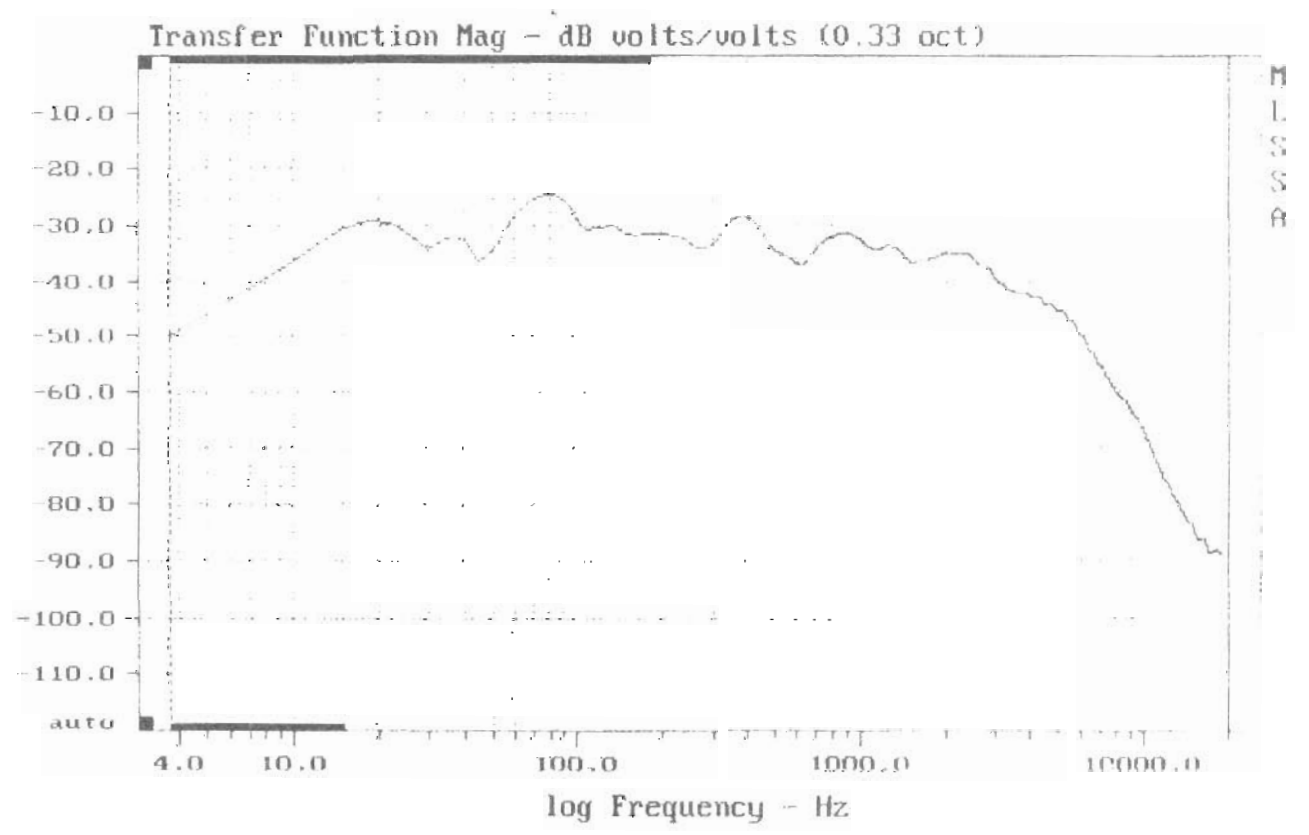

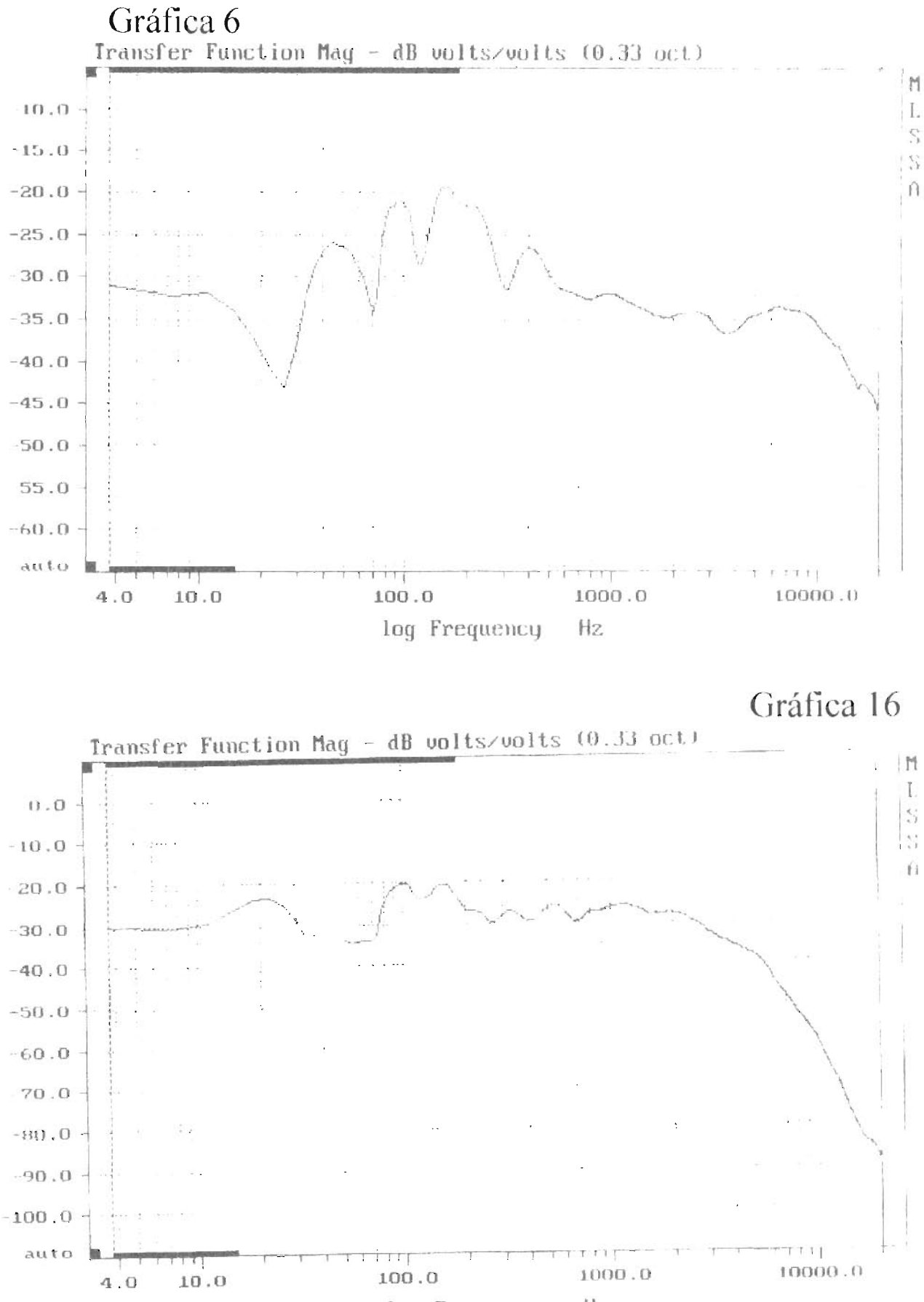

log Frequency - Hz

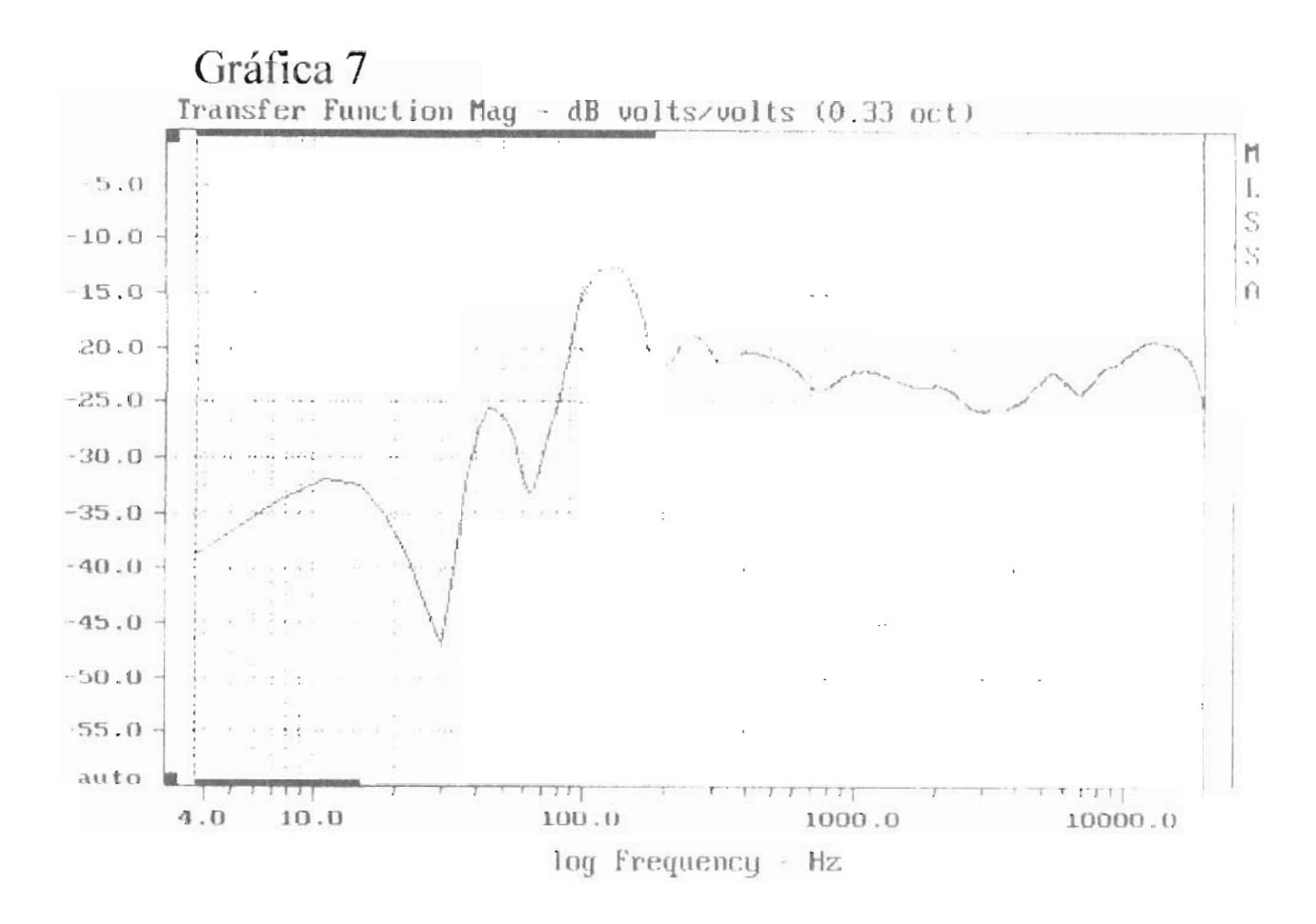

Gráfica 17

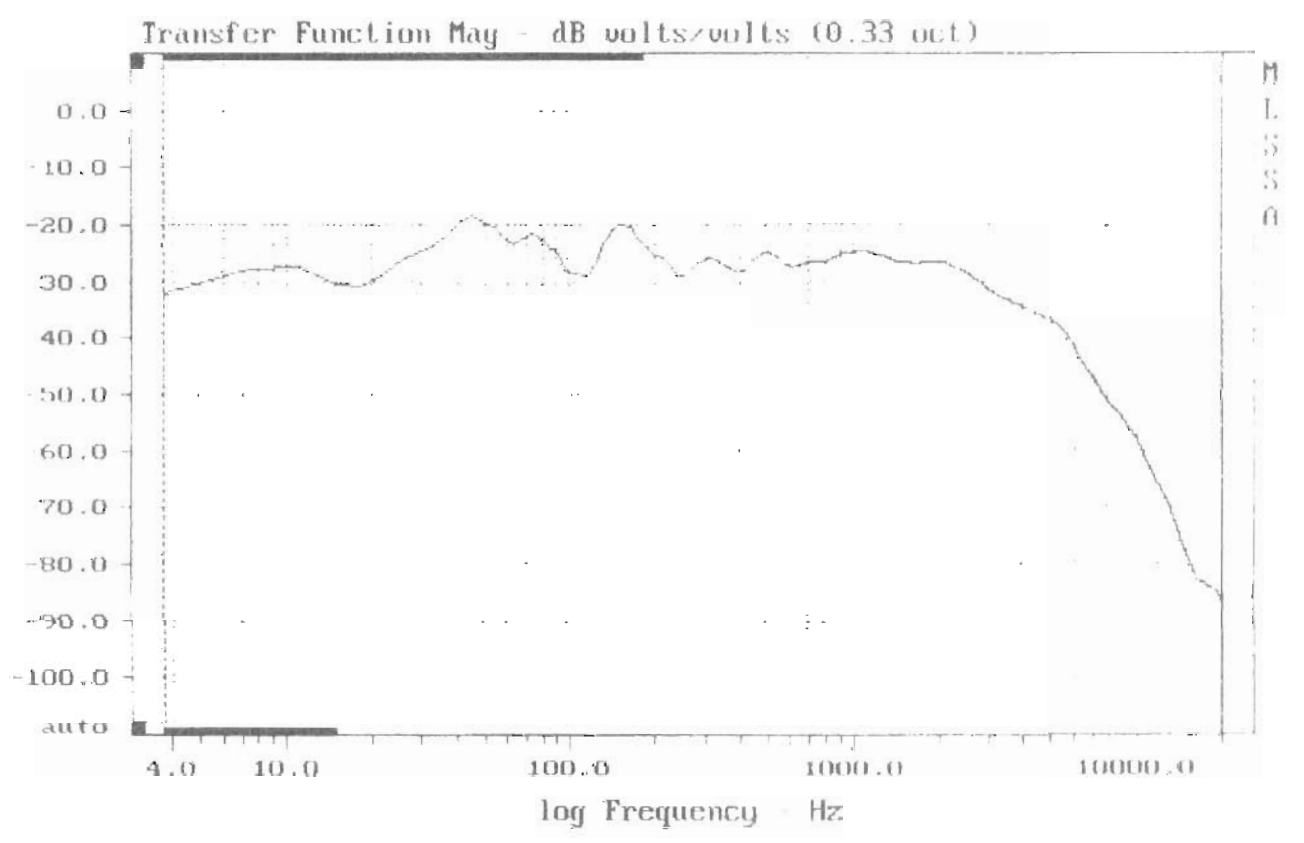

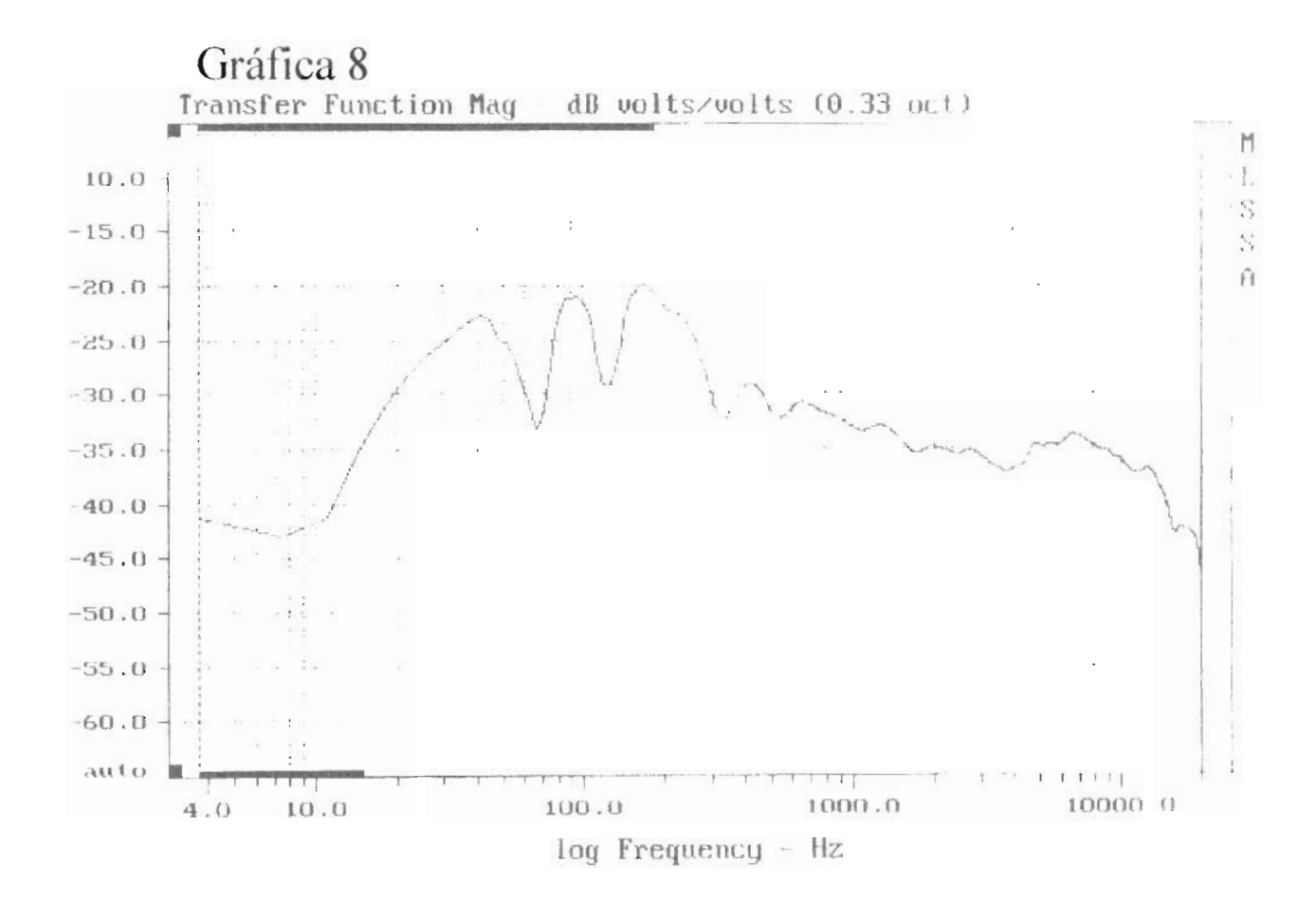

Gráfica 18

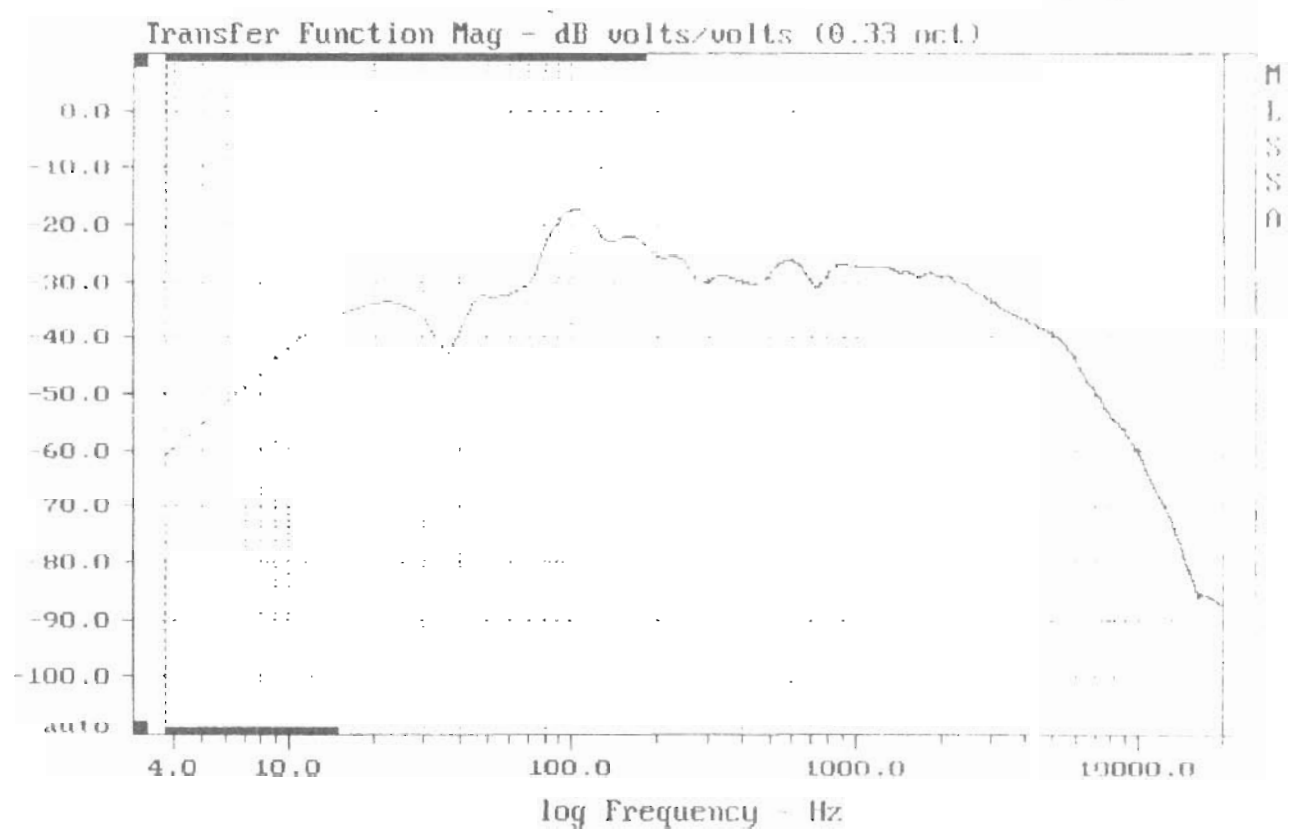

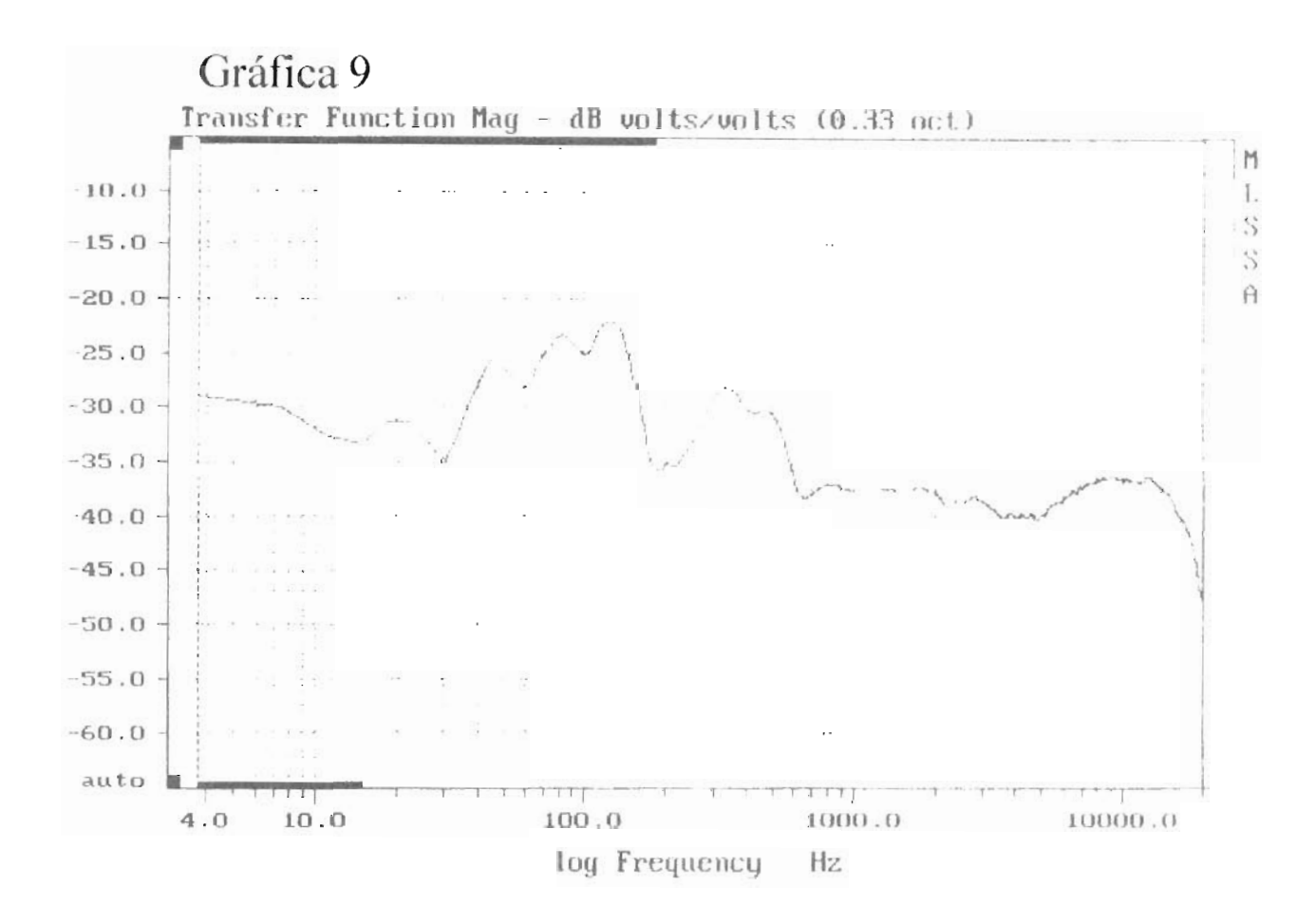

Gráfica 19

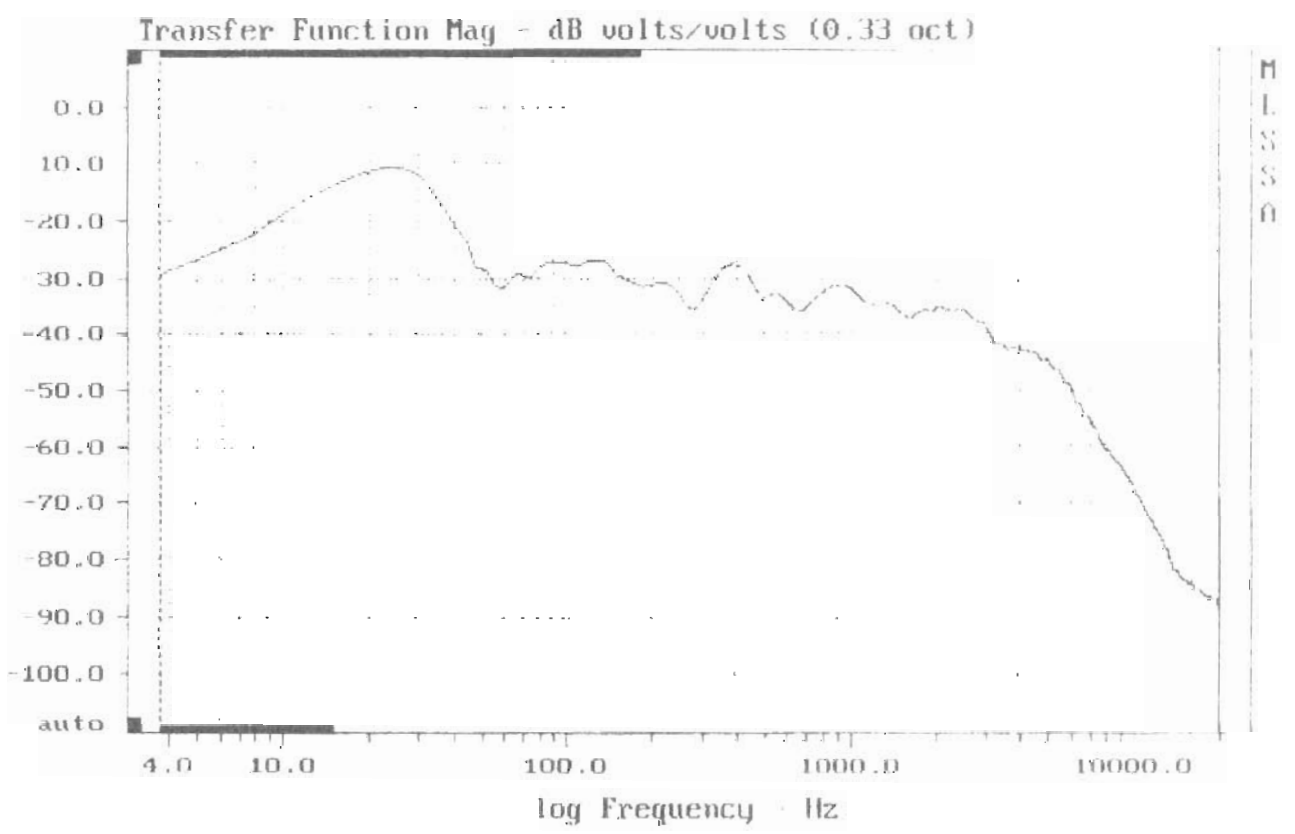

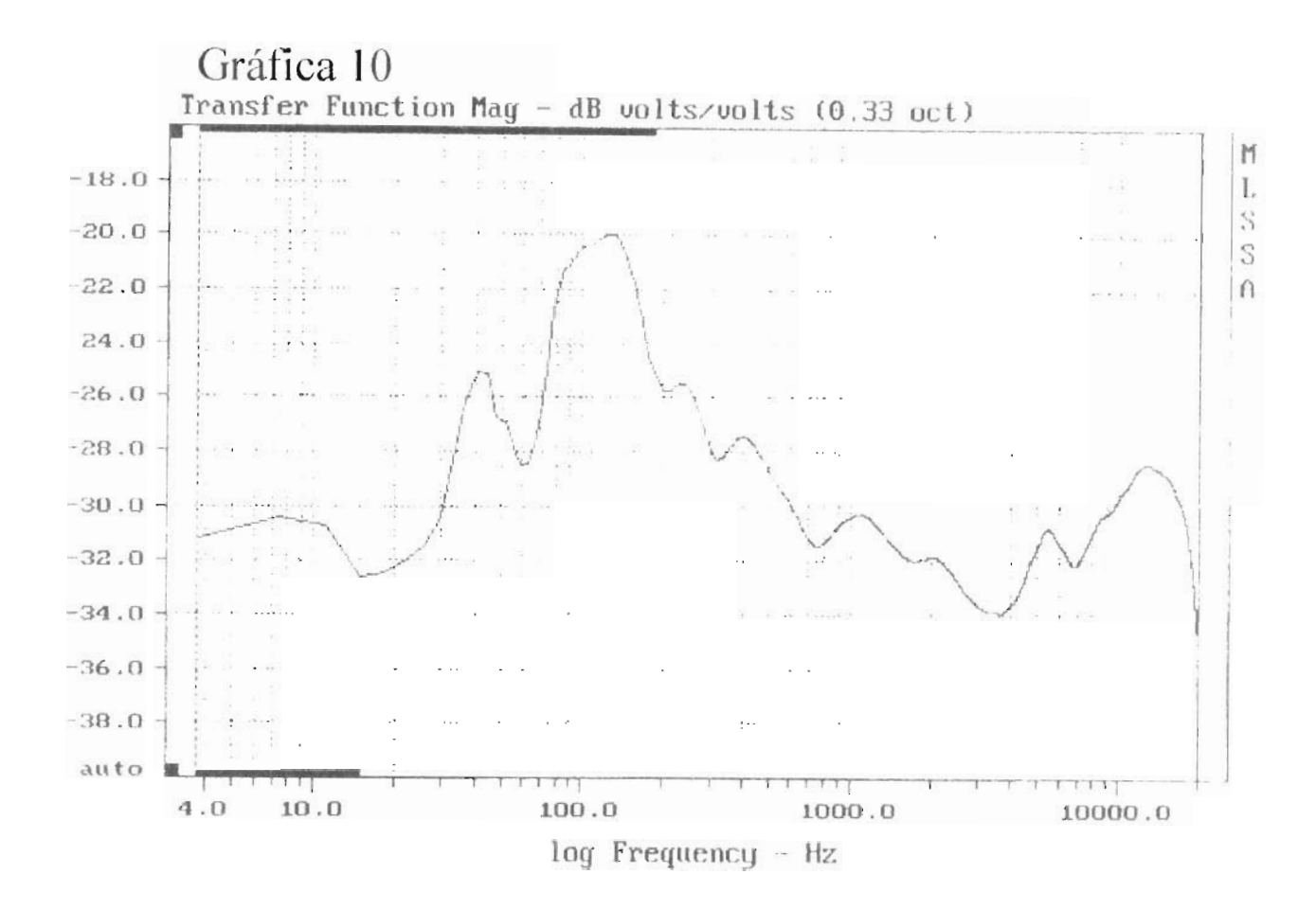

Gráfica 20

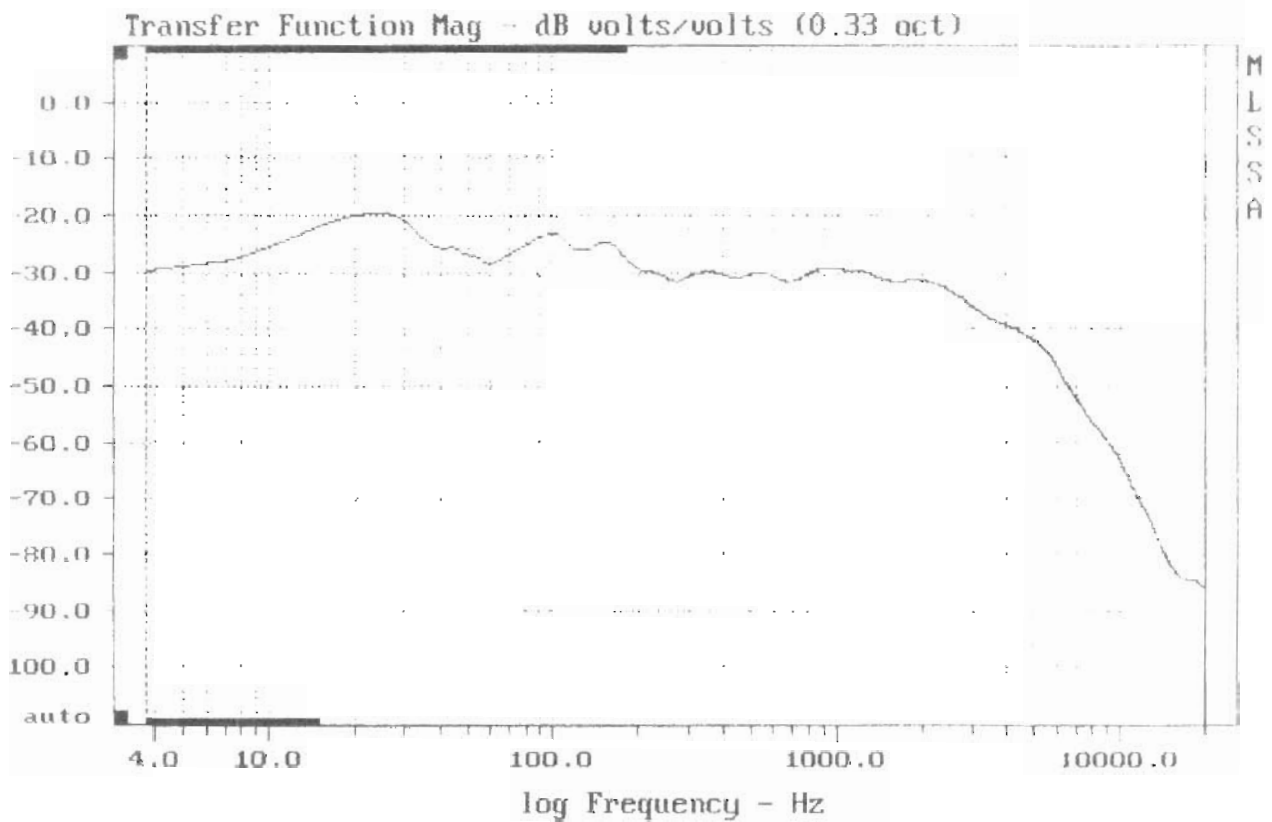

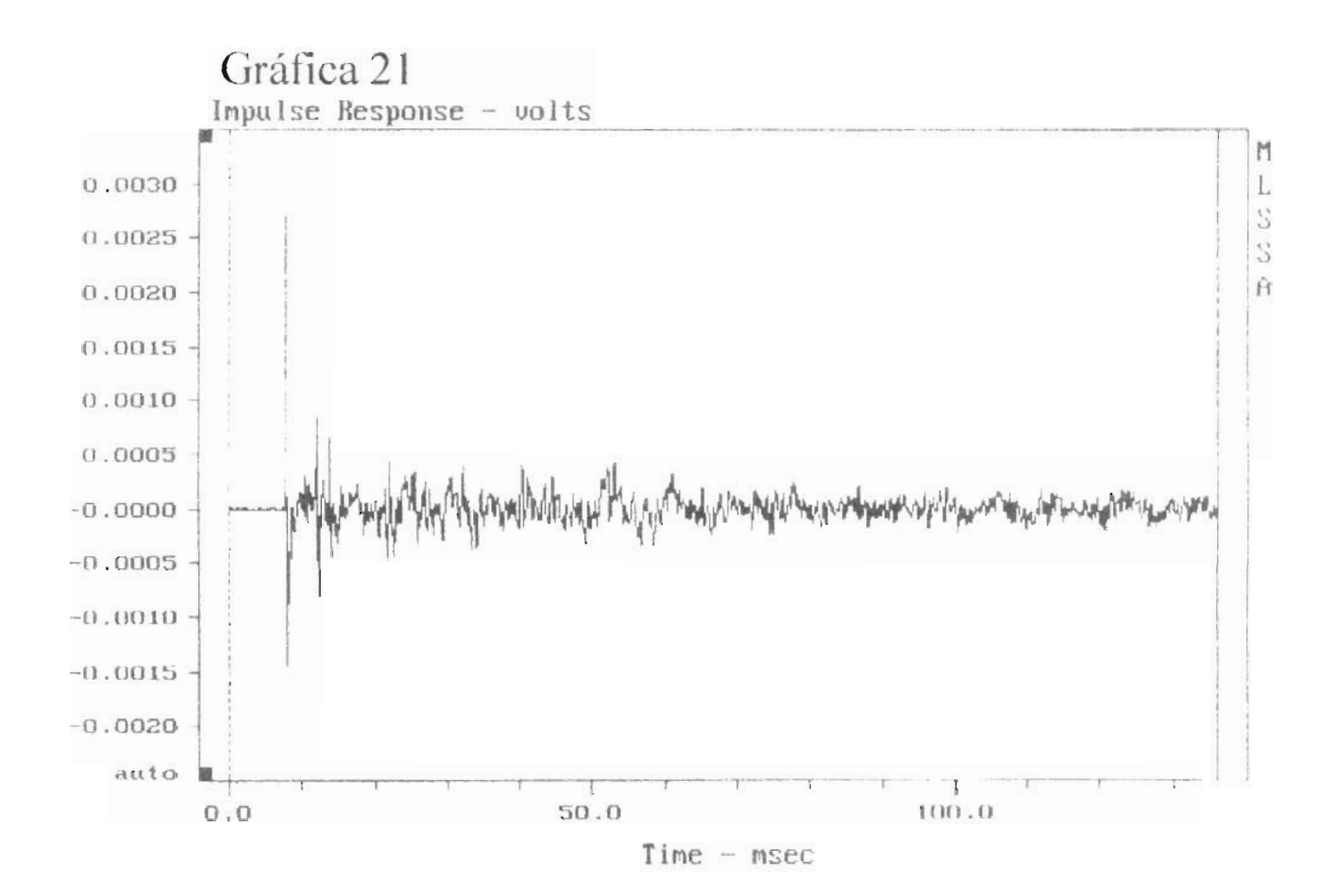

## Tabla I

| 55.2<br>FANGMATAY                                                                                                    | $\mathfrak{a} \mathfrak{g}$ .                                                                                                    | $\frac{1}{2}$<br>$F_1$                                                                                                    | $\frac{1}{2}$<br>1.56                                                                                                    |                                                                                                    | $\frac{1}{2}$<br>16. av                                                                                                    |                                                                                                    | $\overline{a}$<br>$\begin{bmatrix} 1 & c_1^2 & \cdots & c_{n-1}^2 \end{bmatrix}$                                                                                                    | 质别。<br>$\frac{1}{2}$ .                                                                                                    |
|----------------------------------------------------------------------------------------------------|----------------------------------------------------------------------------------------------------|----------------------------------------------------------------------------------------------------|----------------------------------------------------------------------------------------------------|----------------------------------------------------------------------------------------------------|----------------------------------------------------------------------------------------------------|----------------------------------------------------------------------------------------------------|----------------------------------------------------------------------------------------------------|----------------------------------------------------------------------------------------------------|
| $45 - 371$<br>EST<br>$\sim$ 1.<br>$\mathcal{F}(\mathcal{F})$ .<br>$\Omega^{\Omega}$<br>1.35<br>$\begin{bmatrix} 1 & 0 \\ 0 & 1 \end{bmatrix}$<br>$\left[ \frac{1}{2} \right]$<br>理解。<br>$\mathscr{L}$<br>$\frac{1}{2}$<br>$\left  \mathbf{g} \right $<br>a 11.8<br>$\begin{bmatrix} 1 & 1 \\ 1 & 1 \end{bmatrix}$<br>$R^2 \leq 3dR$<br>ân.<br>$\frac{1}{\sqrt{2}}$<br>$\frac{1}{2}$ .<br>iai<br>am seak<br>$\sim 10^{-11}$ km $^{-1}$<br>$\frac{a}{2}$<br>E.T-USER<br>5)<br>$-10, -25.$<br>$\mathbb{E}$ | $3 - 1$<br>$= -$<br>$-15.87$<br>16.94<br>$\therefore$ 3<br>$6 - 1$<br>8,377<br>$-0.432$<br>9.754<br>1.127<br>$-0.673$<br>0.112<br>$-0.881$ | $4.7 - 7$<br>$\sim$<br>$-3.55$<br>2.16<br>$30.5 -$<br>102.1<br>7.078<br>1.5.2<br>0.359<br>1.5.3<br>$-0.300$<br>10.513<br>$-0.935$ | $\frac{1}{2}$ 3.3<br>호호<br>$\omega_{\rm{eff}}$<br>$-0.35$<br>1.19<br>$+5.1$<br>52.7<br>0.827<br>2.532<br>$-7.574$<br>2.535<br>$-3.982$<br>2.824<br>$1 - 3.976$ | 15.7<br>$\mathcal{L}^{\text{max}}$<br>$\frac{1}{2}$ , $\frac{1}{2}$ ,<br>$8 - 34$<br>$e^{A}$ .<br>53.7<br>0.802<br>$3 - 11$<br>$-1 - 25$<br>3.75<br>$-0.543$<br>2.17<br>$-0.937$ | $\frac{1}{2}$ $\frac{3}{2}$<br>22.3<br>$\mathbb{R}^2$ . $\mathbb{R}$<br>2.12<br>1,82<br>$\gamma F = \frac{1}{\alpha}$<br>t Suit<br>$1, 5 + c$<br>$\mathbb{E}_\mathbf{x} \mathcal{H} \mathbf{e}_\mathbf{x}$<br>1.443<br>$\mathbb{R}^{11}$ .<br>$\mathbb{C}$ , it differ<br>$\Gamma_{\rm e}$ , $\Gamma_{\rm e}$ ,<br>$-3.998$ | cant on<br>$\mathbf{h}$ .<br>$\mathcal{L}_{\mathcal{A}}$ , $\mathcal{L}_{\mathcal{A}}$<br>$\frac{1}{2} \left( \frac{1}{2} \right)^{\frac{1}{2}} \frac{1}{2} \left( \frac{1}{2} \right)^{\frac{1}{2}}$<br>R, T<br>$\kappa^2$ , $\tau$<br>in the case.<br>f. ar<br>$\frac{w}{\cos \theta} = \frac{w}{\theta} \frac{w}{\theta}$<br>$8 - 374.2$<br>$\frac{m}{2}$ and $\frac{m}{2}$<br>$\frac{a_1}{a_2}$ and | Se e<br>$\frac{1}{2}$<br>$\cdot$ .<br>.<br>人名<br>$\mathbb{R}$<br>$\pi\pi\sqrt{3}$<br>$\mathcal{L} = \frac{1}{2} \sum_{i=1}^{2} \mathcal{L}^{(i)}$<br>$\mathcal{F}=\mathcal{F}^{\mathcal{F}^{\mathcal{F}^{\mathcal{F}}}_{\mathcal{F}^{\mathcal{F}^{\mathcal{F}}}_{\mathcal{F}^{\mathcal{F}^{\mathcal{F}}}_{\mathcal{F}^{\mathcal{F}}_{\mathcal{F}^{\mathcal{F}}_{\mathcal{F}^{\mathcal{F}}_{\mathcal{F}^{\mathcal{F}}_{\mathcal{F}^{\mathcal{F}}_{\mathcal{F}^{\mathcal{F}}_{\mathcal{F}^{\mathcal{F}}_{\mathcal{F}^{\mathcal{F}}_{\mathcal{F}^{\mathcal{F}}_{\mathcal{F}^{\mathcal{F}}_{\mathcal{$<br>ੈ, ਅੰਤ<br>an 22 Factor<br>$-1.555$   $\sigma_{\rm e}$ , $156$ | $1.7 - 1.7$<br>$\mathcal{X} \rightarrow \mathcal{X} \mathcal{X}^+$<br>Angeles<br>ne 100 12<br>$\frac{1}{k}$ = 80<br>$\pi^2$ , $\pi^2$ and<br>$\mathcal{L}^{\mathcal{L}}$ and $\mathcal{L}^{\mathcal{L}}$ and<br>$\approx 30$<br>Tung o<br>$\frac{1}{\alpha}$ . Then<br>$\omega$ . $\omega$<br>$\frac{1}{2}$ $\frac{1}{2}$<br>$\sim$<br>$\frac{1}{\sqrt{2}}$ for $x$ |

IEC Octave Band Adolstica, Firstetese

l'abla 2

| Eana                                                                                                    |                                           |                                   | $\mathcal{R}$ | $\ddot{a}$<br>- 35 |                                                        |                                                           |                                             |                                                                                                    |
|----------------------------------------------------------------------------------------------------|-------------------------------------------|-----------------------------------|---------------|--------------------|--------------------------------------------------------|-----------------------------------------------------------|---------------------------------------------|----------------------------------------------------------------------------------------------------|
| $-4.18$ matrix $-1.7$                                                                                                    | $\mathcal{L}^{\mathcal{M}}_{\mathcal{M}}$ | $\Gamma_{\frac{1}{2}}$ , $\Gamma$ |               | 125 年2月            |                                                        | $N_{\rm e}$ $\sim$ $\approx$ $32$                         |                                             |                                                                                                    |
| $77 - 5 - 1$<br>$\mathbb{R}$                                                                                                    | $\frac{1}{2}$ $\frac{1}{4}$ .             | 1.1.7                             | 44.3          | $t \rightarrow t$  | $1 - 1$ + 14 +                                         | 49.7                                                      | $\mathcal{C}^{\mathcal{C}}$ , $\mathcal{C}$ | $\mathcal{L}^{\ast}$                                                                                            |
| $\mathcal{L}_{\mathcal{A}}$                                                                                                    |                                           |                                   |               | 21.1               | $\mathbb{R}^n$ , $\mathbb{R}^n$                        | 5. li                                                     | 高野 女                                        | $x = 1.577 - 100$                                                                                               |
| nd V<br>$\sum_{i=1}^{n} \frac{1}{i} \sum_{i=1}^{n} \frac{1}{i} \sum_{i=1}^{n} \frac{1}{i} \sum_{i=1}^{n} \frac{1}{i} \sum_{i=1}^{n} \frac{1}{i} \sum_{i=1}^{n} \frac{1}{i} \sum_{i=1}^{n} \frac{1}{i} \sum_{i=1}^{n} \frac{1}{i} \sum_{i=1}^{n} \frac{1}{i} \sum_{i=1}^{n} \frac{1}{i} \sum_{i=1}^{n} \frac{1}{i} \sum_{i=1}^{n} \frac{1}{i} \sum_{i=1}^{n} \frac{1}{i$ |                                           |                                   |               | 21. a              | $\sim$ $\sim$ $\sim$                                   | $\mathcal{L}^{\mathcal{A}}$ , $\mathcal{L}^{\mathcal{A}}$ | $\mathcal{A}^{\mathcal{A}}$ .               | $\label{eq:3.1} \hat{\boldsymbol{\alpha}}^{\text{in}} = \mathbf{1} \cdot \hat{\boldsymbol{\alpha}}^{\text{in}}$ |
| $-3B$<br>$\mathbb{P}^{1}$ .                                                                                                    | $-16.74$                                  | 0.77                              | $-36$         | 1.36               | $\mathbf{1}$ , $\mathbf{1}$                            | $\mathbf{A}$<br>$\mathbb{R}^n$                            | $\mathcal{E}_\mathrm{c}$ , and              |                                                                                                    |
| $\tilde{\mathbb{G}}\tilde{\mathbb{G}}^+$                                                                                                    | $1 - 7 - 4$                               | $\frac{1}{2}$ , $\frac{1}{2}$     | 1 6,09        | 5.12               | $\mathcal{P}_\mathrm{in}$ or $\mathcal{P}_\mathrm{in}$ | $\mathbb{R}^{n \times n}$<br>a.                           | $\sim 10$                                   |                                                                                                    |
| $\begin{array}{c} \mathcal{L}_{\mathcal{A},\mathcal{Y}} \\ \mathcal{L}_{\mathcal{A},\mathcal{Y}} \\ \mathcal{L}_{\mathcal{A},\mathcal{Y}} \end{array}$<br>$\mathbf{R}^{\text{in}}$                                                                                                    | 7.3                                       | 52.3                              | 100 달라 (~)    | 57.5               | $1 - \frac{1}{2}$                                      | $\mathbb{R}^n$ . $\mathbb{R}$                             | $\epsilon \gtrsim 10$                       |                                                                                                    |
| $\mathcal{L}$<br>13.7                                                                                                    | 354.3                                     | :15.9                             | 74.4          | 57.7               | $\mathbb{S}^n$ .                                       | 55.7                                                      | parties, control<br>$-24.4 - 6.4$           |                                                                                                    |
| EDT-10dB                                                                                                    | $S = 5.245$                               | 1.594                             | 0.753         | 0.821              | 1.345                                                  | $1 - 54$                                                  | $.7 - 7 + 1$                                | $\mathcal{F}=\frac{1}{2}$ .                                                                                     |
| $B^+$<br><b>MANUAL</b>                                                                                                    | 2,053                                     | 4.724                             | 1.846         | C.964              | 1.733                                                  | $\gamma$ , $\gamma$ , $\gamma$                            | $\frac{1}{2}$ and $\frac{1}{2}$             |                                                                                                    |
| $\frac{1}{2}$ , $\frac{1}{2}$ , $\frac{1}{2}$                                                                                                    | $r + 0.966$                               | 3.345                             | $-0.972$      | $-0.983$           | $\mathbb{R}^n$ , $\mathbb{R}^{n \times n}$             | $\gamma_{\rm c}$ , we say                                 | $-10.41$                                    | $\mathbf{1}=\mathbf{1}=\mathbf{1}$                                                                              |
| $\mathbb{R}^n \oplus \mathbb{R}$                                                                                                    | $3^3 + 2.137$                             | 4.533                             | 2.444         | 1.586              | $\mathbb{R}^n$ , $\mathbb{R}^n$ , $\mathbb{R}^n$       | $\sim$ 88.5                                               | $^{\circ}$ , 595                            | $\sim$ $\sim$                                                                                                   |
| $-5, -25.$                                                                                                    | $r = 0.954$                               | 0.927                             | 9.969         | $-C = 7.327$       | $\sim$ $^{-1}$ , $^{-1}$ $^{-1}$ $^{-1}$               | $-1, 1, 1$                                                | $\sim$ 10 $\sigma$                          | $4 - 1$                                                                                                    |
| $\Box$ -USBR                                                                                                    | $5 - 2.033$                               | 5.998                             | 2.005         | $1 - 0.2$          | $\sim$ $-6$                                            | 7.271                                                     | $\mathcal{A}^{\text{in}}$ .                 |                                                                                                    |
| $=10, -25;$ r $-0.917$                                                                                                    |                                           | $-1.965$                          | $1 - 7.962$   | $-0.977$           |                                                        | $\sim 446$ $\sim 2007$                                    | $-1.111$                                    |                                                                                                    |

IRC Conave Band Accustical Faranetes

Tabla 3

.EC Octave Band Acquatical Parameters

| $-51.3$<br>$\overline{\mathcal{L}}$<br>Taranater                                                                                                    | $\sum_{i=1}^{n}$<br>63                                                                                                    | $\mathbb{R}^n$ . All $\mathbb{R}^n$<br>$-25$                                                                                              | $\mathcal{L}_{\mathcal{A}}$<br>$\mathbb{R}^{n+1}$                                                                                       | $\overline{\mathbb{Z}}$<br>$\pm 1.1$                                                                                                    | $\label{eq:2.1} \begin{array}{lllllllllllll} \mathbf{1}_{\mathbf{1}_{\mathbf{1}_{\mathbf{1}_{\mathbf{1}_{\mathbf{1}_{\mathbf{1}}}}}}\mathbf{1}_{\mathbf{1}_{\mathbf{1}_{\mathbf{1}}}}\mathbf{1}_{\mathbf{1}_{\mathbf{1}_{\mathbf{1}}}}\mathbf{1}_{\mathbf{1}_{\mathbf{1}_{\mathbf{1}}}}\mathbf{1}_{\mathbf{1}_{\mathbf{1}_{\mathbf{1}}}}\mathbf{1}_{\mathbf{1}_{\mathbf{1}_{\mathbf{1}}}}\mathbf{1}_{\mathbf{1}_{\mathbf{1}_{\mathbf{1}}}}\mathbf{$<br>$\frac{1}{2}$ $\frac{1}{2}$ $\frac{1}{2}$ $\frac{1}{2}$ $\frac{1}{2}$ $\frac{1}{2}$ $\frac{1}{2}$ $\frac{1}{2}$ $\frac{1}{2}$ $\frac{1}{2}$ |                                                                                                    |                                                                                                    |
|----------------------------------------------------------------------------------------------------|----------------------------------------------------------------------------------------------------|----------------------------------------------------------------------------------------------------|----------------------------------------------------------------------------------------------------|----------------------------------------------------------------------------------------------------|----------------------------------------------------------------------------------------------------|----------------------------------------------------------------------------------------------------|----------------------------------------------------------------------------------------------------|
| dE 331]<br>3.4<br>$\{F_1, F_2, \ldots\}$<br>$\sim$ 18 $^{\prime}$<br>$\mathbb{R}^n \mathbb{C}$<br>$-77$<br>$\mathcal{L}^{\mathcal{A}}$ , we have<br>$\left[ \frac{1}{2} \right]$<br>45.78<br>$\frac{1}{\sqrt{2}}$<br>13'<br>$-3.63$<br>$\begin{array}{c} \begin{array}{c} \bullet \\ \bullet \\ \bullet \end{array} \end{array}$<br>$-1.2$<br>$\frac{1}{2} \sum_{i=1}^{N} \frac{1}{2}$<br>521.2<br>$T_3$<br>$1 - 1 - 3 - 3$<br>3.075<br>[s]<br>$7 - 20dE$<br>1.316<br>$-3.915$<br>$\mathbb{R}^2$<br>2.72.<br>$77 - 20d2$<br>1.192<br>$S_{1}$<br>$-35.$<br>2.955<br>$\label{eq:2} \begin{array}{c} \mathcal{L}_{\text{max}}(\mathcal{L}_{\text{max}}) = \mathcal{L}_{\text{max}}(\mathcal{L}_{\text{max}}) \\ \mathcal{L}_{\text{max}}(\mathcal{L}_{\text{max}}) = \mathcal{L}_{\text{max}}(\mathcal{L}_{\text{max}}) \end{array}$<br>$S_1 = 0.638$<br>$x_1 + 2x_2$<br>$2 + -3.336$ | 39.6<br>$\sim$ $\sim$<br>and in<br>$-5.47$<br>1.50<br>22.5  <br>259.7<br>5.209<br>3.444<br>$-0.917$<br>3.267<br>$-C.588$<br>1.288<br>$-0.958$ | 45.7<br>л,<br>$\sim 100$<br>$-4.25$<br>5.91<br>27.2<br>97.9<br>0.935<br>4.037<br>$1 - 1.979$<br>3.828<br>$1 - 0.963$<br>4.405<br>$-1.986$ | 42.7<br>25.5<br>21.5<br>1.15<br>4.15<br>58.9<br>55.7<br>0.787<br>1.926<br>$-0.937$<br>$\mathbf{r}$<br>$\mathbb{R}$<br>2.309<br>$-0.996$ | 44.4<br>$\frac{1}{2}$<br>25.4<br>1.11<br>é al<br>57.2<br>46.4<br>1.530<br>0.870<br>9.956<br>1.757<br>$-0.998 - 1.757$<br>0.526<br>$-1.551$ | 7.8<br>17.1<br>30.7<br>$\bar{1}$ , $\bar{1}$<br>$\mathcal{F}_{\mathcal{A}}$ , $\mathcal{F}_{\mathcal{A}}$<br>$L^{\infty}$ , $^{\infty}$<br>SP 9<br>7.0.5<br>3.624<br>$-1.77$<br>0.657<br>$1 - 1, 40$ $-$<br>ਵੀ ਇੱਕਣ                                                                                                    | $4 - 7$<br>$\mathcal{L}_{\mathcal{A}}$<br>$\epsilon$ ) $\epsilon$<br>2.24<br>$\frac{1}{\omega_{\rm{min}}}$ and $\frac{1}{\omega_{\rm{min}}}$<br>中国一<br>$\leq 9$ .<br>$\mathbb{R}$ , $\mathbb{R}$ , $\mathbb{R}$<br><b>Base</b> of<br>$-1.16$<br>유니 인터넷<br>$-2.994$<br>$\mathbb{S}$ . We have<br>$\frac{\partial}{\partial x} = \frac{\partial}{\partial y} \frac{\partial}{\partial y} \frac{\partial}{\partial z},$ | $\overline{\mathcal{C}}$ , $\overline{\mathcal{C}}$<br>$X^{10}$ , $G$ , $\gamma=0$<br>A MEL PEC<br>$\sim$ 100 $\mu$<br>$-132$<br>na still<br>$\frac{\partial}{\partial t} = \frac{1}{\partial t} \frac{\partial}{\partial x} \frac{\partial}{\partial y}$<br>a serial de<br>$-54.5$<br>1.755<br>$\mathcal{D}_\mathrm{c} = \mathcal{D}_\mathrm{c}$<br>$-1$ $-1$<br>Every<br>x pos |

## Iabla 4

sc donave Band Accust ca' Faranethis

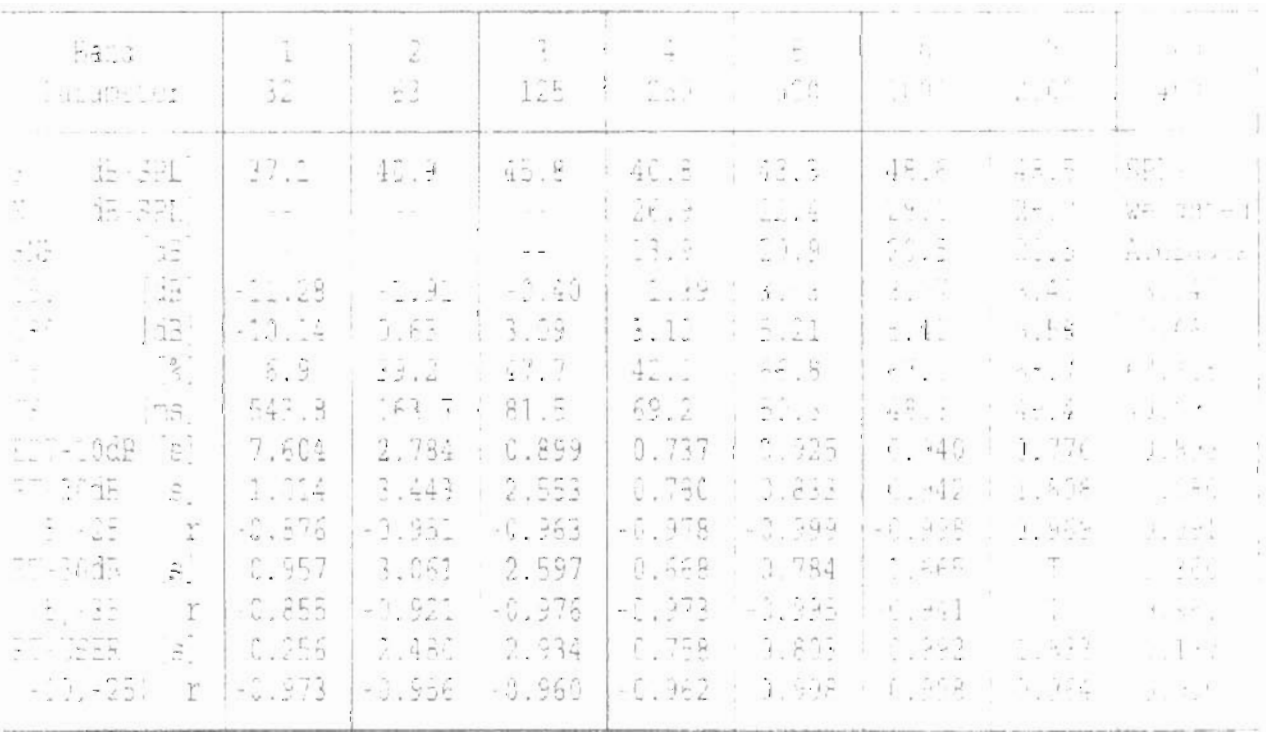

Tabla 5

FFC Octave Rand Acoustical Parameters

| Band<br>Parameter                                                                                                    | 32                                                                                                    | 53                                                                                                    | ŷ<br>125                                                                                                    | $\sim 10$<br>251                                                                                                    | š.<br>500                                                                                                    | - 15<br>$\sim 100$                                                                                                    | - 51<br>20 C                                                                                                    | $\mathcal{S}^{\pm}_{\alpha}$ .<br>a str                                                                                                    |
|----------------------------------------------------------------------------------------------------|----------------------------------------------------------------------------------------------------|----------------------------------------------------------------------------------------------------|----------------------------------------------------------------------------------------------------|----------------------------------------------------------------------------------------------------|----------------------------------------------------------------------------------------------------|----------------------------------------------------------------------------------------------------|----------------------------------------------------------------------------------------------------|----------------------------------------------------------------------------------------------------|
| $32 - 821$<br>13-52.L<br>$\frac{1}{2} \frac{1}{2} \frac{1}{2}$<br>(SE)<br>[2E]<br>$\frac{1}{2}$<br>[1E]<br>$\left[\frac{3}{3}\right]$<br>S.<br>$\frac{1}{\sqrt{2}}$<br>$\eta$ s<br>SDT 10dB<br> s <br>$\mathbb{S}^1$<br>57.742<br>251<br>$\mathcal{L}$<br>ED 32dB<br>$\mathbf{S}$ .<br>$-7 - 351$<br>r.<br>$R = JSER$<br>iG.<br>$-22.2$<br>r | 39.2<br>$\frac{1}{2}$ $\frac{1}{4}$ $\frac{1}{4}$<br>$-2.43$<br>5.1<br>525.4<br>5.813<br>1.765<br>$-0.959$<br>1.532<br>$-0.920$<br>1.090<br>$-0.913$ | 40.4<br>$\sim 100$<br>$\rightarrow$ 10.<br>$\sigma_{\rm max} = 2$<br>. Jo<br>44.3<br>180.<br>3.214<br>4.151<br>$-0.521$<br>3.578<br>$-0.874$<br>3.251<br>$-0.853$ | 46.5<br>$-3.74$<br>2.12<br>28.7<br>106.1<br>1.269<br>2.271<br>-0.994<br>2.286<br>$-0.994$<br>2.406<br>$-0.994$ | $-43.1$<br>$\sim$ $\sim$<br>1.44<br>6.33<br>58.31<br>58.4<br>0.702<br>3.777<br>$-0.949$<br>3.425<br>-0.950<br>4.300<br>$-0.979$ | $46.7$<br>33.E<br>$-7.6$<br>$\frac{1}{2}$ , $\frac{1}{2}$<br>5.39<br>54.6<br>46.3<br>0.748<br>0.520<br>$C, J2+$<br>0.564<br>$-0.583$<br>0.581<br>0.991 | $4 - 3$<br>$\sim$ $\sim$<br>32.3<br>$\mathbb{E}_\mathbf{z} \subseteq \mathbb{E}_\mathbf{z}$<br>$\mathbb{Z} \setminus \mathbb{C}$ )<br>53.3<br>63.1<br>7.977<br>1. SRG<br>9.978<br>B 은 의무의<br>$-1.998$<br>5.977<br>L. 397 | $-5.9$<br>1.55<br>$3 - 3$<br>$\mathbb{L}$ . $\mathbb{L}$ .<br>4.54<br>$2^{\frac{1}{2}}$ .<br>88. I<br>$3 - 24$<br>1.993<br>1.035<br>1.013<br>$-0.993$<br>1.012 1 | STI.<br>$w=1$ . $2.5$ and<br>Atteractive<br>$1$ , $\ldots$ : "<br>$\frac{1}{2}$ , $\frac{1}{2}$ , $0$<br>$\begin{bmatrix} 1 & 0 & 0 \\ 0 & 0 & 0 \\ 0 & 0 & 0 \end{bmatrix}$<br>56.754<br>the Blue<br>$\Gamma_{\rm c}$ , $\tau_{\rm c}$ , $\tau_{\rm c}$<br>$\int_{\mathcal{X}}$ , $\int_{\mathcal{X}}$<br>9. Pilo<br>- 우리 아<br>$0.79\%$<br>5.59天下。 1.5元 |

Fabla 6

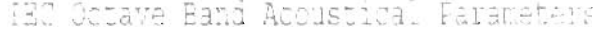

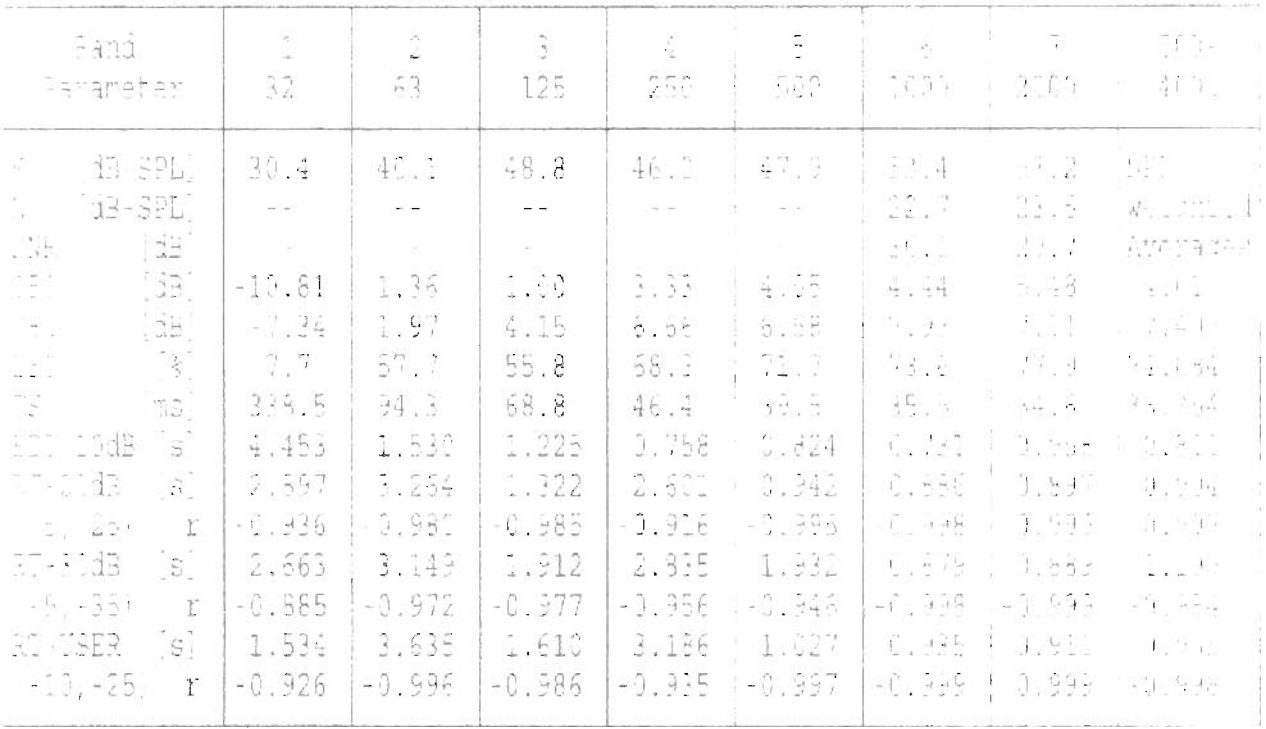

Tabla 7

IEO Opiare Band Arbustimi, Paramoters

| Eará<br>$\Gamma_0 \cap \S^m \cap \S^n \cap \Gamma$                                                                                                    | $\sim$<br>$\mathcal{L}_{\mathcal{A}}$<br>$\sim$ $\sim$                                                                                                    | $\hat{2}$<br>63                                                                                                    | $\mathbb{R}$<br>125                                                                                                    | ÷.<br>$25^{\circ}$                                                                                                    | L.<br>$\sim$ 0.00<br>W.                                                                                                    | $\tilde{\gamma}$<br>$\frac{1}{2}$ , $\frac{1}{2}$                                                                                                    | $\frac{1}{2}$<br>2.100                                                                                                    | $\frac{\partial}{\partial x}$<br>a <sup>gen</sup> Ko                                                                                                    |
|----------------------------------------------------------------------------------------------------|----------------------------------------------------------------------------------------------------|----------------------------------------------------------------------------------------------------|----------------------------------------------------------------------------------------------------|----------------------------------------------------------------------------------------------------|----------------------------------------------------------------------------------------------------|----------------------------------------------------------------------------------------------------|----------------------------------------------------------------------------------------------------|----------------------------------------------------------------------------------------------------|
| $E \left[ S^{\prime\prime}_{\mu\nu} \right]$<br>$dE - SET - 1$<br>SE,<br>212<br>$\begin{pmatrix} \lambda_1 & \lambda_2 \\ \lambda_3 & \lambda_4 \\ \lambda_4 & \lambda_5 \end{pmatrix}$<br>$\begin{bmatrix} 1 & 1 \\ 1 & 1 \\ 1 & 1 \end{bmatrix}$<br>$\frac{1}{2}$<br>32<br>.<br>$\mathbb{R}$<br>$\sqrt{S}$<br>$-11$<br>3 <sub>1</sub><br>$77 - 235$<br>si.<br>$\mathbb{S}^n$<br>1 - 5. 125<br>$\mathbf{B}^{\dagger}$<br>$T = 33.14$<br>4 H. 35.<br>$\frac{33}{2}$<br><b>AT-USBR</b><br>$1 - 10 - 251$ | 30.4<br>$\omega = \omega$ .<br>$-5.03$<br>$-6.10$<br>13.6<br>442.7<br>1.337<br>1.24<br>3.975<br>1.109<br>$-1.973$<br>$s$ <sup>1</sup> 1.191<br>$\pm -0.930$ | 42.3<br>$ -$<br>.46<br>$12^{12}$<br>52.7<br>143.7<br>2.143<br>3.324<br>$-1.923$<br>2.228<br>$-0.893$<br>3.1.6<br>$-0.884$ | 51,5<br>$\sim 1$<br>$\sim$ $-$<br>3.15<br>1.83<br>43.4<br>94.1<br>$-4$ $-$<br>$-152$<br>-9.995<br>1.850<br>$-0.939$<br>2.543<br>$-1.995$ | 47.5<br>$-100$<br>$\frac{4}{1}$ , $\frac{1}{2}$<br>$T_{\rm eff}$<br>71.4<br>41.3<br>$1 - 12$<br>$\mathbb{C}$ , which<br>$-1.17$<br>2.582<br>$-1.201$<br>1.570<br>$-0.555$ | $\frac{1}{2}$ , $\frac{1}{2}$<br>$\sim$<br>$-1 - 1$<br>1.14<br>72.5<br>4.7.7<br>1.756<br>1.957<br>1.992<br>1,919<br>1.911<br>1,092<br>$-1.992$ | $^{1}$ 0 $^{1}$<br>32.5<br>il F<br>$\mathsf{E} = \mathbb{P}^1$<br>$\mathcal{G} \subset \mathcal{C}$<br>$\mathbb{R}_+$ is $\mathbb{R}^+$<br>$\mathcal{X}^{\mathcal{A}}_{\mathcal{A}\mathcal{A}\mathcal{A}}$ .<br>$-24$<br>$-1.7$<br>6.995<br>$\gamma_{i,j}$<br>$-1.331$<br>$\sim$ 70 $\pm$<br>$-3.392$ | $\mathbb{R}^2$ , $\mathbb{R}^2$<br>$\widetilde{\mathcal{X}}^{(0),\text{reg}}_{\text{opt}}$<br>con col<br>$\mathbb{E}_{\mathbf{x}}$<br>$\frac{m}{2m}\frac{m}{2m}$<br>0.788<br>$\mathcal{G}_{\text{max}}$ .<br>$\frac{1}{2}$ , $\frac{1}{2}$ , $\frac{1}{2}$<br>$-11$<br>ment in 1996<br>$11 - 7$<br>$\sim 0.53$<br>$1 - 4 - 41$<br>$-1.98$ | $\mathcal{L}(\mathcal{E})$<br>$\mathcal{E}_{\mathcal{A}}=\mathcal{E}(\mathcal{A})$<br>高速<br>$-2.6 - 4.7$<br>$\frac{1}{2}$ $\frac{1}{2}$<br>$\mathcal{A}^{\mathcal{A}}_{\mathcal{A}^{\mathcal{A}}_{\mathcal{A}}} \subseteq \mathcal{A}^{\mathcal{A}}_{\mathcal{A}}$<br>$-1.73$<br>$\sim$ $\sim$ $\sim$<br>t in<br>. . 3 18<br>$-2.309$<br>$\sim 100$<br>$2x + 14x + 1$ |

l'abla 8

 $\mathbb T$ 

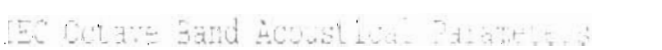

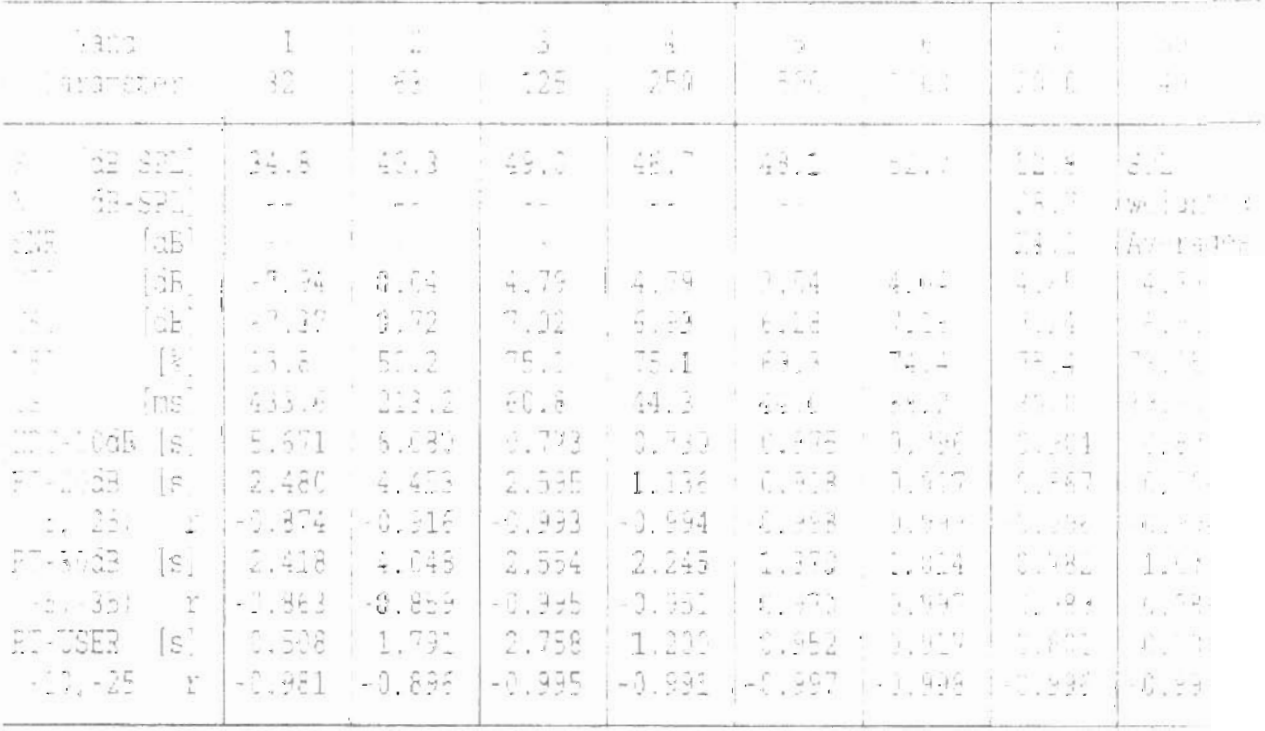

Tabla 9

| bahu<br>Hatameter                                                                                                    | 32                                                                                                    | $\overline{2}$<br>$\epsilon_3$                                                                                                    | $\ddot{\phantom{1}}$<br>125                                                                                                    | ÷<br>$\frac{1}{2} \frac{m}{m}$                                                                                                    | 5<br>$5^{\circ}$ .                                                                                                    | š.<br>$\mathcal{C}^{\mathcal{C}}$                                                                                                    | $\sim$<br>$\lambda_{\rm c}$ , $\lambda_{\rm c}$ , $\lambda_{\rm c}$<br>$x = 1$                                                                                                    | $\sim 15$<br>40÷                                                                                                    |
|----------------------------------------------------------------------------------------------------|----------------------------------------------------------------------------------------------------|----------------------------------------------------------------------------------------------------|----------------------------------------------------------------------------------------------------|----------------------------------------------------------------------------------------------------|----------------------------------------------------------------------------------------------------|----------------------------------------------------------------------------------------------------|----------------------------------------------------------------------------------------------------|----------------------------------------------------------------------------------------------------|
| $\overline{\mathbb{Q}}$<br>$13 - 371$<br>$\mathbf{v}$<br>d3<br>SPL<br>$\begin{bmatrix} 1 \\ 2 \\ 1 \end{bmatrix}$<br>$\mathcal{L}^{\left( 0\right) }$<br>$\begin{bmatrix} 1 & 1 \\ 1 & 1 \end{bmatrix}$<br>$\left[\begin{smallmatrix} 1 & 1 \\ 1 & 1 \\ 1 & 1 \end{smallmatrix}\right]$<br>$\tilde{\gamma}$<br>Ŧ.<br>$\begin{bmatrix} 1 & 1 \\ 1 & 1 \end{bmatrix}$<br>EL PARTIE<br>$\mathbb{S}$<br>ED CONB<br>$\Xi$<br>$\frac{1}{2}$<br>$\chi$<br>$7 - 1745$<br>$\Xi$<br>$\mathbb{C} \rightarrow \mathbb{C}$<br>$\mathcal{X}$<br>$7 - 1377$<br>ŝ.<br>$=\left(\begin{array}{cc} 0 & 0 \\ 0 & 0 \end{array}\right) \begin{array}{c} 0 & 0 \\ 0 & 0 \end{array}$<br>$\mathbb{R}^2$ | 40.0<br>$\sim 10$<br>$ -$<br>$-9.15$<br>3.03<br>10.8<br>519.0<br>9.583<br>C.621<br>$-1.795$<br>$C. - 4$<br>$-1.790$<br>0.597<br>$-6.992$ | 4.5<br>$= -$<br>$-1$<br>$-2.76$<br>$1.5 -$<br>$-4.5$<br>177.4<br>3.038<br>3.674<br>$-1.933$<br>7.443<br>$-1.953$<br>3.230<br>$-0.722$ | 47.4<br>$10 - 10$<br>$-1.01$<br>$-2.20$<br>4.77<br>37.6<br>83.4<br>0.554<br>2.272<br>$-0.991$<br>2.495<br>(1, 0.91)<br>2.457<br>-0.996 | 42.4<br>$\sim$ $\sim$<br>$\sim 10$<br>3,02<br>5.34<br>57.4<br>$E_{\rm L}$<br>1.345<br>3.830<br>$-1.311$<br>$1 - 5.25$<br>$\frac{1}{2}$ $\frac{1}{2}$<br>4.57<br>$-0.984$ | $-7.0$<br>$\mathbb{R}^2 \times \mathbb{R}^2$<br>11.5<br>5.56<br>$-1.1$<br>5.78<br>7,1,9<br>44.8<br>2.813<br>1.513<br>-0.985<br>7.794<br>- T 952<br>tud le<br>$-1,71$ | $4 - 4$<br>$\frac{1}{2}$ , $\frac{1}{2}$<br>23.5<br>. 1.<br>$\frac{1}{2}$ , $\frac{1}{2}$ , $\frac{1}{2}$<br>45.4<br>in.<br>1.941<br>$\begin{array}{c} \mathbf{a}^{\top} & \mathbf{a} \in \mathbb{R} \\ \mathbf{a}^{\top} & \mathbf{a} \end{array}$<br>1.337<br>$\mathcal{L}$ , $50\%$<br>$-1$ , $-1$ will<br>$H_{\rm B}$ Here<br>$\mathcal{A} = \mathcal{A} \cup \mathcal{A}$ | 13,3<br>$\begin{bmatrix} 1 & 0 & 0 \\ 0 & 0 & 0 \\ 0 & 0 & 0 \end{bmatrix}$<br>32.5<br>$-1.11$<br>图 10<br>5.5.7<br>$\frac{\pi}{2} \sqrt{\frac{2}{3}}$<br>1.30.5<br>$\mathbb{R}_1$ , $\mathbb{R}_2$<br>1.99.<br>1.944<br>工作<br>$1 - 952$<br>$1 - 11$ | $-11 - 1$<br>inis<br>$\mathcal{A}^{\mathrm{loc}} = \left\{ \begin{array}{ll} 0 & 0 & 0 \\ 0 & 0 & 0 \\ 0 & 0 & 0 \end{array} \right\}.$<br>Avenaged<br>$\pm$ 188 $^{12}$<br>$\mathbb{E} \mathbb{E}_{\mathbb{Q}} \left[ \mathcal{Q} \right] \leq 1$<br>$\mathcal{L}^{\mathcal{Q}}$ , $\mathcal{L}^{\mathcal{Q}}$<br>戰爭<br>$\frac{1}{2}$ , $\frac{1}{2}$ , $\frac{1}{2}$<br>ng pang<br>$\mathcal{S}^{\mathcal{A}}$ , $\mathcal{A}^{\mathcal{A}}$<br>$-1$<br>$-1 - 1$<br>$\frac{1}{2} \frac{\partial \mathbf{u}}{\partial \mathbf{r}}$ and $\frac{1}{2}$<br>$\approx$ 4.6% |

1EC Octave Band Acoustinal Parameters

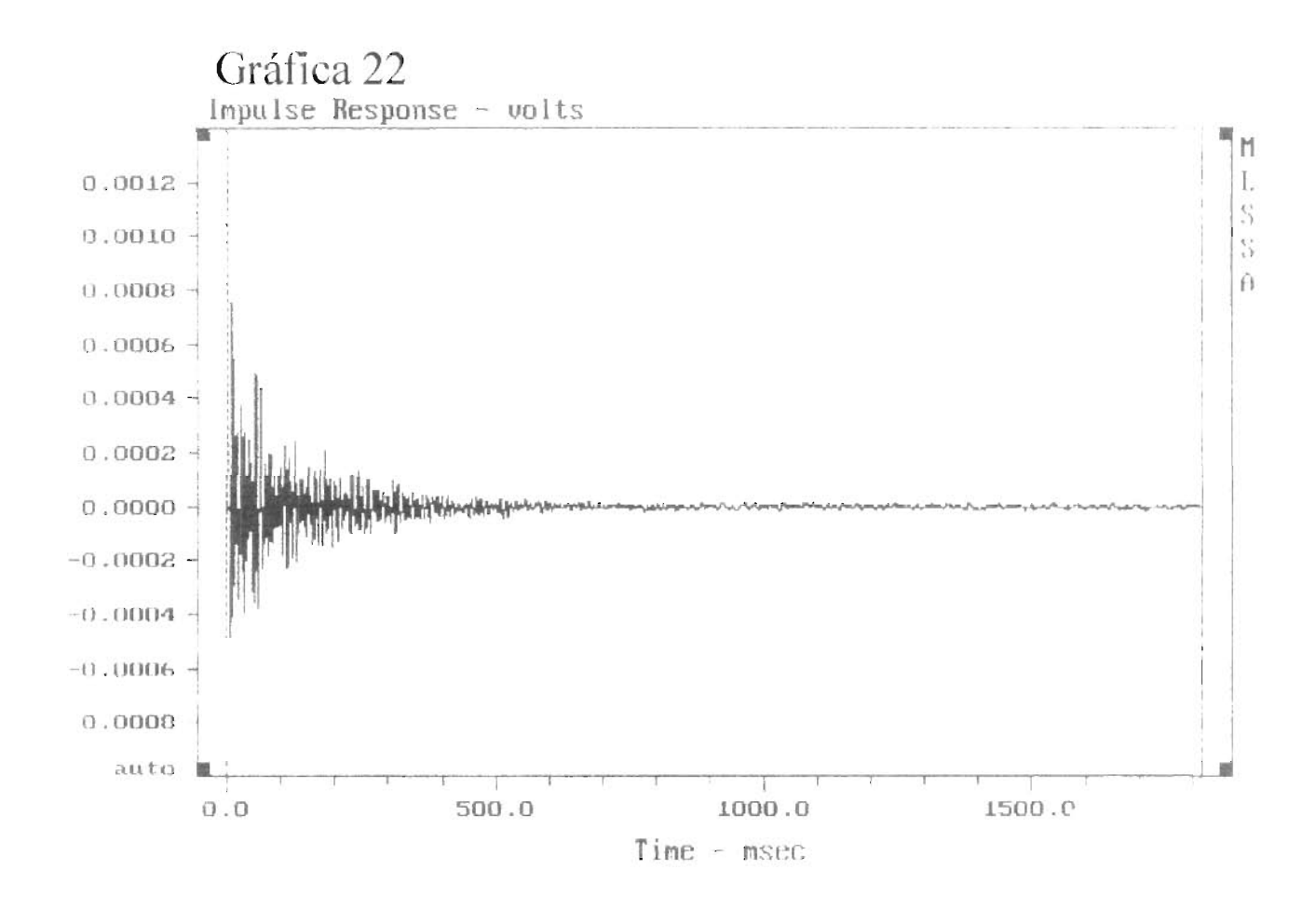

#### Tabla 10

| Frequency-H2     | 125      | 250      | 500      | 1000                      | 2018                                                    | $1 - 0.1 + 1.1$                               | $\frac{1}{2}$ e 1 = 1                                              |
|------------------|----------|----------|----------|---------------------------|---------------------------------------------------------|-----------------------------------------------|--------------------------------------------------------------------|
| ave, de SPI      | 55.9     | 50,51    | 45.5     | $-1 - 1$                  | 17.4                                                    | 全市 提利                                         | $18 - 7$                                                           |
| Jurrection       | 1.000    | 0.999    | 0.999    | 1.771                     | 0.544                                                   | $C_{12} = 1$                                  | $\mathbf{E} = \frac{1}{\sqrt{2}} \mathbf{E} \mathbf{E}$            |
| 3.63             | 0.945    | 0.377    | 1.966    | 0.971                     | S. H.                                                   | 136.18                                        | $L = L_2$                                                          |
| .81              | 0.522    | 0.968    | 0.344    | 1.496                     | 1.915                                                   | 正 元 学系 []                                     | in an                                                              |
| T. CD            | 0.891    | 0.955    | 1.923    | 3.423                     | 0.822                                                   | 1. 门老                                         | E a Ma                                                             |
| 1.2 <sub>0</sub> | 0.853    | 0.136    | 3.58k    | (1, 1, 1, 1)              | 9.545                                                   | $x$ , $y$ , $z$                               | $\mathbf{C} = \mathbf{I}_{\text{max}}$                             |
| .60              | 0.805    | 0.908    | $-1.835$ | $E_{1}$ $E_{1}$ $E_{2}$   | 을 구매한                                                   | $1 - 1 - 1 = 1$                               | $\mathbf{H} = \mathbf{H}$                                          |
| 2.00             | 0.757    | 0.575    | 0.774    | 0, 5, 1                   | 3, 74.                                                  | $1 - 631$                                     | $\mathbf{t} = \mathbf{t}^*$ .                                      |
| 2.50             | 0.701    | 0.734    | 0.000    | (1, 7, 4)                 | 0.707                                                   | 1.174                                         | r n                                                                |
| 3.15             | 0.638    | 5.783    | 0.623    | $r_{i}$ , $r_{i}$ ,       | $1 - 6 + 8$                                             | e de titu                                     | 12, 12                                                             |
| 4.00             | 0.555    | S. 28    | 9.545    | $\Omega_{\rm{L}}$ are $D$ | $\eta_{\rm max} = 15^{200}$                             | 1.111                                         | <b>Karl</b>                                                        |
| $-0.00$          | $0.44 -$ | $-1.579$ | 9.455    | 1.11                      | $9 - 19$                                                | $-4.0$                                        | Ware                                                               |
| 0.30             | 9.301    | C.032    | 0.426    | 0.715                     | 1,587                                                   | $\frac{1}{2}$ , if $\chi^2$                   | $\mathbb{Z}^n$ , $\mathbb{Z}^n$ and                                |
| 5.00             | 0.187    | $C.$ 54  | 0.339    | 0.14                      | 9.317                                                   | $-347$                                        | $1 - 5 - 1$                                                        |
| 10.00            | 0.298    | 0.470    | 0.261    | 0.215                     | $\mathcal{F}^{\dagger}$ , $\mathcal{F}^{\dagger}$ as an | 4., 322                                       | $\mathcal{N}_\mathrm{c}^{-2} \mathcal{K}^* \mathcal{K}_\mathrm{c}$ |
| 2.50             | 0.319    | 0.395    | 0.208    | 0.791                     | 0.215 -                                                 | $\frac{1}{2}$ , $\frac{1}{2}$ , $\frac{1}{2}$ | $9 - 7 - 1$                                                        |
| octave TI        | 0.596    | 0.724    | 0.622    | $H$ , $H$ , $H$           | 0.52.                                                   | 1.534                                         | 9.5.1                                                              |

MTE Matiix Calibrate in

Tabla 11

| Fightly n2      | 125    | 25.   | 500   | 1.001         | ੀ ਜਿਸ                                                 | $-1777$                                                                                               | $-111$                                        |
|-----------------|--------|-------|-------|---------------|-------------------------------------------------------|----------------------------------------------------------------------------------------------------|-----------------------------------------------|
| na 1932 db Sala | 52.5   | 45.6  | 44.5  | $4.3 - 2$     | $E_{\text{temp}}$ .                                   | 2 <sup>831</sup> 2 <sup>011</sup>                                                                     | $\mathcal{H}_{\text{max}}$                    |
| prospection     | 1.000  | 3.993 | 1.000 | 1.ccc         | $\mathcal{O}$ , where                                 | $\mathcal{A}=\mathcal{X}+\mathcal{X}$ .                                                               | $= 100$                                       |
| 1, 63           | 0.962  | 9.444 | 7.964 | 日ご紹介す         | (1, 1, 1)                                             | 机 计磁                                                                                                  | $1 - 11 + 10$                                 |
| 1,90            | 0.945  | 9.937 | 0.947 | 0.448         | $11, 11 + 11$                                         | 1.747                                                                                                 | $\pm$ (iii)                                   |
| 1.00            | 0.920  | 0.310 | 0.922 | 0.923         | $\mathbb{F}$ , $\mathbb{F}$ $\mathbb{F}$ $\mathbb{R}$ | $\left( \mathbf{v}_{\perp} \right)$ , $\mathbf{v}_{\perp}$                                            | $A$ <sub>c</sub> H <sub>k</sub>               |
| 1.25            | 0.888  | 0.874 | 0.886 | 0 890         | 0.885                                                 | 그는 어려운                                                                                                | $1 - \frac{1}{2} + \frac{1}{2} + \frac{1}{2}$ |
| 1.60            | 0.847  | 7.822 | 0.834 | 0.843         | 0.834                                                 | 9.708                                                                                                 | 1, 0, 1                                       |
| 7.5C            | 0.804  | 3.759 | 0.777 | $0 - 18.2$    | 11.7P                                                 | $\mathcal{R}_\text{c}$ and $\mathcal{R}_\text{c}$ is                                                  | 1.0.2                                         |
| 2.50            | 0.764  | 0.682 | 0.697 | 0.721         | 0.722                                                 | 1.1421                                                                                                | $1 - 12 - 1$                                  |
| $+15$           | 0.728  | 0.592 | 0.613 | 0.641         | 0.655                                                 | $\mathcal{L}_{\mathcal{A}} = \{ \mathcal{L}_{\mathcal{A}} \}_{\mathcal{A}} \mathcal{L}_{\mathcal{A}}$ | $+11.7$                                       |
| 4.00            | 0.691  | 0.504 | 0.531 | 0.149         | 0.141                                                 | 1.435                                                                                                 | a Just                                        |
| 5.00            | 0.646  | 0.425 | 0.465 | $0.4e^{-t}$   | (1, 1, 2)                                             | 1.44.20                                                                                               | $a = 1.104$                                   |
| 6.30            | 0.545  | 0.342 | 0.397 | 0.395         | 0.444                                                 | $1 - 4.3$                                                                                             | $\mathbf{u} = \mathbf{u} \cdot \mathbf{u}$    |
| E.CC            | 0.404  | 9.266 | 0.326 | 0.517         | 0.433                                                 | $\alpha = \alpha$                                                                                     | $1 - \frac{1}{2} \sum_{i=1}^{n} \frac{1}{i}$  |
| 0.006           | 0.293  | 0.269 | 2.252 | 0.295         | 7.38 <sub>10</sub>                                    | 1.72                                                                                                  | 1.557                                         |
| 12.50           | 0.161  | 0.312 | J.219 | 0.094         | $\sqrt{2}$                                            | 7.507                                                                                                 | $\mathbf{L} = \mathbf{D} \times \mathbf{L}$   |
| ndhave ()       | 0, 650 | 0.604 | 7.617 | $(1, 1, 2)^2$ | $\sim$ 100 $\sim$ 100 $\sim$                          | The search                                                                                            | $H = 1.1$                                     |

> PP Matrix (Callerate

SII value= 6.531 (0.609 modified) ALCODS 9.8% Failure FAIP

## Tabla 12

| Frequency-ilz                                 | $12 -$                        | 250       | $\mathcal{L}_\text{in}$ ( $\mathcal{L}_\text{in}$ | 1999.       | $2 \approx 9$                                                           | <b>在 121</b>                                | ਿ ਦਾ ਪ                                                                                           |
|-----------------------------------------------|-------------------------------|-----------|---------------------------------------------------|-------------|-------------------------------------------------------------------------|---------------------------------------------|--------------------------------------------------------------------------------------------------|
| nevel de-SPL                                  | 53.4                          | 重了。』      | 44.9                                              | 4.11.4.     | $5 - 7 - 7$                                                             | $1 - 1$                                     | $-34 - 7$                                                                                        |
| rorraction<br>$1 \, \mathrm{T}$               | . . 600                       | 6.979     | 5.010                                             | Smallet d   | Assessment by                                                           | $\kappa = \lambda^2 \lambda$ .              |                                                                                                  |
| $\frac{1}{2}$ , $\frac{1}{2}$ , $\frac{1}{2}$ | $\mathbb{C}$ = 5 $\mathbb{R}$ | 9.551     | 6.974                                             | 민국 작품       | 美 一点                                                                    | 计 计图                                        | <b>Carl Adv</b>                                                                                  |
| $\mathbf{r} = -\frac{\Delta \mathbf{r}}{2}$ . | 0.954                         | -9.353    | J. 961                                            | (Sec. 2018) | 机油土                                                                     | $E = \sqrt{1 - \frac{1}{2}}$                | $\varepsilon$ in Tag. .                                                                          |
| 1.01                                          | 0.732                         | 9.531     | 0.943                                             | 0.333       | 0.31                                                                    | - 19 - 19 - St                              | $\frac{1}{2}$ , $\frac{1}{2}$ , $\frac{1}{2}$                                                    |
| 1.25                                          | 0.903                         | 0.402     | C.937                                             | ű. 302      | $\left(\begin{smallmatrix}1&&2&3&4\\1&&2&3&4&4\end{smallmatrix}\right)$ | $17.200 - 203.$                             | $\sim$ $\sim$ $\sim$ $\sim$ $\sim$                                                               |
| 1.60                                          | 0.862                         | 0.355     | 0.880                                             | e Le Fie    | $11 - 341$                                                              | $\overline{\mathbb{Z}}_{\mathbb{Z}}[k]$ and | The State                                                                                        |
| 2.00                                          | 0.819                         | 0.805     | 0.839                                             | 0.804       | $\Pi$ , $\mathcal{I}$ are:                                              | $0.75 - 0.00$                               | ਥ ਰਾਜ                                                                                            |
| 2.50                                          | 0.774                         | 0.733     | 0.787                                             | 6.738       | 0.734                                                                   | $\pm$ , given $\ell$                        | 1.1111                                                                                           |
| 3.15                                          | 0.730                         | 0.655     | 7.179                                             | 0.nel       | $1 - 1 + 1 =$                                                           | $(1-\frac{1}{2},\frac{1}{2},1)$             | $x = 11 - x$                                                                                     |
| eugo.                                         | 0.691                         | $0 - 275$ | 7.784                                             | 9.583       | $\mathbb{R}$ $\sim$ $\mathbb{R}$                                        | $-10.5$                                     | $\overline{0}$ , $\overline{0}$ , $\overline{0}$ , $\overline{0}$                                |
| $5 - 71$                                      | 0.651                         | 7.453     | 9.591                                             | 0.523       | $0.57 -$                                                                | (1, 41)                                     | $\mathbb{E}_{\mathbb{E}_{\mathbb{E}_{\mathbb{E}}}}\left[\mathbf{H}\right]_{\infty}^{\text{max}}$ |
| 6.30                                          | 0.556                         | 3.365     | $J - F - J$                                       | $-1.474$    | [1, 4F]                                                                 | $\{1,\ldots,1\}$ .                          | $\mathbb{E}_{\mathbf{x}}$ , $\mathbb{E}_{\mathbf{x}}$ ,                                          |
|                                               | 0.420                         | 0.308     | 0.461                                             | 0.419       | $(1 - 4)^{1}$ (s)                                                       | $\sqrt{2}$ $\sqrt{2}$                       | 医血清                                                                                              |
|                                               | 0.368                         | 0.377     | 0.460                                             | $2.3h$ h    | 7.411                                                                   | 1.135                                       | a Art                                                                                            |
| 12.50                                         | 0.265                         | 0.412     | 0.475                                             | $1 - 3.79$  | 음 : 3도 2                                                                | K. L. Pêk                                   | 요금성인 사장                                                                                          |
| Sctave TI                                     | 0.672                         | 0.644     | 0.691                                             | 1.551       | 1 1 2047                                                                | 1.511                                       | a sera se                                                                                        |

MTF Matrix (Calibrated

Tabla 13

| i sa guendy-Hz                   | 125       | 25C   | 500   | $10 - 0$         | $\frac{1}{2}$                                                                                                    | 23.3 <sup>2</sup>                                                                                                    | $10^{10}$ $^{-100}$                   |
|----------------------------------|-----------|-------|-------|------------------|----------------------------------------------------------------------------------------------------|----------------------------------------------------------------------------------------------------|---------------------------------------|
| Principle SPL                    | 53. .     | 45.6  | 43.4  | 42.2             | $\mathbf{A}$ , and $\mathbf{A}$                                                                                                    | yell ben fill                                                                                                    | $\frac{1}{2}$                         |
| TELOTTECION                      | 1.000     | 0.998 | 0.999 | 1.790            | $\sim$ $\sim$                                                                                                    | $\int_{-\infty}^{\infty} \frac{d\mathcal{A}}{d\mathcal{A}} \frac{d\mathcal{A}}{d\mathcal{A}} \frac{d\mathcal{A}}{d\mathcal{A}}$ | $\mathcal{X} = \{x \in \mathcal{X}\}$ |
| 6.63                             | 0.959     | C.956 | 0.953 | 0.956            | $\omega$ , $\omega$ , $\omega$                                                                                                    | L.786                                                                                                    |                                       |
| G.RO                             | 1.940     | t.941 | 0,336 | $-0.059$         | 그는 일정하다                                                                                                    | ਿ ਨਾਲ                                                                                                    |                                       |
|                                  | C.912     | 0.917 | 0.908 | 0.913            | 1.919                                                                                                    | li i be                                                                                                    |                                       |
| 1.25                             | 0.876     | 0.884 | 0.371 | 0.876            | 9.927                                                                                                    | (1, 737)                                                                                                    |                                       |
| , 41                             | 0.830     | 1.838 | 0.818 | ah, ROZ          | 1.255                                                                                                    | $F = 77.3$                                                                                                    |                                       |
| at a comp                        | 0.784     | 1.784 | 0.759 | 3.758            | $\mathbb{P}^1 \times \mathbb{R}^{n \times n}$                                                                                                    | 0.122                                                                                                    |                                       |
| 8.50                             | C.736     | 0.719 | 0.694 | 以 不易注            | $\mathcal{T}\subseteq\mathcal{C}_{\mathbf{c}}$                                                                                                    | $1 - 1$                                                                                                    |                                       |
| $\mathcal{A} = \{1, \ldots, n\}$ | $C - 692$ | 6.641 | 0.528 | 0.590            | $\frac{1}{2} \left( \frac{1}{2} \right) \left( \frac{1}{2} \right) \left( \frac{1}{2} \right) \left( \frac{1}{2} \right) \left( \frac{1}{2} \right)$ | $1 - 7 - 3$                                                                                                    |                                       |
| 4.12                             | C.660     | 0.546 | 0.566 | 1.427            | $\mathbb{Z}$ , 2.41                                                                                                    | e ande                                                                                                    |                                       |
| 5.00                             | C.620     | 6.426 | 0.507 | $-1 - 1 - 5 - 5$ | 음식 무리증                                                                                                    | $\mathbb{R}^n$ , $\mathbb{R}^n$ , $\mathbb{R}^n$                                                                                |                                       |
| 6.30                             | 3.175     | 0.264 | 9.443 | 0.425            | $-1.11$                                                                                                    | $\mathbb{Z}$ $\mathbb{Z}$ $\mathbb{Z}$                                                                                          |                                       |
|                                  | $-307$    | 0.107 | 0.397 | 0.428            | The part of the                                                                                                    | $U = -\epsilon$ , $U$                                                                                                    |                                       |
|                                  | 3.264     | 0.142 | 9.376 | 0.394            | $-3 + 1$                                                                                                    | $1/\gamma_{\rm max} \approx 1$                                                                                                  |                                       |
| 2.50                             | 3.194     | 0.227 | 0.370 | 0.370            | na an s                                                                                                    | 1.74                                                                                                    |                                       |
| potave TT                        | 0.631     | 9.587 | 9.629 | 9.525            | $\mathbb{Z}^n$ , $\mathbb{Z}^n$ , $\mathbb{Z}^n$                                                                                                    | $\mathcal{C}=\{v_1,v_2\}$                                                                                                    | a - Sug                               |

XTF Matrix (Calibrated

STI value= 0.526 (0.611 modified) ALcons 9.05 Paring SAP

Tabla 14

| : 14 Thency-Hr | 725   | $250\,$    | 月日的       | $\sim 1.1$ . $\approx$                                  | $Z^{\prime\prime}$ of $\mathbb{R}^n$                   | 女式(3) - 四、第11。                                                                                                    |
|----------------|-------|------------|-----------|---------------------------------------------------------|--------------------------------------------------------|----------------------------------------------------------------------------------------------------|
| Fore, dB-SPL   | 54.4  | 47.1       | 47.0      | $\frac{1}{2}$ $\frac{1}{2}$ $\frac{1}{2}$ $\frac{1}{2}$ | $3 - 11$                                               | $-1 - 1$<br>the company                                                                                                    |
| intrection     | 1.CCC | $11 - 998$ | 1.000     | 그도 맞은 글                                                 | $2 - 248$                                              | $\beta$ . Guy $\alpha = \beta$ , and $\alpha$                                                                                                    |
| 1.63           | 0.933 | 9.960      | 0.970     | 0.947                                                   | $\mathbb{R}^n \times \mathbb{R}^n \times \mathbb{R}^n$ | 乳の学校プレー にっちょう                                                                                                    |
| 9.31           | 0.904 | 0.947      | $0.9 - 4$ |                                                         | 0.352 7 3.34 v                                         | 化正圆体 广 扩 加峰区                                                                                                    |
| $-1.33$        | 0.862 | 0.927      | 0.977     | 3.725                                                   | 3.919                                                  | $\frac{1}{2}$ $\frac{1}{2}$ $\frac{1}{2}$ $\frac{1}{2}$ $\frac{1}{2}$ $\frac{1}{2}$ $\frac{1}{2}$ $\frac{1}{2}$ $\frac{1}{2}$ $\frac{1}{2}$ $\frac{1}{2}$ $\frac{1}{2}$                                                                                                    |
| 1.25           | 0.811 | 1.901      | 0.901     | 0.390                                                   | $-586$                                                 | $\mathbb{E} \left[ \begin{array}{ccc} 0 & 0 & 0 \\ 0 & 0 & 0 \end{array} \right] = \begin{array}{ccc} 0 & 0 & 0 \\ 0 & 0 & 0 \end{array} \quad \mathbb{E} \left[ \begin{array}{ccc} 0 & 0 & 0 \\ 0 & 0 & 0 \end{array} \right] = \begin{array}{ccc} 0 & 0 & 0 \\ 0 & 0 & 0 \end{array}$ |
| $-51$          | 0.754 | C.567      | 0.853     | 2.339                                                   | 0.940                                                  | 로 주요일<br>些 一些 影                                                                                                    |
| 2.31           | 0.702 | 3.624      | (7796)    | 9,773                                                   | 5.789                                                  | $e = 5.19$<br><b>1. 前是"制</b>                                                                                                    |
| 2.50           | 0.546 | 0.771      | 1.726     | 3.713                                                   | 2.730                                                  | 0.582 0.004                                                                                                    |
| 3.29           | 0.583 | 0.706      | 0.644     | $1.71 - 1$                                              | ing Birth                                              | the Brader<br>o su u s                                                                                                    |
| 4.31           | 0.512 | $-523$     | 0.555     | $7 - 73$                                                | 1.791                                                  | $\Gamma=\frac{m-2\pi}{4\pi}$ .<br>$\mathcal{C}=\frac{1}{2}$ is a                                                                                                    |
| 5.00           | 0.459 | 0.533      | C.468     | 9.421                                                   | $-14$                                                  | 1.225                                                                                                    |
| 5.30           | 0.427 | 7.459      | 0.376     | 0.325                                                   | 7.408                                                  | $r_{\rm c}$ , $r_{\rm H}$ ,<br>C.s.                                                                                                    |
| 6.00           | 0.367 | C.417      | 0.320     | 0.20 <del>3</del> -                                     | $-25.4$                                                | 相 大街區<br>$\sim 1000$ $^{-1}$                                                                                                    |
| 19.90          | 0.279 | 366        | 6.339     | 0.573                                                   | $F_{\rm S}$ , $M^{\rm s}$                              | $1 - 7.7 F_{11}$<br>$T = 7.4$                                                                                                    |
| 2.3.59         | 2.248 | 0.582      | 6.387     |                                                         | 9.189 - 2.598                                          | $v_{\rm esc}$ $t=7$<br>a jari                                                                                                    |
| Artave TT      | 0.593 | 0.555      | 6.642     | 0.502                                                   | 7.508                                                  | C.538   U.S.I                                                                                                    |

MTF Matrix (Colibrated)

Tabla 15

| $-1.301.77 - 0.2$                                               | 125       | $\mathbb{R}^n \subseteq \mathbb{R}^n$ | 500           | DE C                                                                                                    | $\Box$ 003                                    | 4000                                                                                         | $\mathcal{A} \in \mathcal{A}$                                                        |
|-----------------------------------------------------------------|-----------|---------------------------------------|---------------|----------------------------------------------------------------------------------------------------|-----------------------------------------------|----------------------------------------------------------------------------------------------|--------------------------------------------------------------------------------------|
| Lovel ab-SPL                                                    | 56.6      | 5.1, 4                                | 48.0          | $i \vdash$ , $\exists$                                                                                                    | $-9.41$                                       | 38.00                                                                                        | $\mathbb{Z}^N$ , so,                                                                 |
| n . thirection                                                  | 1,000     | 0.999                                 | 0.999         | $-1555$                                                                                                    | U. HEN                                        | $-1 - 7 - 1$                                                                                 | $\begin{array}{ccc} \mathbb{R} & \rightarrow & \mathbb{R} & \mathbb{R} \end{array}$  |
| $u = \frac{1}{2}$                                               | 0.953     | 0.767                                 | 3.972         | P 973                                                                                                    | 0.971                                         | 김 교육의                                                                                        | $\mathbb{R}^n$ . If $\mathbb{R}^n$ , $\mathbb{R}^n$                                  |
| 0.85                                                            | 0.929     | 1.447                                 | 9.959         | $\begin{array}{c} \begin{array}{c} \begin{array}{c} \end{array} \\ \begin{array}{c} \end{array} \end{array} \end{array} \begin{array}{c} \begin{array}{c} \begin{array}{c} \end{array} \\ \end{array} \end{array}$ | 1.3.7                                         | $1 - 12 - 12$                                                                                | $\sim$ the region                                                                    |
| a varia                                                         | 0.891     | 9.926                                 | 0.938         | 0.958                                                                                                    | 0.933                                         | 7.559                                                                                        | $\mathbb{E}_\alpha$ (Fig.                                                            |
| 1.25                                                            | 0.842     | 7.393                                 | 0.910         | 1.908                                                                                                    | 7.777                                         | n - 34 h                                                                                     | 头脑的                                                                                  |
| $i$ , it $i$                                                    | $0 - 775$ | The Bost                              | <b>J. Bey</b> | To Her                                                                                                    | $\mathcal{U}$ , $\mathcal{H}$ , $\mathcal{V}$ | $1 - 2$                                                                                      | $\mathcal{R}=\mathbb{C}(\mathbb{C}^n,\mathbb{R}^n)$                                  |
| $\sim$ $\sim$ $\sim$                                            | 0.701     | 0.807                                 | 0.820         | 0.816                                                                                                    | 11.874                                        | 1.735                                                                                        | $\alpha$ and $\alpha$                                                                |
| $\Box$                                                          | 0.618     | 1.745                                 | 3.763         | $\mathcal{A}$ , $\mathcal{A}$ , $\mathcal{A}$                                                                                                    | 0.782                                         | $\Gamma$ , $\Gamma$ , $\Gamma$                                                               | 1.011                                                                                |
| 1.15                                                            | 0.546     | 0.568                                 | 0.696         | 0.691                                                                                                    | $11 - 7 + 1$                                  |                                                                                              | my often m                                                                           |
| $\mathbf{u}$ , $\mathbf{u}$ ,                                   | 0.431     | 1.579                                 | 0.623         | 0.623                                                                                                    | $\mathbf{E}$ . For $\mathbf{E}$               | $10 - 19.5$                                                                                  | $\left\vert \mathbf{1}-\mathbf{0}\right\vert$ and $\left\vert \mathbf{1}\right\vert$ |
| $\left\{ \begin{array}{cc} 1 & 0 \\ 0 & 1 \end{array} \right\}$ | 0.562     | 0.496                                 | 0.555         | 0.568                                                                                                    | 0.662                                         | 1.569                                                                                        | 1.034                                                                                |
| 6.36                                                            | 0.560     | 1.428                                 | 3.486         | 0.528                                                                                                    | 0.644                                         | 1.7.13                                                                                       | 1.11                                                                                 |
| $F_{\alpha}$                                                    | 0.467     | (1.388)                               | 0.438         | 0.510                                                                                                    | $(1 - 1)$                                     | $\left[ \begin{array}{cc} 0 & \alpha & \beta \\ \alpha & \alpha & \beta \end{array} \right]$ | $\mathbb{S}=\mathbb{H}_{\infty}$ 's                                                  |
| IC.CC                                                           | 0.423     | 0.335                                 | 3.415         | 11 49C                                                                                                    | 9.524                                         | $\mathbb{R}^n$                                                                               | 1.011                                                                                |
| 12.5C                                                           | 0.333     | 0.335                                 | 0.349         | 0.502                                                                                                    | 0.426                                         | $(1 - 1)$                                                                                    | $1 - 11.3$                                                                           |
| .ctuve TI                                                       | 0.620     | 3.549                                 | 0.671         | 0.684                                                                                                    | 9.707                                         | $\begin{bmatrix} 1 & 0 \\ 0 & 1 \end{bmatrix} \in \mathcal{H}(\mathbb{R})$                   | $\sim 11\, {\rm cm}^{-2}$                                                            |

MTF Matrix (Calibrated

# Tabla 16

| Havel dB SPL<br>57.9<br>L.CCC<br>neijestion<br>0.63<br>0.929<br>.80<br>0.893<br>0.839<br>1.00<br>1.25<br>0.772<br>1.50<br>0.688<br>2.00<br>0.606 | 52.7<br>0.999<br>0.73<br>0.951<br>U. 844<br>0.919<br>0.883<br>0.841 | 49.6<br>C.999<br>0.972<br>0.956<br>0.937<br>C.9C8<br>C.865 | 47.3<br>1.999<br>6.375<br>0.363<br>0.942<br>$0. + 17$<br>0.874 | 5.9.13<br>3. 공연동<br>0.973<br>0.P.L<br>$0.94 -$<br>ਦੇ ਜੀਤ<br>0.384 | $-7.7$<br>$\Gamma$ and $\Gamma$ and $\Gamma$<br>$C = 1.2$<br>1, 2, 1<br>$f = 5.85$<br>$L_{\rm{eff}}^{\rm{3}}$ , $A$ is and<br>$11 - 12 - 41$                                                                                                    | $\sim$<br>$\frac{1}{2}$ , $\frac{1}{2}$<br>$= 8 - 1$<br>$-111$<br>i Ma<br>m in a |
|----------------------------------------------------------------------------------------------------|---------------------------------------------------------------------|------------------------------------------------------------|----------------------------------------------------------------|-------------------------------------------------------------------|----------------------------------------------------------------------------------------------------|----------------------------------------------------------------------------------|
| Đ                                                                                                    |                                                                     |                                                            |                                                                |                                                                   |                                                                                                    |                                                                                  |
|                                                                                                    |                                                                     |                                                            |                                                                |                                                                   |                                                                                                    |                                                                                  |
|                                                                                                    |                                                                     |                                                            |                                                                |                                                                   |                                                                                                    |                                                                                  |
|                                                                                                    |                                                                     |                                                            |                                                                |                                                                   |                                                                                                    |                                                                                  |
|                                                                                                    |                                                                     |                                                            |                                                                |                                                                   |                                                                                                    |                                                                                  |
|                                                                                                    |                                                                     |                                                            |                                                                |                                                                   |                                                                                                    |                                                                                  |
|                                                                                                    |                                                                     |                                                            |                                                                |                                                                   |                                                                                                    |                                                                                  |
|                                                                                                    |                                                                     | 0.81 <sup>2</sup>                                          | 0.836                                                          | 0.846                                                             | 0.804                                                                                                    | $\hat{\alpha}$ , $\hat{\alpha}$ , $\hat{\alpha}$                                 |
| 2.50<br>0.530                                                                                                    | 0.785                                                               | 745                                                        | 0.786                                                          | $11, 81 +$                                                        | $D = I - -$                                                                                                    | 3 0 4 1                                                                          |
| : 15<br>0.473                                                                                                    | 0.725                                                               | 0.671                                                      | 0.731                                                          | $0.77 -$                                                          | $10 - 34$                                                                                                    | $\mathbb{C}$ , $\mathbb{C}$ , $\mathbb{C}$                                       |
| 4:00<br>0.444                                                                                                    | 打 寄与長                                                               | 0.584                                                      | 0.79                                                           | 0.713                                                             | 1 いつら                                                                                                    | $2 - 651 - 5$                                                                    |
| 5. Gu<br>0.399                                                                                                    | 0.589                                                               | 0.510                                                      | 1.7.7.34                                                       | 0.074                                                             | $\label{eq:1.1} \begin{array}{ll} \mathbb{S}^n \times \mathbb{S}^n \times \mathbb{$ | $-1.14$                                                                          |
| 6.31.<br>0.347                                                                                                    | 0.534                                                               | 3.455                                                      | $1^3 - 7^2$ $14$                                               | $1 + 1 + 1$                                                       | $\mathcal{C}=\mathcal{C}^{\text{max}}$                                                                                                    | $\frac{1}{2}$ , $\frac{1}{2}$ , $\frac{1}{2}$ , $\frac{1}{2}$                    |
| A.CC<br>0.277                                                                                                    | 0.472                                                               | 3.411                                                      | 0.506                                                          | [1, k]                                                            | $\mathcal{W}_i$ , $\mathcal{E}_i$ , $\mathcal{F}_i$                                                                                                    | $-0.75$                                                                          |
| $\exists C.00$<br>0.192                                                                                                    | 0.336                                                               | 0.331                                                      | 0.483                                                          | U, 5H                                                             | (1, 0, 16)                                                                                                    | $T = e^{\frac{r}{2}}$                                                            |
| 22.50<br>0.118                                                                                                    | 2.167                                                               | 7.217                                                      | 0.447                                                          | 0.555                                                             | $\left( 1-\epsilon_{1}\right)$ ) $\lambda$                                                                                                    | $1 - 15 - 1$                                                                     |
| <b>SILEVE</b><br>0.532                                                                                                    | 0.672                                                               | 0.653                                                      | 0.558                                                          | 9.7.L                                                             | $\cdots$                                                                                                    | 1.11 <sup>2</sup>                                                                |

MTP Matrix (Calmrind

Tabla 17

| finguran y Hz | 12a   | a' Taoli | 5 C C | 1.1 <sup>o</sup>                   | $\begin{array}{c} 0 & 0 \\ 0 & 0 \end{array}$ | $T = 76.1 - 35.$                                            | $\mathcal{O}(10^{-10})$                                                                                                    |
|---------------|-------|----------|-------|------------------------------------|-----------------------------------------------|-------------------------------------------------------------|----------------------------------------------------------------------------------------------------|
| arel dB-SPL   | 5.31  | F1.7     | 48.1  | $\frac{1}{2}$ in the $\frac{1}{2}$ | $3 - 7$                                       | vier vill                                                   | $\frac{1}{2} \frac{1}{2} \frac{$ |
| chrection     | 1.000 | L.999    | 0.999 | 1.000                              | 3.745                                         | $\overline{V} = \overline{V} + \overline{V} + \overline{V}$ | $\mathcal{L}=\mathcal{L}^{\text{max}}$                                                                                                    |
| 1.57          | 0.925 | 0.971    | 0.965 | 0.454                              | (1, 24)                                       | $f_{\text{max}} = 1.5 - 10$                                 | 华 西南                                                                                                    |
| 1 . 左侧        | 0.908 | 0.958    | 0.950 | $-1.0$                             | (1, 7, 4)                                     | He foot                                                     | 1.11                                                                                                    |
| 1.00          | 0.883 | 0.939    | 0.928 | 0, 915                             | 0.844                                         | 11.144                                                      | $\frac{8}{\pi}$ . We as                                                                                                    |
| 1.25          | 0.857 | 0.913    | 0.897 | 0.887                              | $0.86 -$                                      | $W = 124$                                                   | $\mathcal{L}^{\text{L}}(\mathbb{R}^d)$ .                                                                                                    |
| . 60          | 0.832 | 9.376    | 0.551 | 0.843                              | 0.81c                                         | No of P                                                     | $01 - 14 - 5$ .                                                                                                    |
|               | 0.812 | 0.335    | 0.793 | 0.794                              | 0.764                                         | $\mathbb{C}_{\mathbf{z}}$ , and                             | $1.11 - 1$                                                                                                    |
|               | 0.796 | 0.735    | 0.720 | 0.740                              | $0.70 -$                                      | $T_{2} = T_{2} + T_{3}$                                     | 0.4037                                                                                                    |
| 1.15          | 0.767 | 0.733    | 3.632 | $B$ , $B$ $B$ $T$                  | $[1, h+1]$                                    | $1 - 11$                                                    | $1.41 - 1$                                                                                                    |
| 4.10          | 0.722 | 7.583    | 0.535 | 3.644                              | 0.589                                         | $\mathbb{R}_{>0}$ (see ).                                   | 0.01                                                                                                    |
| 5.00          | 0.679 | 7.635    | 0.469 | $1 - i$ , $2$                      | $1 - 1 - 26$                                  | 1, 1, 2, 3,                                                 | $\mathcal{F}_\infty\left(\mathcal{X}^{\mathcal{I}}\right)_\infty$                                                                                                    |
| $-20$         | 0.619 | 11.546   | 0.451 | $1.5 - 1$                          | $5 - 555$                                     | カード すねっ                                                     | 8.05E                                                                                                    |
| 9,00          | 3.544 | 0.556    | 0.415 | $1 - 11$                           | 0.5.5                                         | $$ $11o$                                                    | $\sim 1.2$                                                                                                    |
|               | 1.453 | 0.504    | 0.306 | 1.912                              | C, 539                                        | <b>こうりつ</b>                                                 | $1.11$                                                                                                    |
| 12.50         | 3.379 | 0.431    | 0.362 | 9.501                              | 3.446                                         | 0.141                                                       | $\mathbb{R}^n \times \mathbb{R}^n$ .                                                                                                    |
| chave Ti      | 8.665 | モリビザゴ    | 0.64. | $1 - 6.74$                         | 0.48                                          | $0 + 54$                                                    | acesso Rilla                                                                                                    |

W. Matrix Califra.ed

# Tabla 18

| Prequency-Hz                      | 125             | 250            | 500            | 1000                              | 2000                        | 4.702                   | 寻写的。                                                                            |
|-----------------------------------|-----------------|----------------|----------------|-----------------------------------|-----------------------------|-------------------------|---------------------------------------------------------------------------------|
| Level dB-SPL                      | 55.1            | 47.3           | 47.3           | 1.1.7                             | 35.5                        | 22.7                    | $\mathcal{L}^{\mathcal{C}} = \mathcal{N}$                                       |
| m-correction<br>$1 - 2 - 3$       | 1.000<br>fi.963 | 0.198<br>9.541 | 1.000<br>8.967 | 6.999<br>$t_{\rm max}$ ( $t = 11$ | मे, उदी∃!                   | 0.998 20.003 1<br>1.500 | $1 - 7 - 8$<br>in li di                                                         |
| . . 84                            | 0.947           | 0.531          | <b>J.954</b>   | 1.33.                             | 0.777                       | 0.200                   | and the                                                                         |
| 1.00                              | 0.924           | 0.914          | 0.934          | <b>C. 305</b>                     | 0.715                       | 0.432                   | $5 - 56.$                                                                       |
| 1.25                              | 0.895           | $U - 3.34$     | 0.906          | U. Arm                            | 0.474                       | 0.774                   | $\begin{array}{ccc} \cdot & \cdot & \cdot \\ \cdot & \cdot & \cdot \end{array}$ |
| 1.60                              | 0.861           | 0.535          | 0.867          | 9.515                             | 0.8.5                       | 0.734                   | 음력들의                                                                            |
| 2.00<br>2.50                      | 0.825<br>0.782  | 0.780<br>0.713 | 0.822<br>0.770 | 0.754<br>0.685                    | 0.775<br>0.703              | 0.199<br>0.635          | 7.9.4<br>1.611                                                                  |
| 3.15                              | 0.727           | 0.528          | 0.718          | 0.611                             | 0.6.33                      | $6 - 74$                | $-6.7$                                                                          |
| 4.00                              | 0.654           | 0.536          | 0.676          | 0.538                             | 0.355                       | <b>S. Bill</b>          | 0.002                                                                           |
| 5.00                              | 0.581           | 0.456          | 0.646          | 0.472                             | 0.504                       | 14 . 车车车                | $\sim$ 0.1 $\sim$                                                               |
| 6.30                              | 0.510           | 0.423          | 0.605          | 0.412                             | 0.445                       | 0.5.2                   | 1.071                                                                           |
| $8 - 01$                          | 0.428           | 0.438          | 0.547          | 0.354<br>0.302                    | 0.557<br>$1)$ , $2 - 1 - 1$ | 6.388                   | $\mathcal{U}$ , $\mathcal{U}$ , $\mathcal{U}$<br>1. 69 m                        |
| 10.00<br>12.50                    | 0.322<br>0.224  | 0.398<br>0.345 | 0.521<br>0.528 | 0.240                             | 0.315                       | 5.141<br>0:135          | 38.6 L.C                                                                        |
| cotave Tl                         | 0.657           | 0.627          | 0.697          | 0.619                             | 0.621                       | $12 - 63$               | 1.1.17                                                                          |
| STI value- 0.541 (0.618 modified) |                 |                |                | Aucons = 4.1%                     |                             | Ration- PACE            |                                                                                 |

MTF Matrix (Calitrane)

#### APENDICE A

Las respuestas anecoicas de un bafle se determinan midiendo la respuesta al impulso de la combinación cuarto / bocina y se utiliza el marcador y el cursor para seleccionar solamente el segmento inicial anecoico de la respuesta al impulso. El intervalo definido por el marcador y el cursor por lo general se refiere a la ventana de tiempo. En el modo Transfer-Function FFT, el comando FFT Execute selecciona en *ese*  segmento la función de transferencia anecoica del bafle. Cuando se hacen mediciones de un bafle a 32767 o 65535 puntos MLS, se recomienda proteger contra efectos de tiempo aliasing. Sin embargo, en condiciones favorables (esto es con bajo ruido y baja reverberación) los periodos MLS mas cortos se usan para incrementar la velocidad en las mediciones. Se puede cambiar el periodo MLS por medio del comando Acquisition Stimulus Program MLS.

Se conecta la salida del estimulo a la entrada del amplificador de potencia, el cual a su vez se conecta a la unidad a medir. Se conecta el micrófono de medición y el preamplificador a la entrada del conector de la tarjeta (conector del centro); Fijar el micrófono a un metro de distancia, directamente al frente de la unidad a medir.

Al presionar la tecla DEL se habilitan los 65535 puntos MLS de estimulo y la tecla" + " incrementa el nivel de sonido a la cantidad deseada. El nivel se puede disminuir presionando la tecla  $" - "$ . En los niveles mas altos se mejora la relación señal a ruido teniendo cuidado que la señal no sea muy alta ya que puede dañar las bocinas.

Para realizar las primeras mediciones se ejecuta el comando Go Once, MLSSA requiere de un tiempo pequeño en la primera lectura para optimizar la ganancia del filtro a través de su característica de auto rango.

**MLSSA** calculara y mostrara la respuesta al impulso de la combinación bocina / cuarto. Hay que mover el cursor antes del inicio del primer transitorio y presionar la tecla **F9** para mover el marcador antes de la primera reflexión (generalmente debida al piso); con la tecla **F10** nos podemos acercar a esta región de la respuesta haciendo un zoom. Se presiona **Alt X** para mostrar el tiempo de duración de la ventana. Se puede usar el comando **FFT Display** para dibujar la forma exacta del tiempo de la ventana sobre la respuesta al impulso.

Para medir la función de transferencia anecoica se ejecuta el comando **FFT** Execute, **MLSSA** va al dominio de la frecuencia y muestra a la magnitud de la respuesta en frecuencia del bafle o la respuesta del bafle en un cuarto determinado.

La verdadera resolución de la frecuencia en las mediciones de la función de transferencia anecoica usando un tiempo en la ventana rectangular equivale a 1/T, en donde T es la duración de la respuesta al impulso del segmento seleccionado por el marcador y el cursor.

Por ejemplo, si T= 5 ms, la frecuencia exacta más baja de la función de transferencia es de 200 Hz aun cuando **MLSSA** muestre la frecuencia bajo 1/T Hz, estas frecuencias no son validas y se ignoran.

En el dominio de la frecuencia, **MLSSA** muestra barras de colores en la esquina inferior izquierda del área de la gráfica. Esta barra advierte que las mediciones de la verdadera resolución de la frecuencia en la región de baja frecuencia no son adecuadas. Se pueden borrar totalmente estos datos presionando **Ctrl** F5; al presionar nuevamente **Ctrl F5** se habilitan los datos de baja frecuencia.

Para medir la desviación del pico desde la "llanura" sobre un rango de frecuencia particular, debemos primero posicionar el marcador y el cursor para seleccionar el rango que se desee seguido por el comando **Alt D** para calcular los valores inferiores hasta la desviación del pico. La forma de la ventana en el dominio del tiempo usada por MLSSA para mediciones de bafles es la ventana rectangular porque ofrece la mejor resolución de frecuencia.

Si la respuesta al impulso no ha detectado picos cerca de cero antes de la llegada de la primera reflexión del cuarto se debe usar una ventana cónica tal como la ventana Half-Hamming. La razón de esto es que la ventana rectangular se trunca abruptamente como una respuesta al impulso causando una caída de borde grande, la cual filtrara el espectro.

Esta aparece comúnmente en ondas en que la respuesta en frecuencia es de medio rango. Para seleccionar esta ventana desde el dominio del tiempo, se ejecuta el comando FFT Window Hamming- Half. Se puede mostrar la forma de la ventana exacta a través del comando FFT Windows Display. La desventaja de una ventana con forma cónica es que la reduce a una resolución limitada de frecuencia comparada con la ventana rectangular. Además, la barra indicadora de colores en el dominio de la frecuencia se extiende a una frecuencia más alta cuando se usa una ventana de tipo cónico.

Para regresar a la ventana rectangular ejecute el comando FFT Window Rectangular. Hay distintas formas de incrementar la resolución de la frecuencia además de mejorar la precisión de las bajas frecuencias. Un método es seleccionar Adaptive Window a través del comando FFT Window Adavtive Speaker e incrementar el tamaño de la FFT a 16384 puntos por medio del comando FFT Size.

Esta disposición incluye automáticamente alguna de las reflexiones del cuarto para las bajas frecuencias, en donde la exactitud disminuye por otra parte. Esto no es malo necesariamente, considerando que los bafles siempre se escuchan en un cuarto. De otro modo los diferentes cuartos influyen en las bajas frecuencias de un bafle.

Para realizar mediciones usando Adaptive Window en el modo Speaker se sustituye el archivo LOUDS. SET por LOUDS/AW.SET. Se pueden realizar mediciones en una cámara anecoica pero no es totalmente libre de reflexiones, especialmente a bajas frecuencias .

Se recomienda utilizar Adaptive Window de MLSSA en el modo Speaker cuando se realizan mediciones en cámara anecoica, esto para reducir la influencia de residuos de reflexiones de la cámara excepto para frecuencias bajas. En el archivo LOUDS.SET se ejecuta el comando FFT Window Adaptive Speaker para seleccionar esta característica e incrementar el tamaño de 16384 puntos a través del comando FFT Size. Alternativamente, se puede cargar el archivo LOUDS-AW.SET; para hacer estos cambios, la longitud de Adaptive Window es siempre la mitad del tamaño de la FFT presente u 8192 puntos con un tamaño FFT de 16384 puntos.

Este arreglo proporciona una adecuada exactitud arriba de 20 Hz. Si no se pueden ver algunas reflexiones de la cámara se sugiere una ventana de tiempo de 10 ms, para la respuesta al impulso debemos fijar el marcador antes del primer arribo presionando Ctrl F9 seguido por "10" para tener el tiempo de la ventana en 10 ms.

Para mostrar la ventana máxima y mínima se ejecuta el comando FFT Window Display. Usando Adaptive Window como se describió anteriormente, la reflexión de residuales de la cámara tienen efecto abajo de 200 Hz; pero sobre esta frecuencia las mediciones son ahora realmente anecoicas aun si la cámara es de baja calidad.

Otra forma seria reacomodando el bafle y el micrófono para incrementar el tiempo del primer arribo de la reflexión del cuarto relativo al arribo del sonido directo. Colocando el bafle en una posición alta en un cuarto grande de techo alto se pueden lograr estos efectos. Las mediciones extremas (al aire libre) pueden retardar estas reflexiones, pero el aire y el ruido les puede afectar.

Al ejecutar el comando Waterfall Execute, MLSSA calculara y mostrara un trazo de decaimiento espectral acumulativo (CSO) de un bafle, basado en el mismo segmento anecoico de la respuesta al impulso. La muestra CSO puede revelar resonancias retardadas , las cuales se muestran como crestas paralelas en el eje del tiempo.

Se puede mover el cursor a la cima de una cresta para determinar la frecuencia de resonancia; si el tiempo de rango mostrado del trazo CSO es demasiado corto para poder observar todos los decaimientos, se puede incrementar primero el parámetro de 2 a 3 muestras a través del comando Waterfall Shift o incrementar el numero de cascadas a través del comando Waterfall Cycles.

El limite de la frecuencia mas baja de 1/T discutido anteriormente para mediciones de la función de transferencia también se aplica al CSO.

En realidad, la parte del cero retrasado del CSD es actualmente la magnitud de la función de transferencia.

## **APENDICE B RESPUESTA DEL CUARTO (TIPO RTA)**

**MLSSA** puede medir la respuesta alisada en un tercio de octava de la combinación de un bafle en un cuarto, de tal forma que simula a un analizador **RTA** en tiempo real, **MLSSA** realiza esta medición capturando la respuesta al impulso en un tiempo largo y aplicando una **FFT** para obtener la Función de Transferencia. La magnitud de la Función de transferencia es entonces alisada para revelar la respuesta del cuarto en un tercio de octava. También se puede determinar la respuesta del cuarto promediada espacialmente realizando algunas mediciones y promediando estas en base a una referencia.

Se comienza **MLSSA** cargando el archivo RTA.SET, al escribir **MLSSA RTA** o cargando el archivo a través del comando Setup.

Conecte el estímulo de salida a la entrada de un amplificador de potencia, el cual maneja el bafle utilizado. Coloque el micrófono de medición en una posición de escucha típica dentro del cuarto. Presione la tecla **DEL**  para habilitar los 65535 puntos de estímulo **MLS** y presione la tecla " + " para incrementar el nivel de volumen del estímulo a la cantidad deseada.

Ejecute el comando Go Once, **MLSSA** calcula y muestra la respuesta al impulso de la combinación cuarto / bocina. Use las teclas de flecha para posicionar el marcador justo antes del primer arribo. Presione **F9** para poner el marcador ahí, presione **CTRL F9** y escriba 100 para mover el cursor 100 ms arriba de la posición del marcador. Con esto se han seleccionado los primeros 100 milisegundos de la respuesta cuarto / bocina para análisis posteriores.

Entre al dominio de la frecuencia a través del comando FFT Execute. La respuesta en magnitud de un cuarto típico generalmente será poco plana debido a las diversas reflexiones sufridas por el sonido.

Ejecute View Magnitude Smoothed Decibels y escriba 0.33 para un aislamiento de 1/3 de octava. MLSSA muestra en la pantalla la respuesta del cuarto alisada en 1/3 de octava. Para determinar la respuesta del cuarto promediada se deberán de tomar de 5 a 10 mediciones de respuesta en frecuencia en diferentes posiciones espaciadas uniformemente alrededor del cuarto y promediarlas.

Para que automáticamente se guarden las mediciones en disco, primero se ejecuta Transfer Autoname Path y escriba la unidad y el subdirectorio en donde se van a guardar las gráficas, luego ejecute Transfer Autoname Root y ponga el nombre del archivo principal. Ahora se pueden guardar las gráficas de respuesta en frecuencia ejecutando Transfer Save Right-Arrow Enter, en el dominio de la frecuencia después de cualquier posicionamiento del micrófono y del comando Go Once. Después de que se han salvado tantas gráficas como se necesiten ejecute Library Operations Frequency - Files Average Unweighted Power seguido de una flecha derecha. MLSSA muestra una lista de todos los archivos que se han creado, presione Ctrl - SPACE para marcar todos los archivos que se deseen seguido por la tecla Enter. Escoja el nombre de un archivo de salida, MLSSA promedia todos los archivos marcados y para poder observar la respuesta final hay que ejecutar Transfer Load y el nombre del archivo de salida.

## APENDICE C RESPUESTA DEL CUARTO (VENTANA ADAPTIVA)

Para una mejor respuesta subjetiva del cuarto es mejor realizar la medición de la habitación utilizando en MLSSA una ventana adaptiva en lugar de una medición de tipo RTA. MLSSA realiza esta medición haciendo una respuesta al impulso de larga duración y entonces aplicar una FFT con una ventana adaptiva para obtener la función de transferencia. Una ventana adaptiva esencialmente varía la longitud de la ventana del tiempo con la frecuencia de tal forma que una ventana de corto tiempo es utilizada en altas frecuencias, mientras que gradualmente una ventana de tiempo más larga es utilizada en las bajas frecuencias .

Comience MLSSA con el archivo ADAPTIVE.SET tecleando MLSSA ADAPTIVE o bien, puede cargar el archivo a través del comando SETUP. Conecte el estímulo de salida, ponga el micrófono en una posición típica de escucha dentro del cuarto y ejecute el comando Go Once. Use las teclas de las flechas para posicionar el marcador justo antes del primer arribo; presione F9 para poner el marcador ahí. Presione Ctrl F9 y ponga 10 para mover el cursor justo 10 ms después de la posición del marcador. Con esto se han seleccionado los primeros 10 ms de la respuesta en frecuencia de la combinación cuarto / bocina que corresponden a una longitud de ventana de altas frecuencias .

El archivo ADAPTIVE.SET selecciona una longitud FFT de 16384 puntos que pone una ventana de tiempo efectiva en bajas frecuencias de 164 ms. Para poder ver ambas ventanas de tiempo hay que ejecutar FFT Window Display. Después hay que entrar al dominio de la frecuencia a través del comando FFT. La respuesta en magnitud ya estará alisada excepto en la región de agudos. Ejecute View Magnitude Smoothed **Decibels** y ponga 0.33 para un alisamiento de 1/3 de octava. **MLSSA**  muestra la respuesta del cuarto con una ventana adaptiva alisada en un tercio de octava.

Para determinar la respuesta del cuarto promediada espacialmente, se deberán de tomar de 5 a 10 mediciones de respuesta en frecuencia en posiciones uniformemente espaciadas alrededor del cuarto y luego promediarlas como se explicó en la sección anterior.

### **APENDICE D TIEMPOS DE REVERBERACION DEL CUARTO**

MLSSA mide la reverberación encontrando primero la respuesta al impulso de la combinación cuarto / bocina y luego integrando inversamente el cuadrado de la respuesta al impulso para formar una curva de decaimiento reverberante del tipo Schroeder. El mejor ajuste de la pendiente en la curva de decaimiento es entonces determinada por técnicas de regresión lineal para medir el tiempo de reverberación  $RT_{60}$ .

Se comienza MLSSA cargando el archivo ROOM.SET a través del setup o tecleando MLSSA ROOM /6.

Se conecta la salida del estimulo a la entrada de un amplificador que a su vez es conectado al bafle de prueba. Se conecta un micrófono de medición junto con su preamplificador a la entrada de MLSSA y se coloca en una posición de escucha típica dentro del cuarto. Se presiona la tecla DEL para habilitar los 65535 puntos de estimulo de MLSSA y repetidamente se presiona la tecla " + " para incrementar el nivel de estimulo a la cantidad deseada.

Al ejecutar el comando Go Once MLSSA mide y muestra la respuesta al impulso del cuarto.

Se ejecuta View Schroeder- plot Unfiltered para obtener la curva de decaimiento reverberante.

Una curva de decaimiento típica esta inicialmente no linealizada y entonces se endereza, los 10 dB iniciales de caída son llamados la región de decaimiento inicial y no representa el verdadero decaimiento reverberante. El verdadero decaimiento reverberante se muestra después de esta región.

Seleccione la tecla Home para mover el cursor al comienzo de la curva, presione Ctrl. F2 y ponga -0.01 . El cursor se moverá al comienzo de
la región de decaimiento inicial. Presione **F9** para colocar el marcador, tecleé **Ctrl. F2** otra vez y ponga -10.0. El cursor se moverá a la localización de -10 dB sobre la curva de decaimiento. Ejecute el comando **Calculate** T<sub>60</sub> para calcular el tiempo de decaimiento inicial (EDT).

Para medir el verdadero tiempo de reverberación se deberán de posicionar el marcador y el cursor de tal forma que seleccionen un segmento relativamente lineal de la curva de decaimiento. El segmento localizado entre -10 Y -25 dB generalmente es una buena opción. Ejecute el comando **Calculate T<sub>60</sub>** para encontrar el verdadero tiempo de reverberación .

Para calcular  $RT_{60}$  para una banda de una octava centrada en 1000 Hz se ejecuta el comando **View Schroeder-Plot Filtered** y repetidamente el comando Calculate T<sub>60</sub>, ahora se puede utilizar el comando View Filter **Center** para cambiar la frecuencia central del filtro y generar una nueva curva de decaimiento para otra banda de octava seguido por el comando  $T_{60}$  para calcular el tiempo de reverberación.

Hay que hacer notar que las medidas de reverberación son sensitivas a la medición de ruido el cual puede ser reducido promediando a través del comando **Go Average** en el dominio del tiempo. Se puede de este modo incrementar la relación señal/ruido de la medición a través del comando **Acquisition Pre-average** el cual hace que **MLSSA** promedie hasta 16 periodos **MLS** antes de calcular la respuesta al impulso. Esta incrementa la relación señal/ruido por 12 dB. Como una regla de oro, la corrección en ruido será efectiva si la razón señal/ruido en una banda particular es mayor o igual a 10 dB.

La curva de reverberación del cuarto puede también ser mostrada como una gráfica de tres dimensiones (energía -tiempo -frecuencia). Para poder realizar esto primero hay que retornar a la gráfica original de la respuesta al impulso mediante el comando **View Data Unfiltered,** después al utilizar las teclas de flecha se sitúa el marcador en la posición donde se

encuentre el primer arribo. Finalmente se presiona " We " para ejecutar el comando Waterfall. Esta gráfica en tres dimensiones muestra como el espectro de la energía reverberante cambia en el tiempo. Típicamente las más altas frecuencias decaen mas rápidamente que las más bajas frecuencias. El comando Calculate Acoustics calcula y muestra en forma tabular mediciones de  $RT_{60}$  en bandas de octavas ya estandarizadas.

## **APENDICE E INTELEGIBILIDAD DEL HABLA STI y RASTI**

MLSSA mide el índice de transmisión del habla (STI) y mide el índice de transmisión rápida del habla (RASTI) a partir de la medición de una respuesta al impulso de larga duración en un ancho de banda mayor o igual a 3000 Hertz. Una duración a la respuesta al impulso es necesaria para esta medición.

Existen dos posibles situaciones en las mediciones de STI y RASTI; la más común situación se da en algunos locales donde la acústica del cuarto no requiere tomar en cuenta el ruido de fondo, el cual es tan bajo que tiene efectos despreciables sobre la inteligibilidad del habla comparado a los efectos de la reverberación y de lasa reflexiones.

Esto siempre es verdadero cuando la razón voz a ruido es más grande de 15 dB en todas las octavas de interés. Para las mediciones de RASTI solamente se consideran dos bandas de interés 500 Hz y 2 KHz mientras que para las mediciones STI se consideran las siete octavas que van de 125 Hz a 8 KHz. La segunda situación involucra sistemas ruidosos que influyen en la inteligibilidad; este es el caso cuando la razón voz a ruido es mas baja de 15 dB en alguna octava de interés.

En esos casos se deberá de insertar un filtro de ponderación de voz en la terminal de salida de MLSSA. En cuartos silenciosos casi todas las perdidas de inteligibilidad son debidas a reflexiones y reverberaciones y no al ruido de fondo. En tales casos un filtro de ponderación de voz normalmente no es requerido.

Se comienza MLSSA cargando el archivo STI.SET a través del setup o tecleando MLSSA STI/6.

Note que el comando /6 le dice al programa que mida una respuesta al impulso completa con 65535 puntos, la cuál es requerida para buena exactitud y que las mediciones **STI o RASTI** estén calibradas la palabra no calibrada es observada si se analiza una respuesta al impulso más pequeña de 65535 puntos o 1.8 segundos en longitud.

Ejecute el comando **Go** Once, **MLSSA** mide y muestra la respuesta al impulso del cuarto. Ejecute el comando **Calculate STI Full** para calcular la tabla de respuesta **STI.** Presione **Esc** para regresar al dominio del tiempo. Ejecute el comando **Calculate STI** Rapid para calcular la tabla de respuesta **RASTI.** 

## **REFERENCIAS**

- 1. Pozos Vázquez Elida **"Manual de usuario del programa MLSSA para la caracterización de bocinas".**  Tesis de Licenciatura, Facultad de Ciencias de la Universidad Autónoma de San Luis Potosí, Enero de 1996.
- 2. Agundis Flores Angélica **"La Transformada rápida de Fourier y sus aplicaciones en el procesado digital de imágenes** 1".

Tesis de Licenciatura, Facultad de ciencias de la universidad Autónoma de San Luis Potosí, Diciembre de 1997.

3. Orduña Ponce Ma. De la Luz **"La Transformada rápida de Fourier y sus aplicaciones e el proceso digital de imágenes** 11"

Tesis de Licenciatura, Facultad de Ciencias de la Universidad Autónoma de San Luis Potosí, Junio de 1998 .

4. Chi-Tsong Chen. **"System and Signal Analysis" .**  Saunders College

## **CONCLUSIONES**

Se realizó un estudio acústico para obtener el comportamiento en frecuencia del Auditorio de la Facultad de Ciencias después de habérsele realizado una remodelación y así obtenerse una referencia de donde estarían los mejores lugares de escucha, también se realizo un estudio de los tiempos de reverberación y un estudio de los índices de inteligibilidad del habla, la tesis piensa ser utilizada como material didáctico para los cursos de:

Audio Acústica I Acústica II Sistemas lineales I Sistemas lineales 11

Que se ofrecen dentro del departamento de electrónica de la Facultad de Ciencias.

 $FMWITB35$